#### МІНІСТЕРСТВО ОСВІТИ І НАУКИ УКРАЇНИ НАЦІОНАЛЬНИЙ УНІВЕРСИТЕТ «ПОЛТАВСЬКА ПОЛІТЕХНІКА ІМЕНІ ЮРІЯ КОНДРАТЮКА» НАВЧАЛЬНО-НАУКОВИЙ ІНСТИТУТ НАФТИ І ГАЗУ КАФЕДРА ТЕПЛОГАЗОПОСТАЧАННЯ, ВЕНТИЛЯЦІЇ ТА ТЕПЛОЕНЕРГЕТИКИ

# Пояснювальна записка

до кваліфікаційної роботи бакалавра

# на тему: **Проектування котельні з водогрійними котлами для закритої системи теплопостачання у м. Луцьк**

Виконав: студент 2 курсу, групи 201пНТ спеціальності 144 Теплоенергетика (шифр і назва напряму підготовки, спеціальності) **Шульженко О.О.**  (прізвище та ініціали)

Керівник Чернецька І.В. (прізвище та ініціали)

Рецензент .

 (прізвище та ініціали) Зав.кафедрою Голік Ю.С. (прізвище та ініціали)

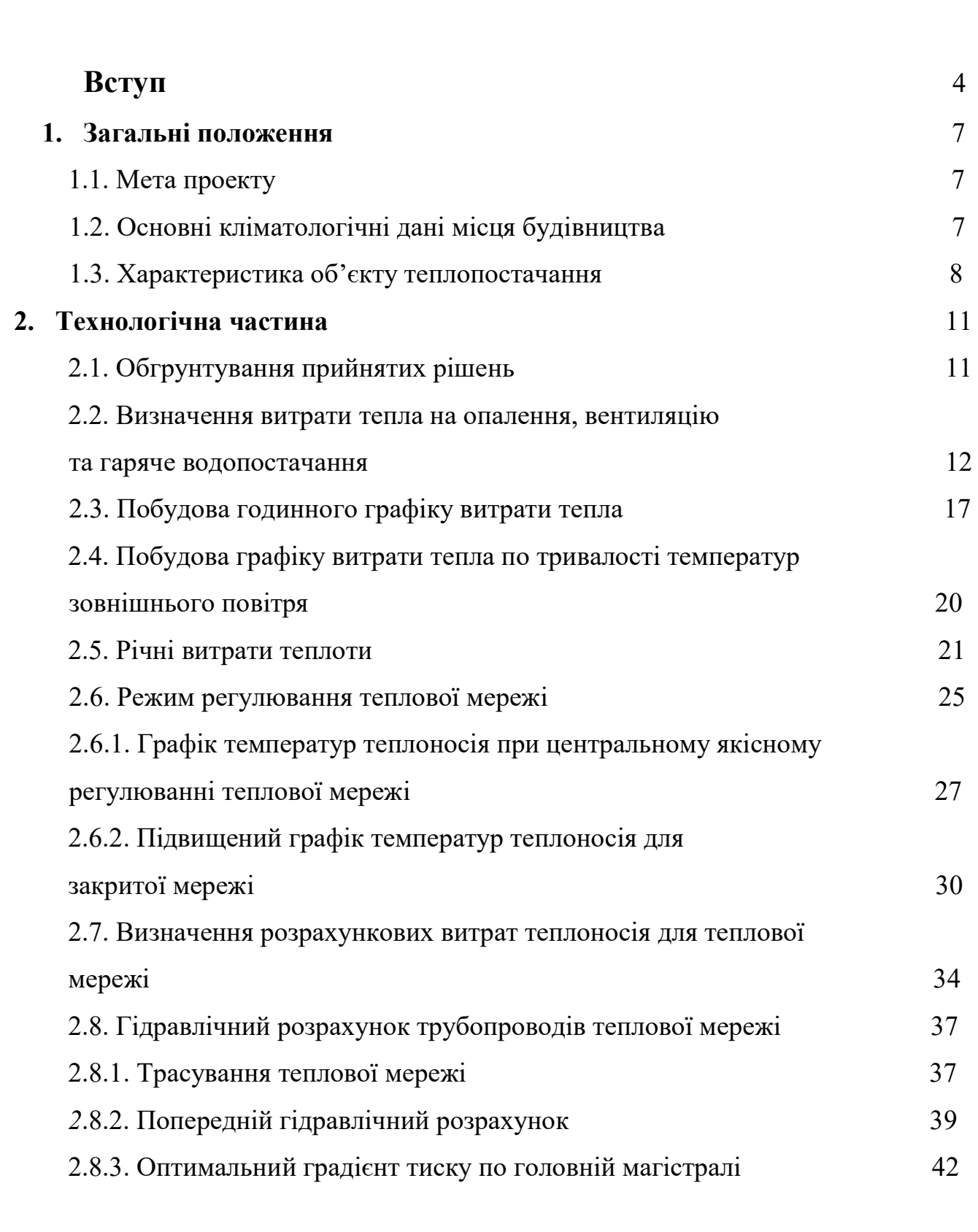

ЗМІСТ

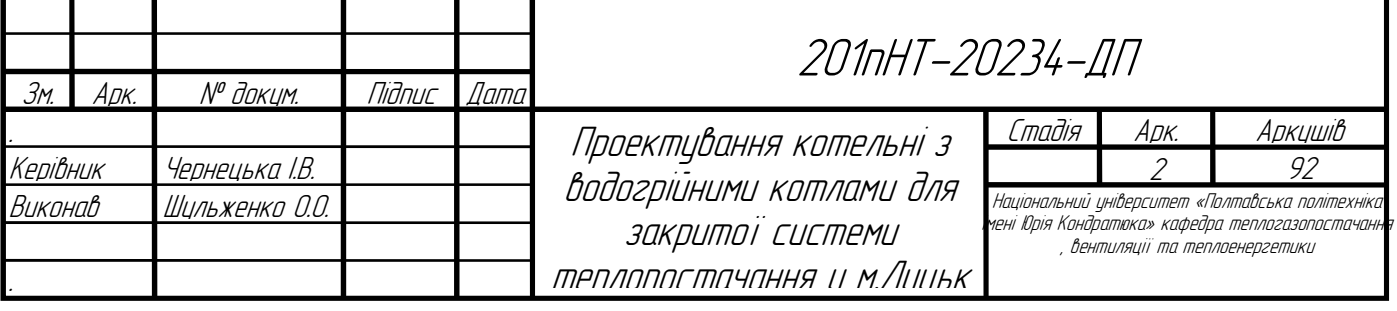

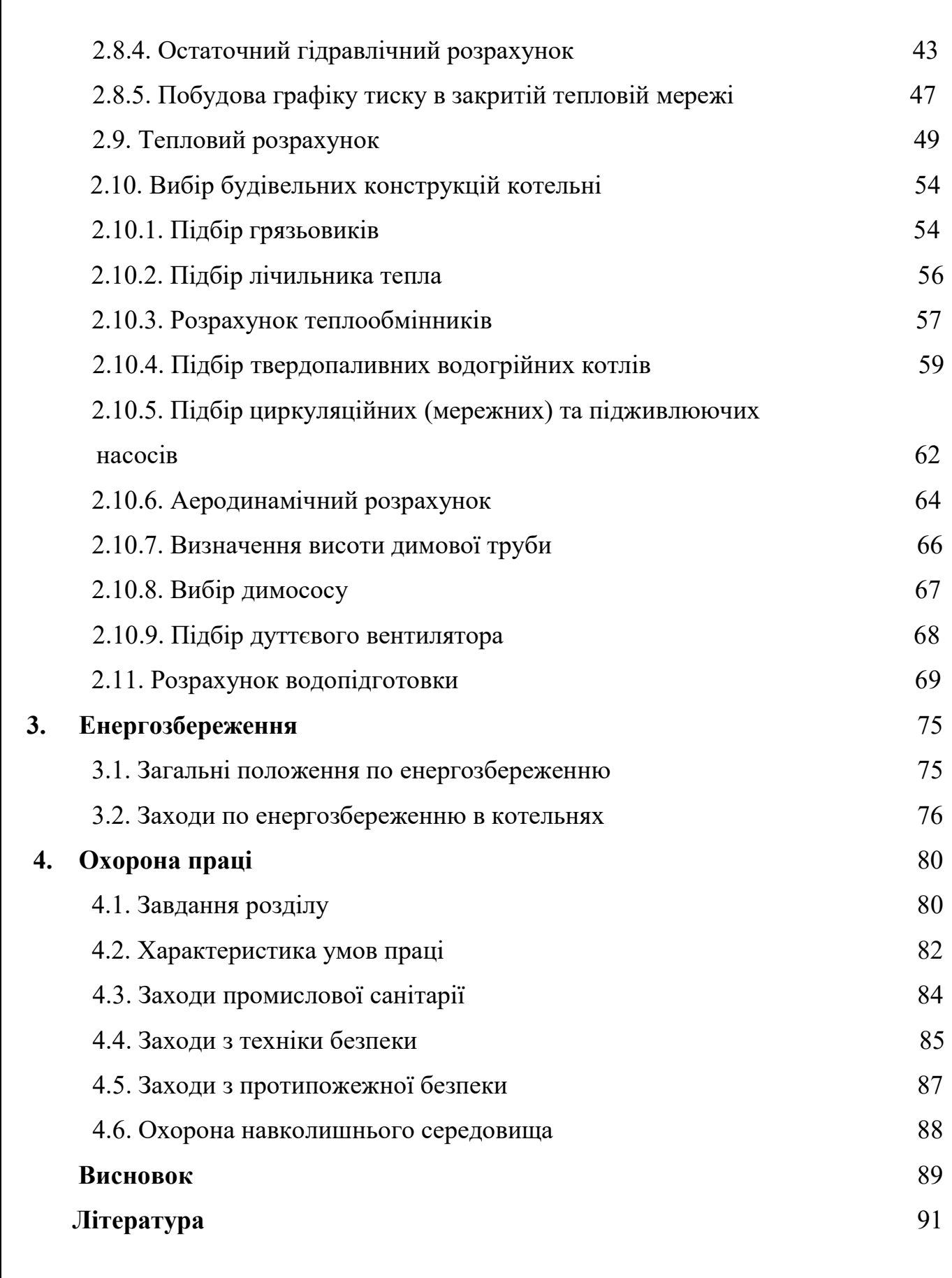

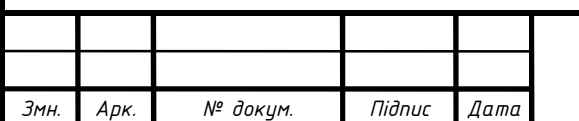

## ВСТУП

Теплопостачання – поставка тепла громадським, промисловим й житловим будівлям для забезпечення технологічних потреб споживачів та побутовокомунальних (вентиляція, гаряче водопостачання, опалення).[1]

Різнять централізоване та місцеве теплопостачання. Система централізованого обслужує промисловий чи житловий район, система місцевого одну чи декілька споруд. Централізована система теплопостачання містить тепломережу, теплопотребуючі установки й джерело теплоти, які приєднуються до мережі через теплові пункти.

Теплоносіями в централізованих системах теплопостачання як правило є пара під тиском 0,7-1,6 Мн/м2 (7-16 ат) та вода з температурою до 150 °C.

За кількістю трубопроводів, які застосовуються для постачання теплоносія, розрізняють однотрубні, двохтрубні та багатотрубні системи теплопостачання. Однотрубні системи використовують тоді, коли теплоносій повністю застосовується споживачами та назад не повертається. У двотрубних системах теплоносій повністю або частково повертається до джерела тіла, де він підігрівається й наповняється. Якщо потрібно виділити окремі види теплового навантаження, тоді застосовують багатотрубні системи. Це полегшує регулювання відпуску тепла, а також способи підключення споживачів до тепломереж.

Централізовані системи теплопостачання включають в себе три основних елемента: джерело теплоти, тепломережу, системи застосування тепла у споживачів.[2]

Джерела теплопостачання призначені для перетворення в теплову енергію, що міститься в органічному чи ядерному паливі та нагрівання теплоносія, який транспортується до споживачів.

В містах застосовують теплоелектроцентралі та котельні, а в селах – опалювальні печі та котельні малих розмірів, які є джерелом теплопостачання.

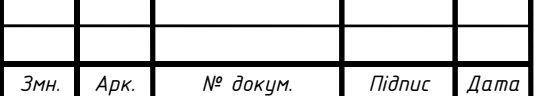

Тепловою мережею називається система трубопроводів, призначенням якої є рух теплоносія від джерела тепла до споживача й повернення охолодженого тепла в зворотному напрямку.

Системи вживання теплоносія у споживачів застосовують для прийому тепла з теплових мереж для піддержання необхідних параметрів у абонентів та для обліку споживання теплоти.

Для малих та середніх міст основним джерелом теплопостачання є котельні. Комунальні котельні поділяють на: групові, будинкові, районні та мікрорайонні. Вони призначені для відпуску теплоти житловим будинкам та громадським спорудам. [2]

Тепло, яке виробляється котельними установками використовується для різних потреб, в першу чергу на опалення. Так, як Україна розташована в географічній зоні, де потрібно здійснювати опалення, як житлових, так і промислових споруд, крім цього тепло витрачається на технологічні потреби: вентиляцію, кондиціювання та гаряче водопостачання. Для покриття цих навантажень держава повинна безперервно вводити в експлуатацію нові котельні і вдосконалювати існуючі. Будувати і вводити в експлуатацію необхідно котельні установки не тільки великої продуктивності, а також середньої та малої продуктивності.

Теплова енергія у вигляді пари і гарячої води виробляється ТЕЦ, промисловими і опалювальними котельнями. Частина палива, яка спалюється на виробництво теплової енергії досягає 40% від загального використання палива на потреби котельно-пічного обладнання держави.

Котельні установки малої продуктивності застосовуються для різних технологічних процесів, а також теплопостачання, систем опалення, вентиляції і гарячого водопостачання промислових, житлових і громадських приміщень . В сільському господарстві пару використовують на фермах для сушіння зерна, опалення тепличного господарства .

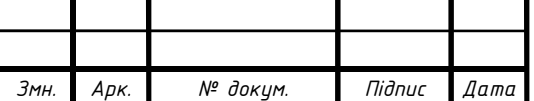

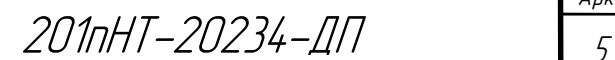

Арк.

Для створення комфортних умов в житлових і виробничих спорудах, держава повинна забезпечити і створити необхідні запаси палива. Ця вимога вимагає чіткої роботи паливо видобувної промисловості, а особливо робітників транспорту.

Необхідно по можливості скоригувати спалювання мазуту, замінюючи його на газоподібне паливо, а для цього необхідно не тільки розвідувати газові родовища, а й можливості освоювати їх на багаточисельних родовищах України. Але якими б темпами не розвивалась енергетика збереження тепла і енергії повинно бути найважливішим загальнодержавним завданням. Для використання цього завдання необхідно замінювати морально і фізично застаріле обладнання, а також занадто енергоємне обладнання, прискорювати технічний прогрес, широко застосовувати енергозберігаючі технології, підвищувати теплову стійкість промислових споруд і житлово-комунальних приміщень. Необхідно постійно думати про енергетику майбутнього, від розвитку якої залежить економічний стан держави.

Основним джерелом виробництва теплової і електричної енергії є котельні агрегати.

Отже, тема проектування котельні з водогрійними котлами є важливою та актуальною для території України.

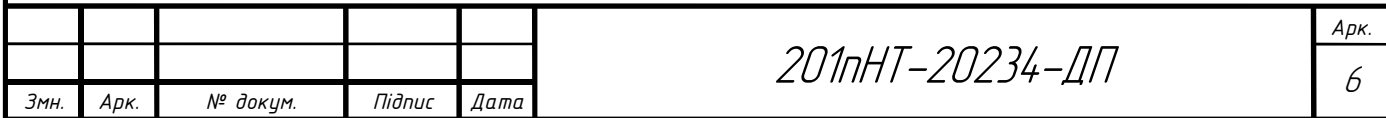

## 1 ЗАГАЛЬНІ ПОЛОЖЕННЯ

#### 1.1 Мета проекту

Завданням даного дипломного проекту є виконати проектування котельні з водогрійними котлами для закритої системи теплопостачання у місті Луцьк.

Метою проекту є виконання розрахунку теплопотреби мікрорайону міста, гідравлічний розрахунок магiстральних мереж теплопостачання, розрахунок теплової схеми котельні, підбір її обладнання та компонування з дотриманням вимог держстандарту та застосуванням енергозберігаючих технологій.

Проект складається з пояснювальної записки та графічної частини. Розрахунок даного дипломного проекту, мiстить задачi рiзного характеру, які пов'язанi мiж собою. Виконуючи розрахунок я поглибив свої знання з дисциплін "Теплопостачання" та «Котельні установки», та закрiпив свої умiння в роботi з довiдниковими даними та виконаннi креслення. Даний дипломний проект готує до самостійного вирішення питань в умовах виробництва.

## 1.2 Основні кліматологічні дані місця будівництва

Для умов міста Луцьк згідно [2] визначаю наступні кліматичні дані:

- розрахункову температуру зовнішнього повітря для проектування опалення –  $t_{30}$  = - 20°С;

- розрахункову температуру зовнішнього повітря для проектування вентиляції –  $t_{3B}$  = -9°С;

- середню температуру зовнішнього повітря за опалювальний період –  $t_{cen} = -1$ ;

- тривалість опалювального періоду –  $n_{\text{on}}$ =189 діб;

- тривалість стояння температур зовнішнього повітря.

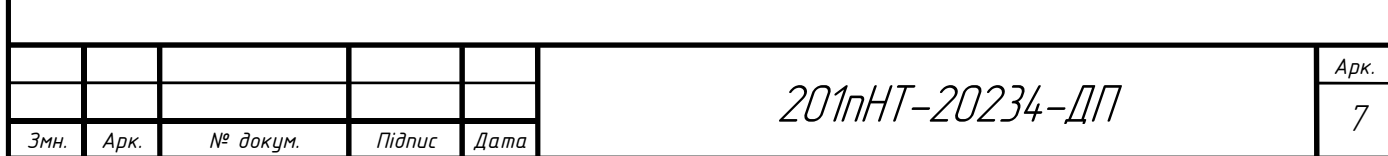

Таблиця 1.2.1 Тривалість стояння температур зовнішнього повітря.

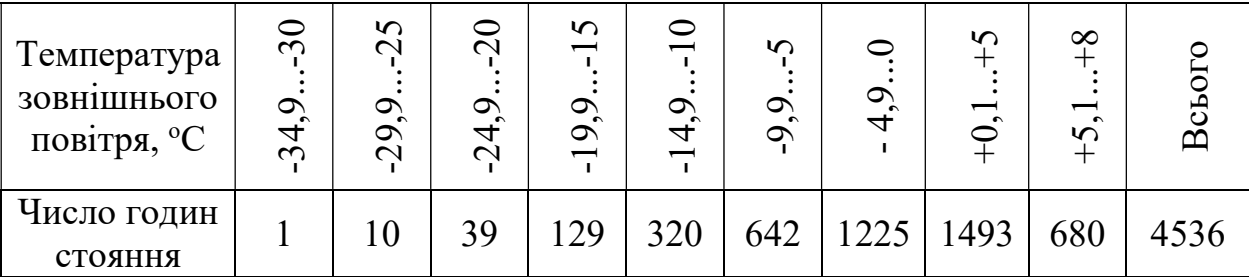

<sup>s</sup>Характеристики системи теплопостачання:

Теплоносій – вода з розрахунковими параметрами:

в подавальному трубопроводі теплової мережі - 130 °С;

- в подавальному трубопроводі системи опалення -95 °С;
- в зворотному трубопроводі  $70^{\circ}$ С.

Тип ґрунту – мало вологий.

#### 1.3 Характеристика житлового мікрорайону

Житловий мікрорайон, для якого виконується проект складається з 34 будівель, серед них – 28 житлові будинки, 6 – громадські. А саме з 7 чотирьох поверхових будівель, 9 п'яти поверхових будівель, 9 дев'яти поверхових будівель, 3 дванадцяти поверхових будівель, також 2 гуртожитків, музичної школи, дитячого садка, ПТУ та їдальні.

Характеристика забудови мікрорайону в таблиці 1.3.1

Таблиця 1.3.1 Характеристика забудови мікрорайону

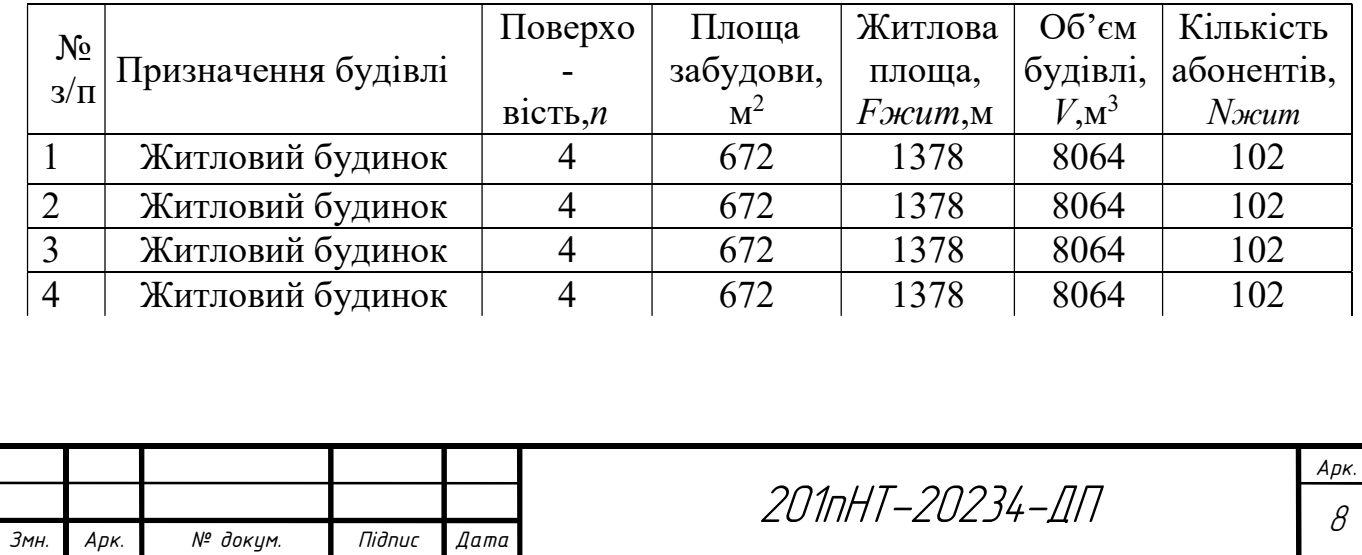

### Продовження таблиці 1.3.1

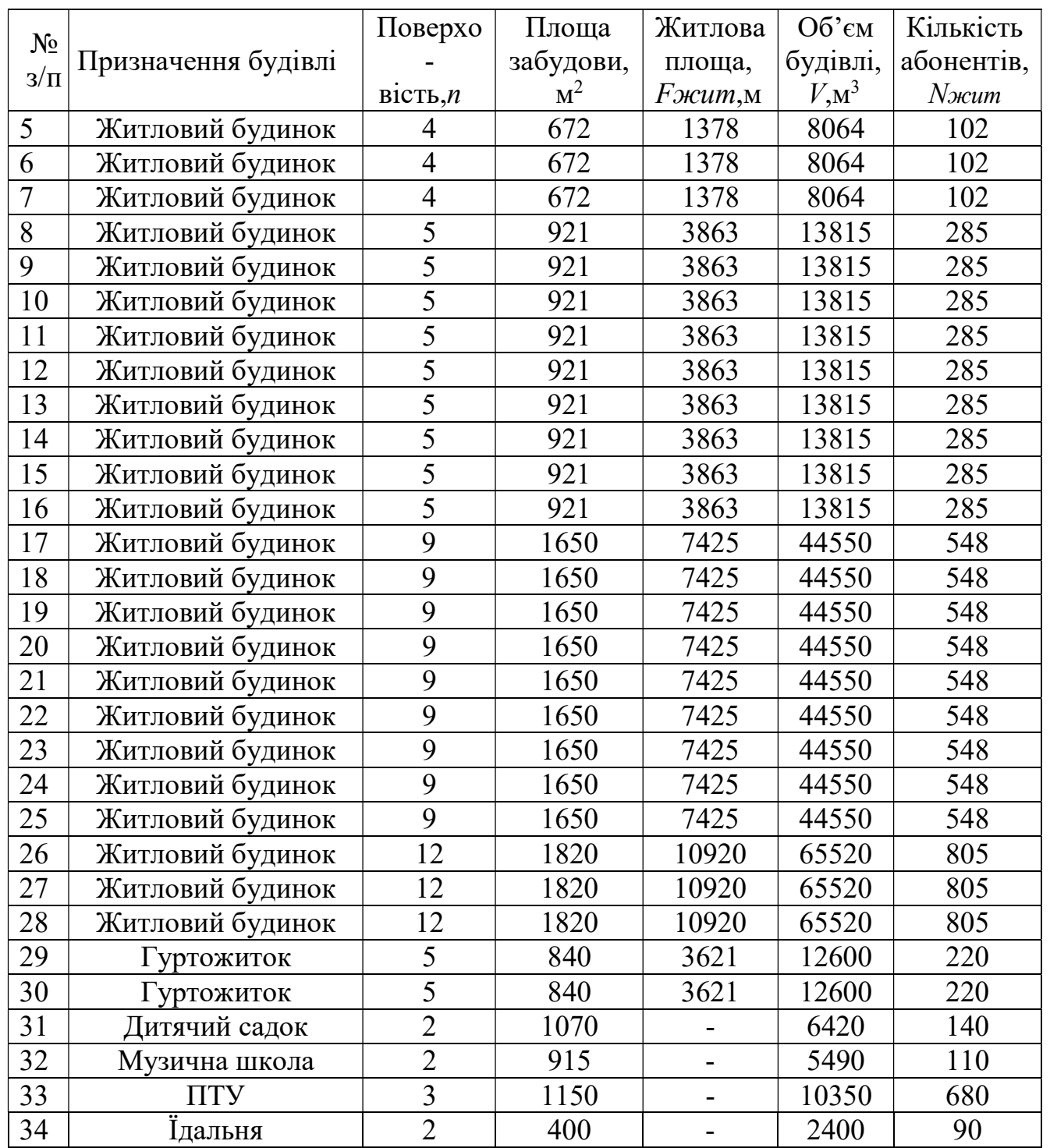

Об'єм будівель визначаю за формулою:

$$
V_{3}=F_{3a6}\cdot n_{n06}\cdot h,\text{ M}
$$
 (1)

де  $F_{\text{3a6}}$  – площа забудови будівлі, м<sup>2;</sup>

 $n_{nos}$  – кількість поверхів будівлі;

h – висота поверху = 3 м.

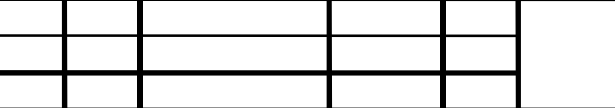

Кількість абонентів житлових будівель визначаю як:

$$
N_{\text{vacum}} = \frac{F_{\text{vacum}}}{f_{\text{H}}}
$$
 (2)

де  $F_{\textit{scum}}$  — житлова площа будівлі, м<sup>2</sup>;

 $f_{\text{H}}$  – норма житлової площі на одного мешканця, згідно ст.47 Житлового Кодексу України, вона складає 13, 56 м<sup>2</sup>.

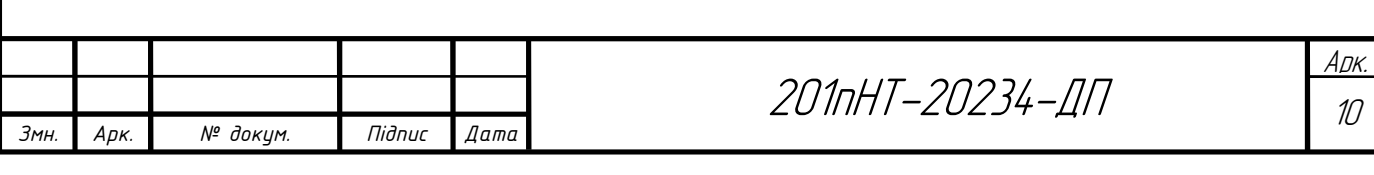

# 2 ТЕХНОЛОГІЧНА ЧАСТИНА

### 2.1 Обґрунтування прийнятих рішень

Теплова мережа – система теплопроводів, по яких транспортується тепло за допомогою теплоносіїв від джерел до теплових споживачів.

До основних елементів тепломеререж можна віднести трубопровід, який складається із металевих труб, з'єднаних між собою методом зварювання.

Теплова ізоляція, застосовується для захисту трубопроводу від зовнішньої корозії та тепловтрат. Велику увагу приділяють трубам, які повинні мати достатню міцність й бути герметичними при максимальних тисках та температурах теплоносія, володіти низьким коефіцієнтом температурних деформацій, низьку шорсткість внутрішньої поверхні, високі термічні опори стінок, що сприяє збереженню теплоти.

Теплоносій – осередок, який постачає тепло від джерела тепла до гріючих приладів систем опалення, вентиляції й ГВП. Теплоносій одержує теплоту в районній котельні ( або ТЕЦ ) й по зовнішніх трубопроводах, які мають назву тепломережі, надходить в системи опалення, вентиляції промислових, громадських споруд й житлових будівель.

В даному проекті для житлового мікрорайону проектую закриту, двотрубну, одноступеневу, тупикову систему теплопостачання.

В закритих системах мережева вода із подаючого трубопроводу частково надходить в систему опалення, частково на підігрів системи гарячого водопостачання, де підігріває водопровідну воду до температури 60°, потім мережева вода повертається в зворотній трубопровід, де перемішується з водою після системи опалення та повертається на джерело теплоти.

Двотрубні закриті системи складаються з подавального та зворотного трубопроводів. По подаючому трубопроводу нагріта мережева вода з температурою транспортується від джерела теплоти до споживача. По зворотному

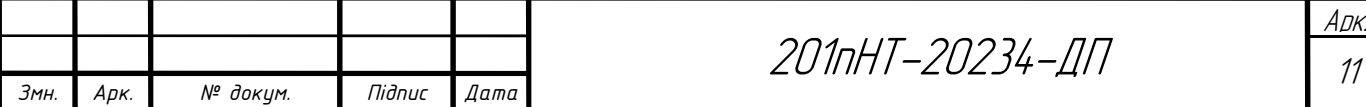

трубопроводу охолоджена мережева вода з температурою рухається від споживачів до джерела теплоти для повторного нагрівання. Двотрубні системи складають меншу вартість, ніж багатотрубні, їх використовують для подачі тепла одночасно для систем опалення, вентиляції та гарячого водопостачання.

Труби використовую з попередньою ізоляцією. Завдяки попередньо ізольованим трубопроводам щорічні експлуатаційні витрати зменшуються в десятки разів.

Схему підключення системи опалення до теплової мережі вибираю послідовну.

# 2.2 Визначення витрати тепла на опалення, вентиляцію та гаряче водопостачання

Теплові навантаження різні за характером, тому розрахункові витрати теплоти визначаються окремо для опалення, вентиляції та ГВП згідно [4].

Витрату тепла на опалення згідно, Вт, визначаю за формулою:

$$
Q_0 = q_0 \cdot V_{\scriptscriptstyle 3} \cdot (t_{\scriptscriptstyle \epsilon} - t_{\scriptscriptstyle 30}) \cdot \eta \ , \text{ kBr } \tag{3}
$$

де  $q_0$ -питома опалювальна характеристика,  $Br/M^{30}C$ , залежить від призначення будівлі та її об'єму [4];

 $V<sub>3</sub>$ - об'єм будівлі по зовнішньому заміру, м<sup>3</sup>;

 $t_{\text{B}}$  - температура внутрішнього повітря, °C; [2]

t<sub>зо</sub>- розрахункова для опалення температура зовнішнього повітря, °С;

 $\eta$  - поправочний коефіцієнт на теплову характеристику, що залежить від розрахункової температури зовнішнього повітря. Згідно [2]  $n=1,13$ .

Витрату тепла на вентиляцію, Вт, визначаю за формулою:

$$
Q_e = q_e \cdot V_{3} \cdot (t_e - t_{3e}), \text{ kBr}
$$
 (4)

де  $q_0$ - питома вентиляційна характеристика,  $Br/M^{30}C$ , визначається згідно [4];  $V<sub>3</sub>$ - об'єм будівлі по зовнішньому заміру, м<sup>3</sup>;

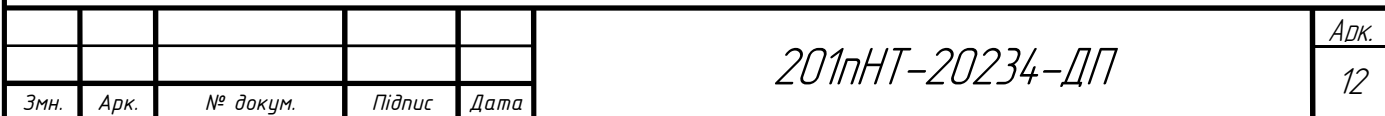

 $t_{\text{B}}$ - температура внутрішнього повітря, °C ; [2]

 $t_{38}$  - розрахункова для вентиляції температура зовнішнього повітря, <sup>о</sup>С;

 Витрата тепла на гаряче водопостачання залежить від норми водоспоживання і кількості споживачів в будівлі.

Середньогодинну витрата тепла за опалювальний період на гаряче водопостачання, Вт, визначаю за формулою:

$$
Q_{2e}^{cp} = \frac{m \cdot a_{\partial o \partial} \cdot \rho \cdot c \cdot (t_{2.cp.} - t_x)}{3600 \cdot T} + \Delta Q_n + \Delta Q_u, \text{ kBr}
$$
 (5)

де m- кількість споживачів гарячої води;

адоб - середньодобова за опалювальний період норма витрати гарячої води на одного споживача, л/доб;

 $\rho = 1$ кг/л-густина води;

с=4187Дж/кг°С - питома теплоємність води;

 $t_{r.cp}$  – середня температура гарячої води, при якій встановлені норми витрати води;  $t_{x}$ - температура холодної води, <sup>о</sup>С(при відсутності даних приймають +5<sup>o</sup>С); Т-період споживання гарячої води, год.

 Для жилих будинків, гуртожитків, санаторіїв, лікарень і т.д. Т=24год, для інших громадських будівель період споживання гарячої води дорівнює числу годин їх праці, але не менше 10год.

 $\Delta Q_n, \Delta Q_n$ втрати тепла, відповідно подавальним і циркуляційним трубопроводами, Вт.

Оскільки відомості про втрати тепла подавальним і циркуляційним трубопроводами відсутні, то середньогодинну витрату тепла за опалювальний період визначаю по формулі:

$$
Q_{z_0}^{cp} = \frac{m \cdot a_{\partial o \delta} \cdot \rho \cdot c \cdot (t_z - t_x)}{3600 \cdot T},
$$
\n
$$
(6)
$$

де  $t_r$  – температура гарячої води, рівна 60<sup>°</sup>С.

 Витрату теплоти в години з максимальним споживанням води можна розрахувати за допомогою формули:

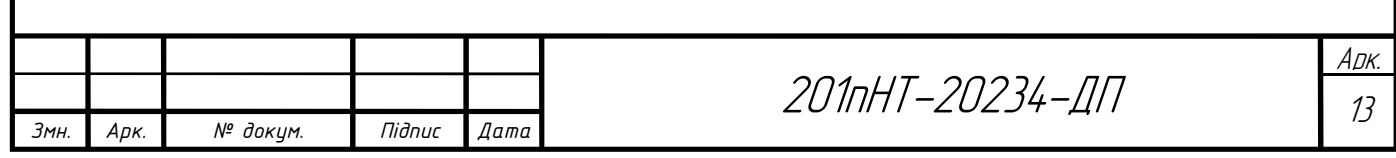

### $Q_{\text{28}}^{\text{max}} = (2 \div 2, 4) \cdot Q_{\text{28}}^{\text{cp}}$ , kBT (7)

Користуючись [4,14], необхідні дані для розрахунків записую в таблицю 2.2.1

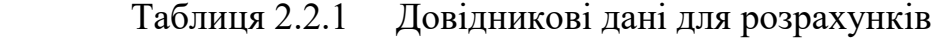

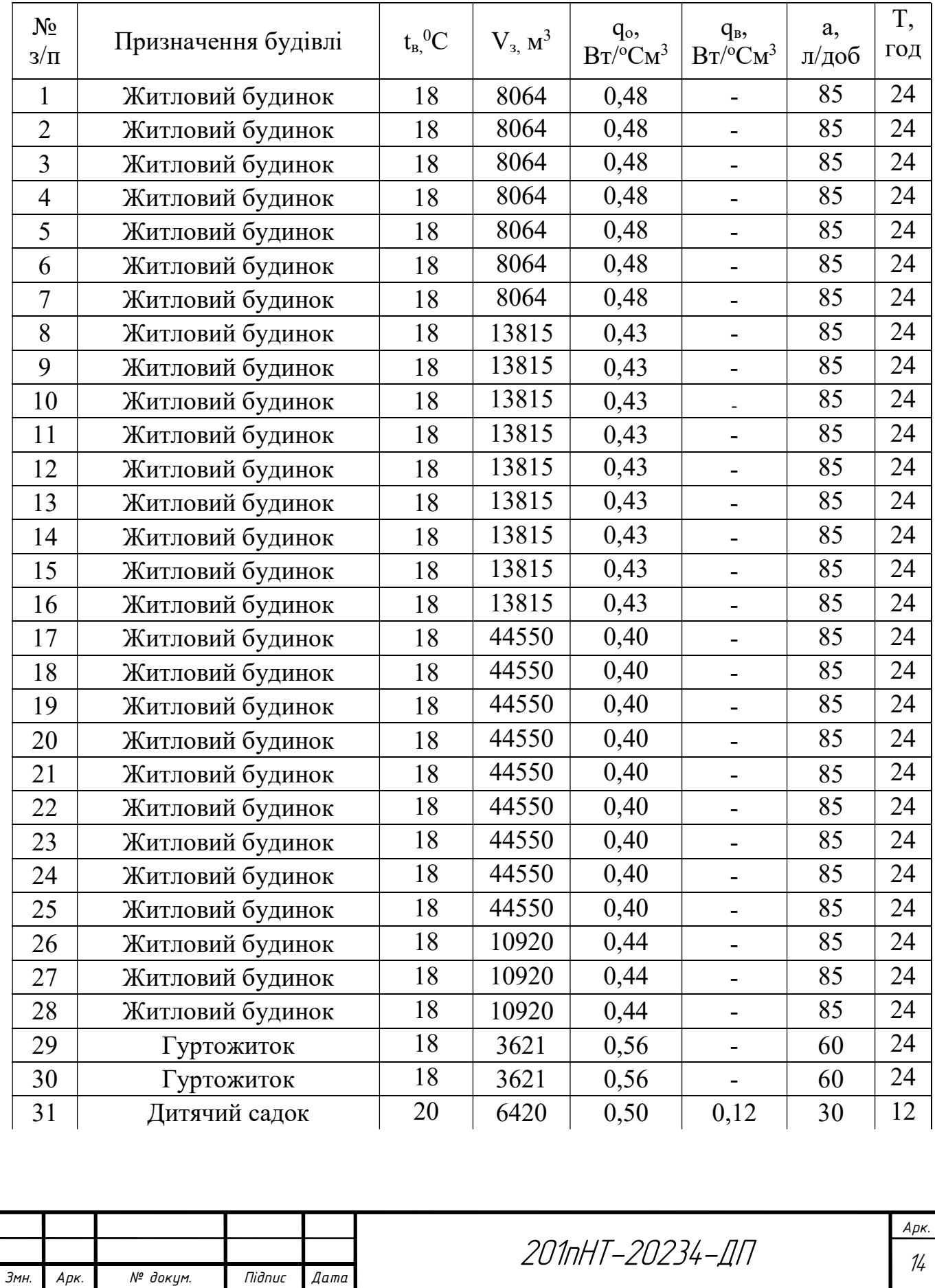

Продовження таблиці 2.2.1

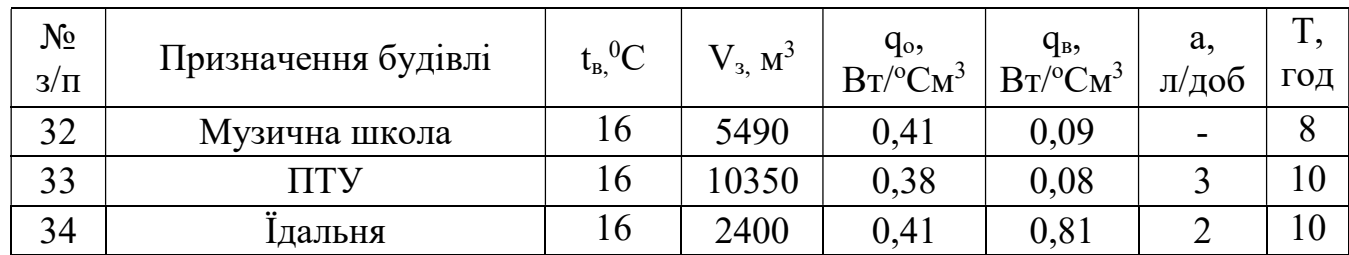

Приклад розрахунку для дитячого садка на 140 місць:

$$
Q_o = 0,50.6420 \cdot (20 - (-20)) \cdot 1,13/1000 = 145 \text{ kBr};
$$
  
\n
$$
Q_e = 0,12.6420 \cdot (20 - (-9))/1000 = 22,3 \text{ kBr};
$$
  
\n
$$
Q_{20} = \frac{140.4187 \cdot 1.30(60 - 5)}{3600 \cdot 12} / 1000 = 22,3 \text{ kBr}.
$$

$$
Q_{28}^{\text{max}} = 2, 4 \cdot 22, 3 = 53, 5 \text{ kBr}.
$$

Подальші розрахунки виконую в таблиці 2.2.2

Змн. Арк. № докум. Підпис Дата

Таблиця 2.2.2 Розрахунок теплових навантажень

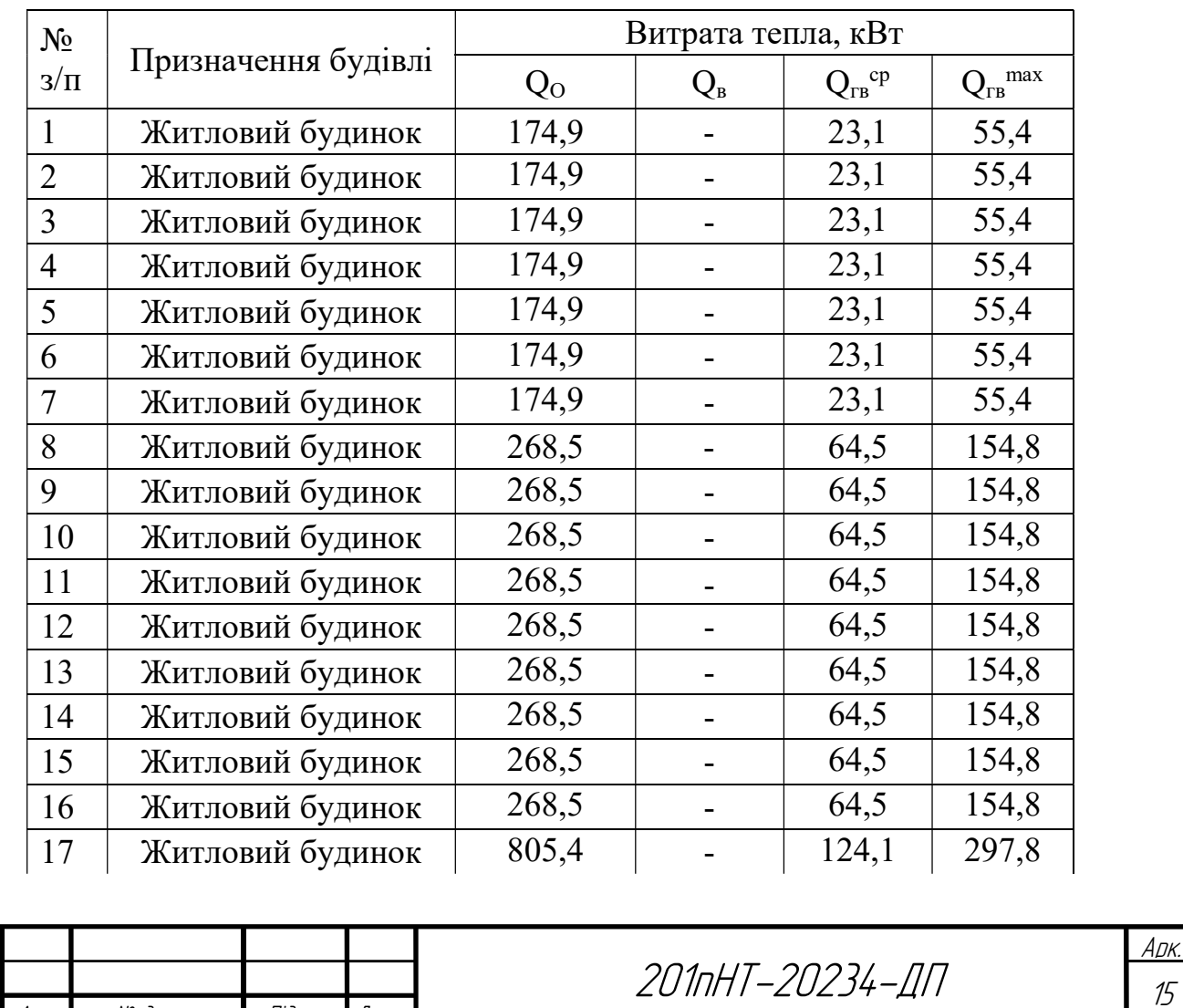

## Продовження таблиці 2.2.2

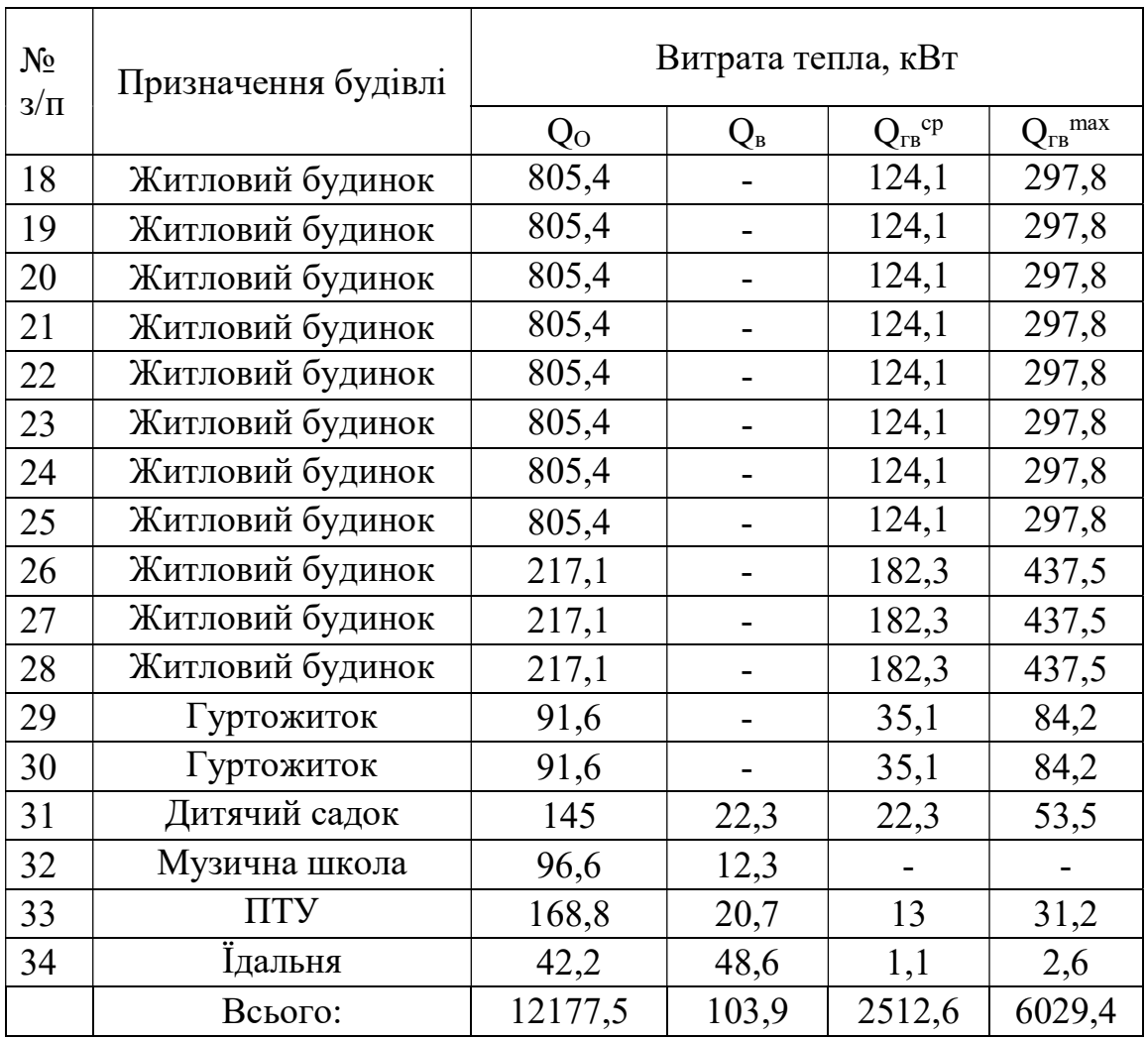

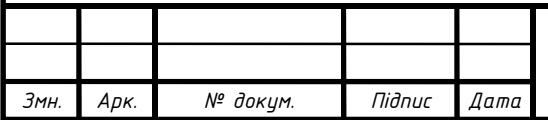

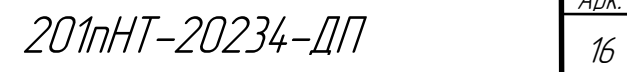

#### 2.3 Побудова годинного графіку витрати тепла

 Графік витрати теплоти дозволяє регулювати подачу теплоти споживачам залежно від температури зовнішнього повітря. Будують графік витрати теплоти для всього мікрорайону міста. Розрахунок виконую згідно [3,4,8,15].

Витрата теплоти на опалення при температурі зовнішнього повітря t<sub>з</sub> буде:

$$
Q_o' = Q_o \cdot \frac{t_s - t_s}{t_s - t_{so}},\tag{8}
$$

де  $Q_0$  – розрахункова витрата тепла на опалення, кВт;

 $t_3$  – будь-яка температура зовнішнього повітря в діапазоні температур від +8 до  $t_{30}$ .

 Аналогічно визначаю витрату тепла на вентиляцію, при температурі зовнішнього повітря, відмінної від t<sub>зв</sub>.

$$
Q'_{\scriptscriptstyle e} = Q_{\scriptscriptstyle e} \cdot \frac{t_{\scriptscriptstyle e} - t_{\scriptscriptstyle 3}}{t_{\scriptscriptstyle e} - t_{\scriptscriptstyle 3\scriptscriptstyle e}},\tag{9}
$$

Арк.

При температурі зовнішнього повітря нижче t<sub>зв</sub> годинна витрата тепла на вентиляцію дорівнює розрахунковій.

Витрата тепла на гаряче водопостачання в опалювальний період не залежить від температури зовнішнього повітря.

Приклад розрахунку для  $t_3 = +8^0C$ :

$$
Q'_{o} = 12177, 5 \cdot \frac{20 - 8}{20 - (-20)} = 3653, 2\kappa Bm
$$

$$
Q'_{s} = 103, 9 \cdot \frac{20 - 8}{20 - (-9)} = 38, 4\kappa Bm
$$

Сумарна витрати теплоти при  $t_3 = +8^0C$ :

 $\Sigma$ Q =3653,2+38,4+2512,6=6204,2 кВт

 Подальший розрахунок теплових навантажень залежно від температури зовнішнього повітря виконую у формі таблиці 2.3.1

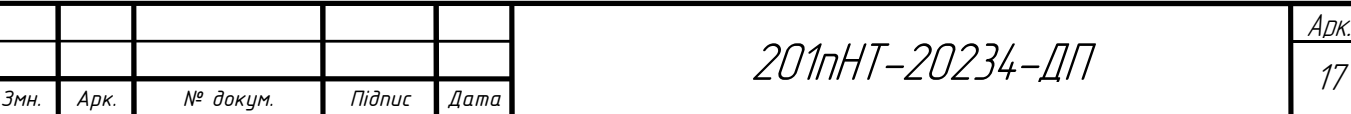

## Таблиця 2.3.1Теплові навантаження залежно від температури зовнішнього повітря

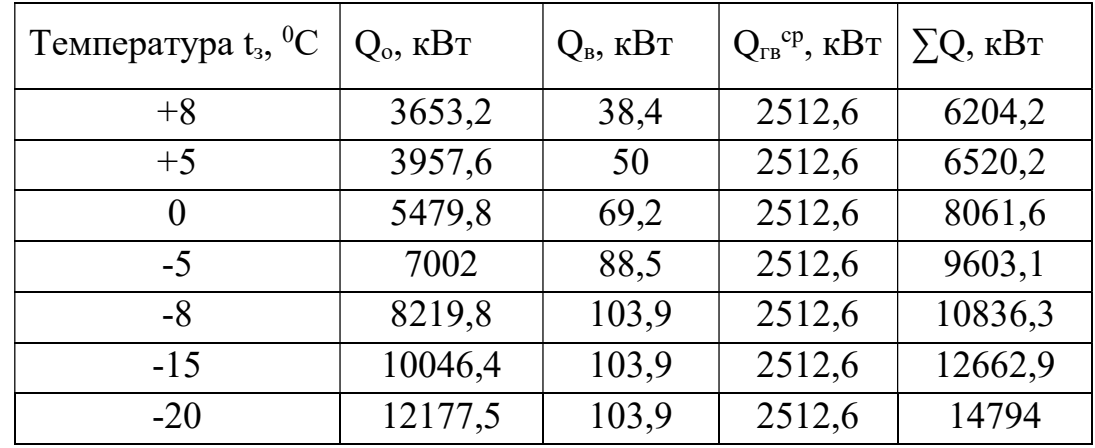

По отриманим значенням будую графік (рис.1)

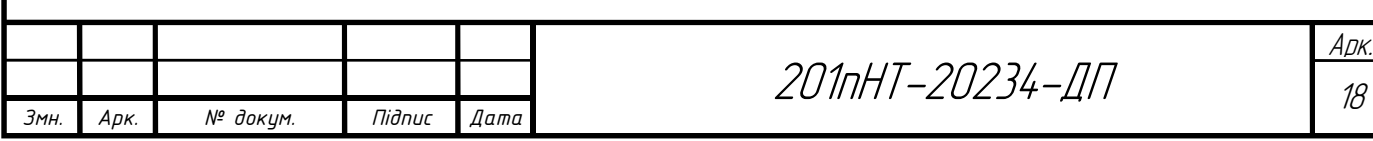

# 2.4. Побудова графіку витрати тепла по тривалості температур зовнішнього повітря

Графік витрати теплоти по тривалості дозволяє визначити річну витрату теплоти, планувати завантаження обладнання тощо.

Графік по тривалості будую згідно рекомендацій [4] на основі сумарного графіка витрати тепла і тривалості стояння температур зовнішнього повітря.

Таблиця 2.4.1 Число годин стояння температури зовнішнього повітря нижче:

| $t_{3}$ , <sup>o</sup> C  | $-20$ | $-15$ | $-10$ | $-5$ | $\boldsymbol{0}$ | $+5$ | $+8$ |
|---------------------------|-------|-------|-------|------|------------------|------|------|
| Число<br>ГОДИН<br>стояння | 50    | 179   | 499   | 1141 | 2366             | 3859 | 4536 |

Витрата тепла на ГВП в літній період $\mathcal{Q}^{\tiny{cp..n}}_{^{26}}$ , кВт визначається за формулою:

$$
Q_{z_{\rm e}}^{cp.x} = Q_{z_{\rm e}}^{cp} \cdot \frac{55 - t_{x.x}}{55 - t_x},\tag{10}
$$

<u>Арк.</u>

де  $t_{x,n}$  – температура холодної водопровідної води в літній період,  $t_{x,n} = 15^{0}C$ ;  $t_{x}$ . – температура холодної водопровідної води в опалювальний період,  $t_{x,n} = 5^0C$ .

$$
Q_{28}^{cp.2} = 2512, 6\frac{55-15}{55-5} = 2010, 08\kappa Bm
$$

По отриманим значенням будую графік (рис.2)

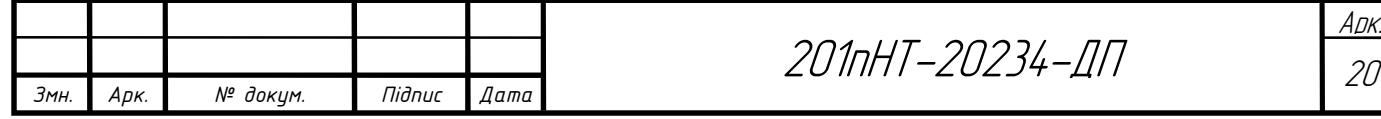

#### 2.5 Річні витрати теплоти

Користуючись джерелами [4,16,17] роблю розрахунок.

Річні витрати тепла, ГДж, можна визначити аналітично:

$$
Q_{\rho i q} = Q_o^{\text{200}} + Q_e^{\text{200}} + Q_{\text{2.8}}^{\text{200}}, \text{ KBT}
$$
 (11)

де,  $Q_{o}^{zoo}, Q_{o}^{zoo}, Q_{z.o}^{zoo}$  - річні витрати тепла на опалення, вентиляцію, гаряче водопостачання і технічні потреби, ГДж.

Річна витрата тепла на опалення:

$$
Q_o^{pi} = Q_o^{cp} \cdot 3600 n_o, \text{KBT} \tag{12}
$$

де  $n<sub>o</sub>$  – тривалість опалювального періоду, ч.

Середньо-годинна витрата тепла на опалення за опалювальний період, кВт:

$$
Q_o^{cp} = Q_o \frac{t_s - t_{n.o}^{cp.o}}{t_s - t_{n.o}}, \text{ kBr}
$$
 (13)

де  $\mathcal{Q}^{z\sigma\sigma}_s$  - розрахункова годинна витрата тепла на опалення, к $\rm Br;$ 

. .  $cp.$ ов  $t_{n.o}^{cp.o\epsilon}$  - середня за опалювальний період температура зовнішнього повітря, °С.

Річні витрати тепла на вентиляцію, кВт:

$$
Q_e^{pi} = Q_e z_e \frac{3600 n_e}{24} + Q_e^{cp} z_e \frac{3600 (n_o - n_e)}{24}, \text{ kBr} \tag{14}
$$

де  $Q_{\rm B}$  – розрахункова годинна витрата тепла на вентиляцію, кВт;

 $n_B$  – число годин стояння температури зовнішнього повітря нижче  $t_{H,B}$ ;

zв – число годин роботи вентиляції протягом доби.

Середньо годинна витрата тепла на вентиляцію в період стояння температур зовнішнього повітря від +8°С до t<sub>н.в</sub>:

$$
Q_s^{cp} = Q_s \frac{t_s - t_n^{cp.s}}{t_s - t_{n.s}}, \text{ kBr} \tag{15}
$$

де  $t_{\scriptscriptstyle \rm H}^{cp,s}$ - середня температура зовнішнього повітря в період стояння температур від  $+8$ <sup>o</sup>С до  $t_{\text{H-B}}$ .

Річні витрати тепла на гаряче водопостачання, кВт, визначають за формулою:

$$
Q_{2,s}^{p\nu} = Q_{2,s}^{cp} \cdot 3600 n_o + Q_{2,s}^{cp\ldots} \cdot 3600(8760 - n_o), \text{ kBr} \tag{16}
$$

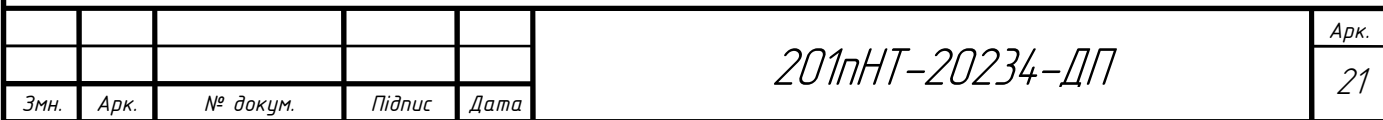

де  $\varrho$ <sub>ев</sub>, $\varrho$ <sub>ев</sub>  $Q_{\scriptscriptstyle\!z,\scriptscriptstyle\ell}^{\scriptscriptstyle\!c,p,\scriptscriptstyle\!r}$  - середньо годинна витрата тепла відповідно за опалювальний та літній періоди, кВт.

Розраховуємо річну витрату тепла на опалення:

Для житлових будинків (1-28):

$$
Q_o^{pi} = Q_o^{cp} \cdot 3600 n_o = 5{,}76 \cdot 3600 \cdot 4536 = 89322912 \text{ kBr}
$$

$$
Q_o^{cp} = Q_o \frac{t_e - t_{u.o}^{cp. on}}{t_e - t_{u.o}} = 11,53 \frac{18 - (-1)}{18 - (-20)} = 11,53 \cdot 0,5 = 5,76 \text{ KBT}
$$

Для музичної школи на 110 учнів:

 $Q_0^{pi} = Q_0^{cp} \cdot 3600 n_{\rm o} \cdot 3600 = 0, 4 \cdot 3600 \cdot 4536 = 653184 \text{ kBr}$ 

$$
Q_o^{cp} = Q_o \frac{t_s - t_{u.o}^{cp. on}}{t_s - t_{u.o}} = 0,09 \frac{16 - (-1)}{16 - (-20)} = 0,09 \cdot 0,47 = 0,04 \text{ kBr}
$$

Для дитячого садка:

 $Q_o^{pi} = Q_o^{cp} \cdot 3600 n_o \cdot 3600 = 0,079 \cdot 3600 \cdot 4536 = 1143072 \text{ kBr}$ 

$$
Q_o^{cp} = Q_o \frac{t_e - t_{u.o}^{cp,on}}{t_e - t_{u.o}} = 0,152 \frac{20 - (-1)}{20 - (-20)} = 0,152 \cdot 0,52 = 0,079 \text{ KBT}
$$

Для гуртожитку:

$$
Q_o^{pi} = Q_o^{cp} \cdot 3600 n_o \cdot 3600 = 0,04 \cdot 3600 \cdot 4536 = 653184 \text{ kBr}
$$
  

$$
Q_o^{cp} = Q_o \frac{t_o - t_{n.o}^{cp. on}}{t_o - t_{n.o}} = 0,09 \frac{18 - (-1)}{18 - (-20)} = 0,09 \cdot 0,5 = 0,45 \text{ kBr}
$$

Для їдальні:

$$
Q_o^{pi} = Q_o^{cp} \cdot 3600 n_o \cdot 3600 = 0,018 \cdot 3600 \cdot 4536 = 277603,2 \text{ kBr}
$$
  

$$
Q_o^{cp} = Q_o \frac{t_s - t_{n.o}^{cp,on}}{t_s - t_{n.o}} = 0,04 \frac{16 - (-1)}{16 - (-20)} = 0,04 \cdot 0,47 = 0,018 \text{ kBr}
$$

Для ПТУ:

$$
Q_o^{pi} = Q_o^{cp} \cdot 3600 n_o \cdot 3600 = 0,075 \cdot 3600 \cdot 4536 = 114307,2 \text{ kBr}
$$

$$
Q_o^{cp} = Q_o \frac{t_e - t_{u.o}^{cp,on}}{t_e - t_{u.o}} = 0,16 \frac{16 - (-1)}{16 - (-20)} = 0,16 \cdot 0,47 = 0,075 \text{ kBr}
$$

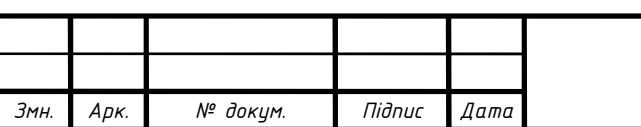

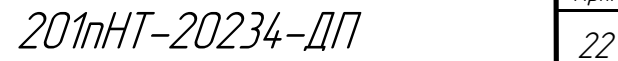

Розраховуємо річну витрату тепла на вентиляцію.

Для музичної школи на 110 учнів:

$$
Q_e^{pi} = Q_e z_s \frac{3600 n_e}{24} + Q_e^{cp} z_s \frac{3600 (n_o - n_e)}{24} = 0,012 \cdot 8 \frac{3600 \cdot 627,4}{24} + 0,028
$$
  
\n
$$
8 \frac{3600 (4536 - 627,4)}{24} = 46557
$$
  
\n
$$
Q_e^{cp} = Q_e \frac{t_e - t_h^{cp.7}}{t_e - t_{n.e}} = 0,012 \frac{16 - (-1)}{16 - (-9)} = 0,008 \text{ kBr}
$$

Для дитячого садка:

$$
Q_e^{pi} = Q_e z_e \frac{3600n_e}{24} + Q_e^{cp} z_e \frac{3600(n_o - n_e)}{24} = 0,022.8 \frac{3600.627,4}{24} + 0,013.
$$
\n
$$
8 \frac{3600(4536 - 627,4)}{24} = 86918,1
$$
\n
$$
RBT
$$

$$
Q_e^{cp} = Q_e \frac{t_e - t_u^{cp. \pi}}{t_e - t_{\pi}g} = 0,022 \frac{20 - (-1)}{20 - (-9)} = 0,015 \text{ kBr}
$$

Для їдальні:

$$
Q_e^{pi} = Q_e z_e \frac{3600n_e}{24} + Q_e^{cp} z_e \frac{3600(n_o - n_e)}{24} = 0,055.8 \frac{3600.627,4}{24} + 0,028.
$$
  
\n
$$
8 \frac{3600(4536 - 627,4)}{24} = 161444,1
$$
  
\n
$$
Q_e^{cp} = Q_e \frac{t_e - t_e^{cp.n}}{4} = 0,04 \frac{16 - (-1)}{16 - (-2)} = 0,028 \text{ kBr}
$$

 $16 - (-9)$ 

Для ПТУ:

$$
Q_e^{pi} = Q_e z_e \frac{3600n_e}{24} + Q_e^{cp} z_e \frac{3600(n_o - n_e)}{24} = 0,055.8 \frac{3600.627,4}{24} + 0,028.
$$
  
\n
$$
8 \frac{3600(4536 - 627,4)}{24} = 589492,8
$$
  
\n
$$
Q_e^{cp} = Q_e \frac{t_e - t_n^{cp.3}}{t_e - t_{n.e}^{cp.3}} = 0,16 \frac{16 - (-1)}{16 - (-9)} = 0,10 \text{ KBT}
$$

Розраховуємо річну витрату тепла на гаряче водопостачання.

.

.

 $-t_{ue}$   $16 (-$ 

 $\mathbf{e}$   $\mathbf{e}_{\mu,\mathbf{e}}$ 

 $t_{\scriptscriptstyle g}-t_{\scriptscriptstyle h}$ 

Для житлових будинків (1-28):

.  $Q_{\rm c,s}^{\rm piu} = Q_{\rm c,s}^{\rm cp} \cdot 3600 n_{\rm o} + Q_{\rm c,s}^{\rm cp.a} \cdot 3600 (8760 - n_{\rm o}) = 2,41 \cdot 3600 \cdot 4536 + 1,54 \cdot 3600 (8760 - 4536) = 62772192 \text{ KBT}$ 

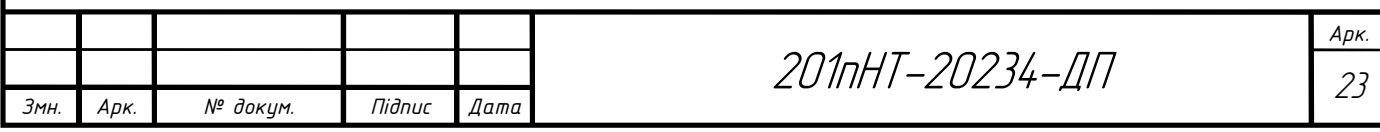

Для гуртожитку:

.  $Q_{\rm c,s}^{\rm piu} = Q_{\rm c,s}^{\rm cp} \cdot 3600 n_{\rm o} + Q_{\rm c,s}^{\rm cp.a} \cdot 3600 (8760 - n_{\rm o}) = 0,16 \cdot 3600 \cdot 4536 + 0,12 \cdot 3600 (8760 - 4536) = 4437504 \text{ KBT}$ Для дитячого садка:

.  $Q_{\rm c,s}^{\rm piu} = Q_{\rm c,s}^{\rm cp} \cdot 3600 n_{\rm o} + Q_{\rm c,s}^{\rm cp.a} \cdot 3600 (8760 - n_{\rm o}) = 0,05 \cdot 3600 \cdot 4536 + 0,04 \cdot 3600 (8760 - 4536) = 1424736 \text{ KBT}$ Для їдальні:

.  $Q_{\rm 2.8}^{\rm piu} = Q_{\rm 2.8}^{\rm p} \cdot 3600 n_{\rm o} + Q_{\rm 2.8}^{\rm p} \cdot 3600 (8760 - n_{\rm o}) = 0,002 \cdot 3600 \cdot 4536 + 0,002 \cdot 3600 (8760 - 4536) = 63072 \text{ KBT}$ Для ПТУ:

.  $Q_{\rm 2.8}^{\rm piu} = Q_{\rm 2.8}^{\rm p} \cdot 3600 n_{\rm o} + Q_{\rm 2.8}^{\rm p} \cdot 3600 (8760 - n_{\rm o}) = 0,03 \cdot 3600 \cdot 4536 + 0,002 \cdot 3600 (8760 - 4536) = 794016$  kBT

Для зручності розрахунку визначаємо сумарну річну витрату на опалення, вентиляцію і гаряче водопостачання.

Опалення:

 $Q_{\rm s}$  = 89322912 + 653184 + 653184 + 1143072 + 277603, 2 + 114307, 2 = 92164262, 4 KBT Вентиляція:

 $Q_e = 86918, 1 + 46557 + 161444, 1 + 589492, 8 = 884412 \text{ kBr}$ 

Гаряче водопостачання:

 $Q_{\rm 2.8}$  = 62772192 + 4437504 + 1424736 + 794016 + 63072 = 69491520  $\rm kB$ T

Визначаємо річну витрату тепла:

 $Q_{piq} = Q_o^{piq} + Q_e^{piq} + Q_{z.g.}^{piq} = 92164262, 4 + 884412 + 69491520 = 162, 5 \Gamma B \tau.$ 

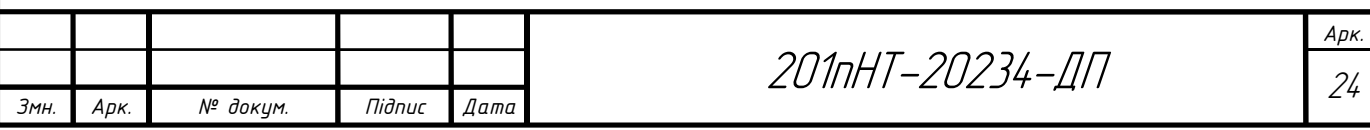

### 2.6 Режим регулювання теплової мережі

При зміні температури зовнішнього повітря кількість тепла на потреби систем опалення й вентиляції необхідно зменшувати чи збільшувати. Потепління, тобто підвищення температури, призводить до зменшення витрат тепла, похолодання – до збільшення.

На технологічні потреби й ГВП кількість тепла змінюють на протязі доби й по дням тижня. Подачу тепла регулюють за допомогою систем регулювання.

 Задачею регулювання є приведення у відповідність режимів відпустки теплоти та режимів споживання теплоти.

Регулювання згідно [1,5,18,19] поділяється на:

- центральне регулювання, яке здійснюється на джерелі теплоти;
- групове регулювання, яке здійснюється для груп споживачів в центральному тепловому пункті;
- місцеве регулювання, яке здійснюється для споживання в одній будівлі та в ІТП;
- індивідуальне регулювання, яке здійснюється безпосередньо біля пристрою який споживає теплоту.

Залежно від способу регулювання його поділяють на [3]:

- автоматичне;

- ручне.

Регулювання теплових навантажень можна здійснити шляхом зміни [20]:

- 1) температури теплоносія (якісне регулювання);
- 2) витрати теплоносія (кількісне регулювання);
- 3) температури та витрати теплоносія (якісно-кількісне регулювання);
- 4) часу роботи системи теплопостачання (переривчасте регулювання або регулювання перепустками).

Регулювання перепустками здійснюється в системі опалення в теплий період опалювального сезону [20].

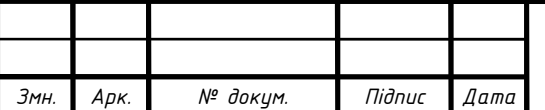

Вода в системі опалення подається з перервами в часі, а комфортні умови в приміщенні забезпечуються за рахунок теплоакумулюючої здатності будівлі [3].

В даному проекті розробляю центральне якісне регулювання, яке здійснюється на котельні. Кінцевим етапом при розробці центрального якісного регулювання є графік температури теплоносія.

При розробленні центрального режиму регулювання орієнтуються на основного споживача теплоти в системі теплопостачання. В даному проекті це система опалення. Оскільки відношення навантажень становить [4]:

$$
\frac{Q_{\text{28}}^{\text{max}}}{Q_{\text{o}}} = \frac{6029,4}{12177,5} = 0,49 < 1
$$

То підключення теплообмінників ГВП передбачається по двоступеневій послідовній схемі й режим регулювання розробляю по сумісному навантаженню опалення й гарячого водопостачання. Для цього будую так званий підвищений графік температур теплоносія. Застосування підвищеного температурного графіка дозволяє знизити розрахункову витрату мережевої води та діаметри теплової мережі за рахунок збільшення різниці температур між температурою в подаючому й зворотному трубопроводах.

При регулюванні за сумісним навантаженням опалення й гарячого водопостачання, теплове навантаження на ГВП можна замінити балансовим тепловим навантаженням. Застосування підвищеного температурного графіка дає можливість визначити й зменшити діаметр теплової мережі за рахунок підвищення різниці температур між температурою подаючого й зворотного трубопроводу. В наслідок того, що теплове навантаження на ГВП не змінюється протягом опалювального періоду.

При розрахунку графіка температур мережної води в системах теплопостачання згідно [1] слід приймати:

- усереднену розрахункову температуру внутрішнього повітря опалювальних будівель житлово-комунального та громадського призначення 18°С.

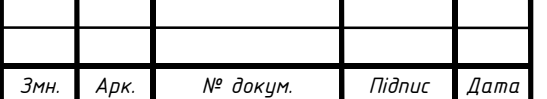

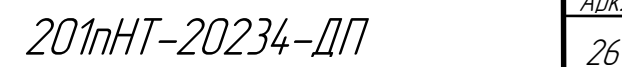

- усереднені розрахункові температури внутрішнього повітря опалювальних будівель дитячих дошкільних, загальноосвітніх навчальних та лікувальних закладів, повинні забезпечити підтримання температурного режиму їх установ відповідно до вимог ДБН В.2.2-10, ДБН В.2.2-4, ДСанПіН 5.5.2.008, СП № 3231- 85.

Графік підвищених температур теплоносія будують на основі опалювального графіка.

# 2.6.1 Графік температур теплоносія при центральному якісному регулюванні теплової мережі

Для побудови опалювального графіка [21] визначаю температуру теплоносія в подавальному трубопроводі теплової мережі  $\tau_1$ , при декількох значеннях температури зовнішнього повітря t<sub>з</sub>. Значеннями t<sub>з</sub> попередньо задаюсь в діапазоні від +8 до  $t_{30}$ :

$$
\tau_1 = t_{\scriptscriptstyle{\theta}} + (\tau_{\scriptscriptstyle{np.o}} - t_{\scriptscriptstyle{\theta}}) \cdot \overline{Q_{\scriptscriptstyle{o}}^{\scriptscriptstyle{0,8}}} + (\tau_{\scriptscriptstyle{1o}} - \tau_{\scriptscriptstyle{np.o}}) \cdot \overline{Q_{\scriptscriptstyle{o}}}, \qquad (17)
$$

Паралельно визначаю і температуру в зворотному трубопроводі при температурі t<sub>3</sub>:

$$
\tau_2 = \tau_1 - (\tau_{1o} - \tau_{2o}) \cdot \overline{Q_o} \,, \tag{18}
$$

де  $t<sub>B</sub>$  – розрахункова температура внутрішнього повітря, <sup>о</sup>С. Згідно [2] при розрахунку графіку мережної води приймаю усереднену  $t_B = 210C$ ;

 $\tau_{10}$ ,  $\tau_{20}$  - температура теплоносія відповідно в подавальному і зворотному трубопроводах теплової мережі при t<sub>зо</sub> (згідно завдання);

 $\tau_{np.o}$  - середня температура теплоносія в нагрівальних приладах системи опалення, визначається за формулою, °С:

$$
\tau_{np.o} = \frac{\tau_{\scriptscriptstyle 3M} + \tau_{\scriptscriptstyle 2O}}{2},\tag{19}
$$

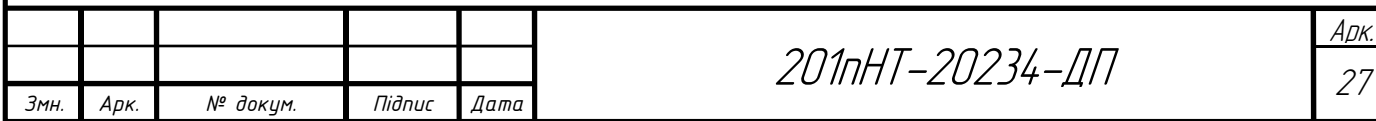

$$
\tau_{np.o} = \frac{95 + 70}{2} = 82.5
$$

 $\tau_{3M}$  - температура теплоносія в подавальному трубопроводі системи опалення;  $Q_{o}$  - відносна витрата тепла на опалення при температурі зовнішнього повітря  $\mathfrak{t}_{\mathfrak{z}},$ 

$$
\overline{Q_o} = \frac{t_e - t_s}{t_e - t_{so}},\tag{20}
$$

Розрахунок параметрів теплоносія при температурі зовнішнього повітря  $+8^0C$ :

$$
\overline{Q}_{o} = \frac{18 - 8}{18 - (-20)} = 0,26;
$$
\n
$$
\tau_{1} = 18 + (82, 5 - 18) \cdot 0,26^{0.8} + (130 - 82, 5) \cdot 0,26 = 51^{0}C;
$$
\n
$$
\tau_{2} = 51 - (130 - 70) \cdot 0,26 = 36^{0}C;
$$

Подальші розрахунки зводжу в таблицю 2.6.1.1

Таблиця 2.6.1.1 Розрахунок температур теплоносія

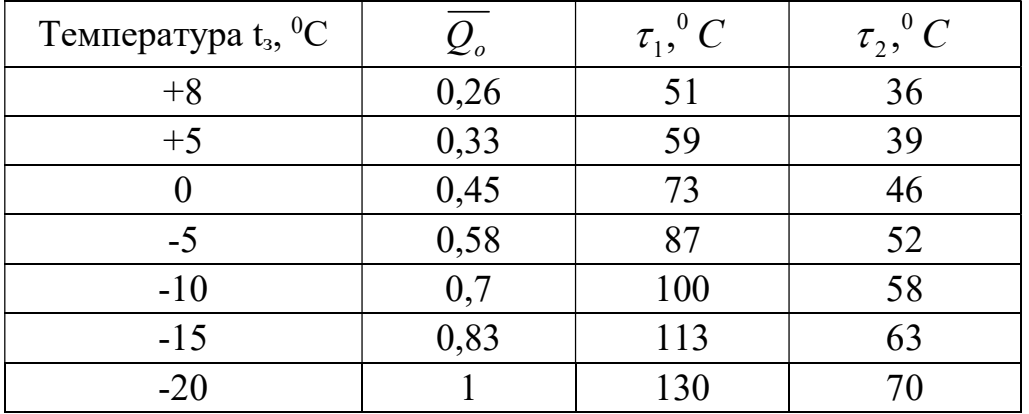

 За результатами розрахунків будую опалювальний графік температур теплоносія (рис. 2).

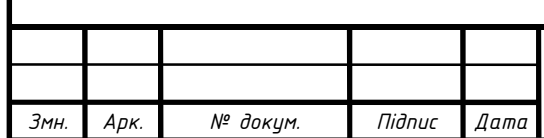

201nHT-20234-ДП

Арк.

# 2.6.2 Підвищений графік температур теплоносія для закритої мережі

На основі [4] виконую розрахунки для побудови підвищеного графіку температур теплоносія.

Для вирівнювання добового балансу замість Q<sub>гв</sub><sup>ер</sup> необхідно підключати балансове навантаження  $Q_{rB}^{\quad 6} = 1,2 Q_{rB}^{\quad cp} = 1,2x2512,6=3015,12\kappa B$ т.

Співвідношення навантажень:

$$
\frac{Q_{\text{28}}^6}{Q_{\text{o}}} = \frac{3015,12}{12177,5} = 0,24
$$

Сумарний перепад температур мережної води:

$$
\delta_1' = \frac{Q_{26}^6}{Q_0} \frac{t_n' - t_x}{t_z - t_x} (\tau_{10} - \tau_{20}),\tag{21}
$$

$$
\delta = \frac{Q_{28}^6}{Q_0} (\tau_{10} - \tau_{20}) = 0,24 \cdot (130 - 70) = 14,4^{\circ}C,
$$

Перепад температур в І ступені:

$$
\delta_1' = \frac{Q_{26}^6}{Q_0} \frac{t_n' - t_x}{t_z - t_x} (\tau_{10} - \tau_{20}),\tag{22}
$$

$$
\delta'_{I} = \frac{Q_{\text{es}}^{6}}{Q_{0}} \cdot \frac{t_{n}^{7} - t_{x}}{t_{2} - t_{x}} (\tau_{10} - \tau_{20}) = 0,24 \cdot \frac{44 - 5}{60 - 5} (130 - 70) = 10,21 \text{°C},
$$

$$
t'_{n} = \tau'_{2} - 5,
$$
\n
$$
t'_{n} = \tau'_{2} - 5 = 44 - 5 = 39 \,^{\circ}C
$$
\n(23)

Перепад температур в ІІ ступені:

$$
\delta_{II}^{\prime} = \delta - \delta_I^{\prime}{}^0C
$$
\n
$$
\delta_{II}^{\prime} = \delta - \delta_I^{\prime} = 14, 4 - 10, 21 = 4, 19^{0}C
$$
\n(24)

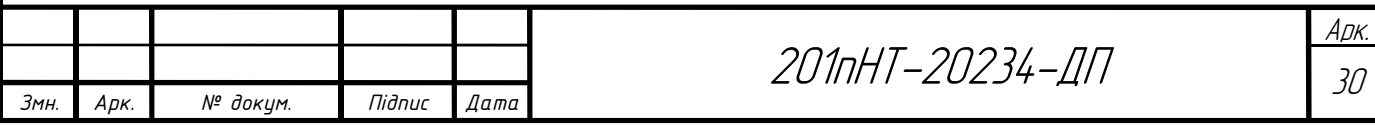

Температура в подавальному та зворотному трубопроводах:

$$
\tau_{1n}^{\prime} = \tau_1^{\prime} + \delta_{II}^{\prime}, {}^{0}C
$$
 (25)

$$
\tau_{2n}' = \tau_2' - \delta_I', {^0C}
$$
 (26)

$$
\tau'_{1n} = \tau'_1 + \delta'_n = 70 + 4,19 = 74,19^{\circ}C
$$
  

$$
\tau'_{2n} = \tau'_2 - \delta'_1 = 44 - 10,21 = 33,79^{\circ}C
$$

Визначаю  $\tau'_{1n}, \tau'_2$ /  $\tau'_{1n}, \tau'_{2n}$  при температурі зовнішнього повітря t<sub>3</sub>=0<sup>0</sup>C:

$$
\delta_I' = \delta_I' \cdot \frac{\tau_2 - t_x}{\tau_2' - t_x}, \,^0C \tag{27}
$$

$$
\delta_{II}^{\prime} = \delta - \delta_I^{\prime} \, ^0C \tag{28}
$$

$$
\tau_{1n}^j = \tau_1^j + \delta_{II}^j, {}^{0}C
$$
 (29)

$$
\tau_{2n}' = \tau_2' - \delta_I', {^0C}
$$
 (30)

$$
\delta'_I = \delta'_I \cdot \frac{\tau_2 - t_x}{\tau'_2 - t_x} = 10,21 \cdot \frac{46 - 5}{44 - 5} = 10,7^{\circ}C
$$
  

$$
\delta'_H = \delta - \delta'_I = 14,4 - 10,7 = 3,7^{\circ}C
$$
  

$$
\tau'_{1n} = \tau'_1 + \delta'_H = 74,19 + 3,7 = 77,89^{\circ}C
$$
  

$$
\tau'_{2n} = \tau'_2 - \delta'_I = 33,79 - 10,7 = 23,09^{\circ}C
$$

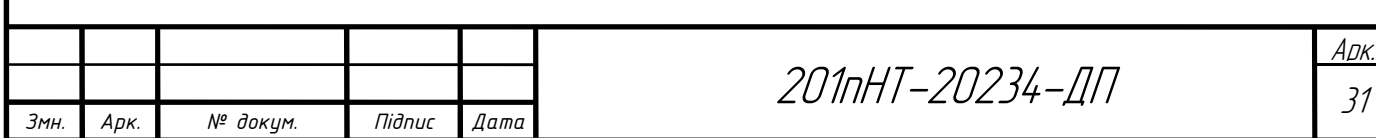

Подальші розрахунки виконую у формі таблиці 2.6.2.2

Таблиця 2.6.2.2 Розрахунок для побудови підвищеного графіку температур

теплоносія

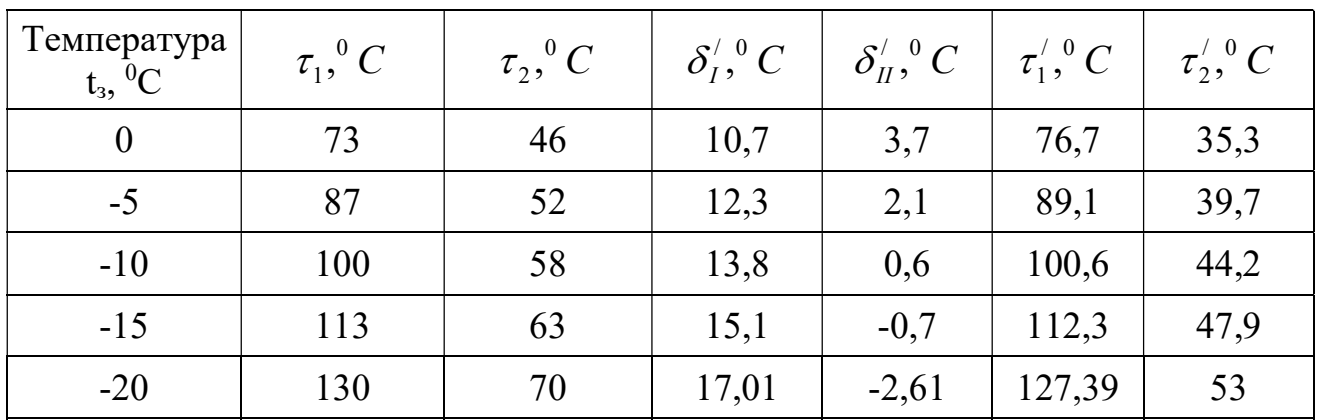

По результатам розрахунку будую підвищений графік (рис.3).

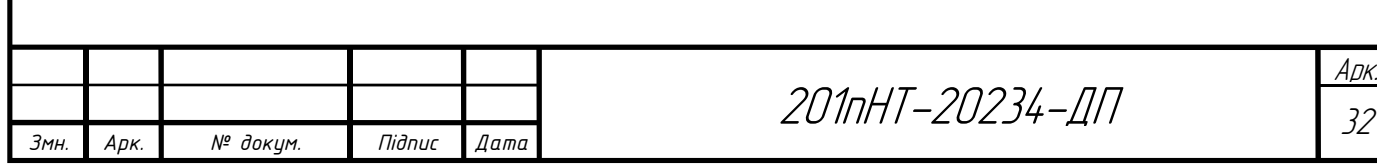

# 2.7 Визначення розрахункових витрат теплоносія для теплової мережі

Витрати теплоносія для окремих ділянок теплової мережі розраховують за допомогою формули:

$$
G_p = G_o + G_B + \kappa_3 G_{r.B.}^{\text{cep.}} \t{,} \t(31)
$$

де G<sub>o</sub>, G<sub>rb</sub>. G<sub>rb.</sub> еер- відповідно розрахункові витрати теплоносія на опалення, вентиляцію та гаряче водопостачання; к<sub>3</sub> коефіцієнт, що залежить від теплового навантаження на ділянку. У випадку, коли систему теплопостачання регулюють по підвищеному графіку при двохступеневій послідовній схемі підключення теплообмінників, витрати теплоносія на потреби гарячого водопостачання  $\mathrm{G}_{\scriptscriptstyle{\mathrm{ra}}}$ . eep  $=0$ . При загальному тепловому навантаженні 100 МВт і більше к<sub>з</sub>=1,0; при тепловому навантаженні, меншому ніж 100 МВт, але більшому за 10 МВт к<sub>3</sub> = 1,2. Якщо теплове навантаження менше від 10 МВт, то у формулі замість  $\boldsymbol{O}_{1a}^{cp}$ підставляють  $Q_{z\epsilon}^{max}$ , а к<sub>3</sub>=1,0.

Витрату теплоносія на опалення будинків визначають за формулою:

$$
G_o = \frac{Q_{p.o}}{c(\tau_{10} - \tau_{20})}, \text{kT/c}, \tag{32}
$$

де Qр.о. - розрахункові витрати теплоти на опалення будинків, кВт;

 $\tau_{10}$ ,  $\tau_{20}$  - розрахункові температури теплоносія в подавальному та зворотному трубопроводах, <sup>o</sup>C; с- теплоємність води, яка становить 4,187 кДж/кг<sup>о</sup>С.

Розрахункові витрати теплоносія на систему вентиляції визначають за формулою:

$$
G_{\scriptscriptstyle e} = \frac{Q_{\scriptscriptstyle p.\scriptscriptstyle e}}{c(\tau_{10} - \tau_{20})}, \quad \text{kr/c}, \tag{33}
$$

де Qр.в. - розрахункові витрати теплоти на вентиляцію будинків, кВт.

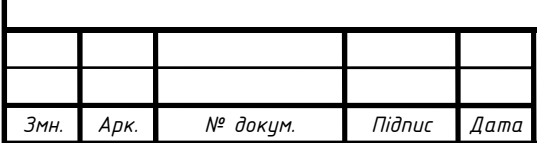

 $201$ nHT-20234-ДП

На гаряче водопостачання, при регулюванні по опалювальному графіку та підключенню теплообмінників за паралельною схемою, розрахункові витрати теплоносія обчислюють за допомогою рівняння

$$
G_{z \, \theta}^{cp} = \frac{Q_{z \, \theta}^{cp.}}{c(\tau_1' - \tau_3')} , \text{ K} \Gamma/c,
$$
 (34)

де  $\bm{\mathcal{Q}}^{c \, \bm{p}}_{z \, \bm{s}}$  - середня витрата теплоти на гаряче водопостачання, к $\text{Br}; \bm{\tau}^{/}_1$  - температура теплоносія в подавальному трубопроводі при температурі  $t_3 = t_3$ ;  $\tau_3$  температура теплоносія після теплообмінника в точці злому температурного графіка,  $\tau_3^2 = 30^\circ$  C.

Приклад розрахунку для ПТУ:

$$
G_o = \frac{168,8}{4,187(130-70)} = 0,67\kappa z/c ;
$$
  
\n
$$
G_e = \frac{20,7}{4,187(130-70)} = 0,08\kappa z/c ;
$$
  
\n
$$
G_{ze}^{\max} = \frac{13}{4,187(70-30)} = 0,07\kappa z/c.
$$

Сумарна витрата:

$$
\Sigma G = 0.67 + 0.08 + 0.07 = 0.82
$$
 kT/c.

 $4,187(70-30)$ 

Результати розрахунку витрат теплоносія по окремим споживачам заношу в таблицю 2.7.1

Таблиця 2.7.1. Розрахунок витрати теплоносія

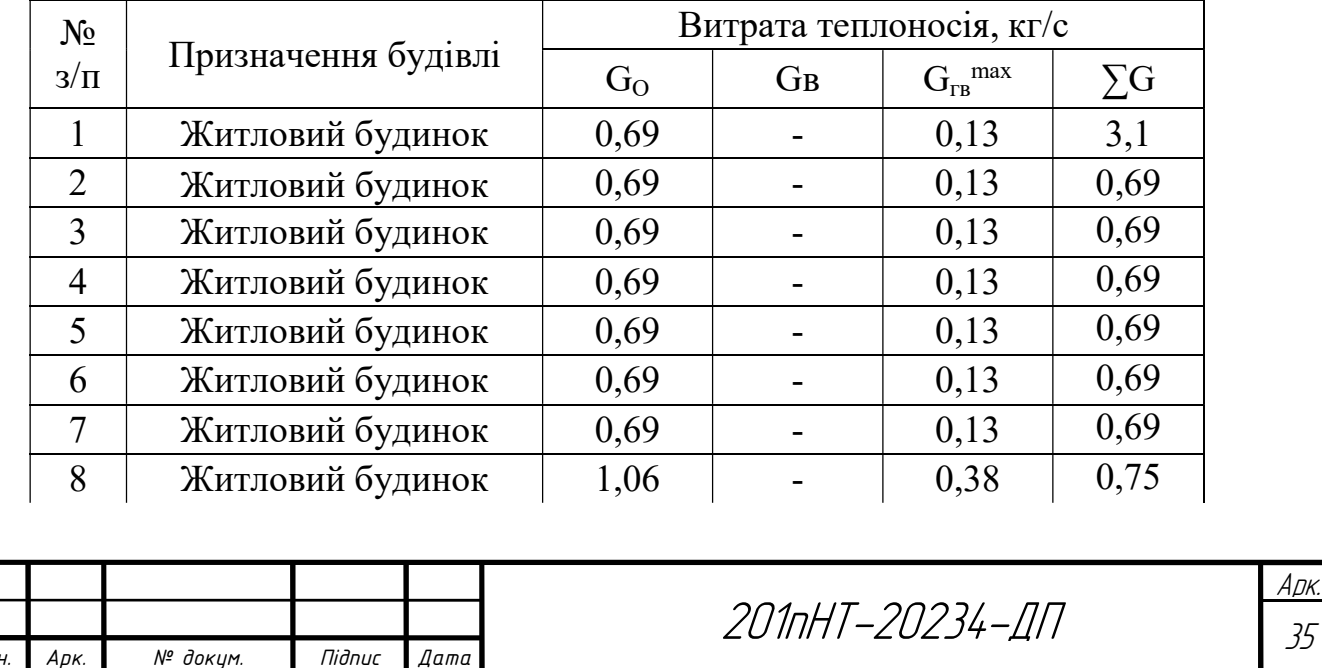

Продовження таблиці 2.7.1

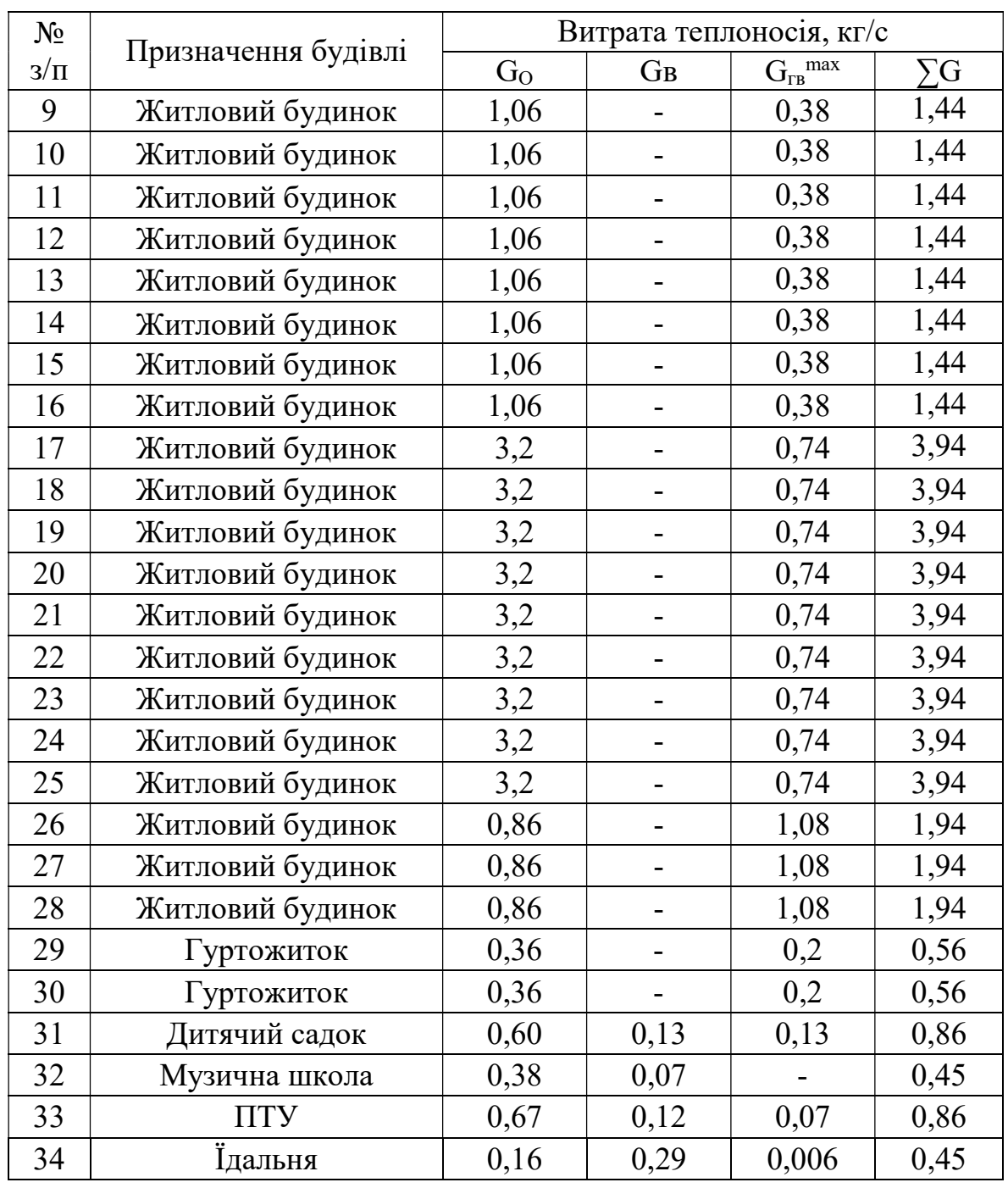

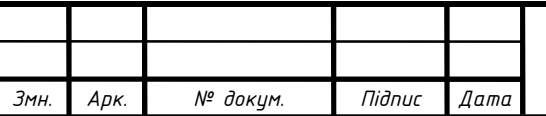

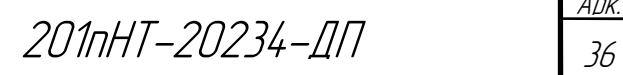

Арк.

### 2.8 Гідравлічний розрахунок трубопроводів теплової мережі

Гідравлічний розрахунок теплових мереж від джерела теплоти до ЦТП у закритих теплових мережах виконують у два етапи: попередній гідравлічний розрахунок та остаточний.

Мета попереднього гідравлічного розрахунку – визначити матеріальну характеристику теплової мережі при довільно прийнятому градієнтові тиску на головній магістралі. Це дасть можливість надалі визначити оптимальний градієнт тиску на головній магістралі [21, 23].

#### 2.8.1 Трасування теплової мережі

План забудови мікрорайону з трасуванням теплової мережі показано на рисунку 2.8.1.1.

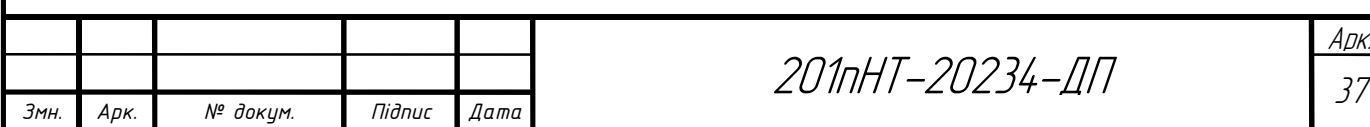

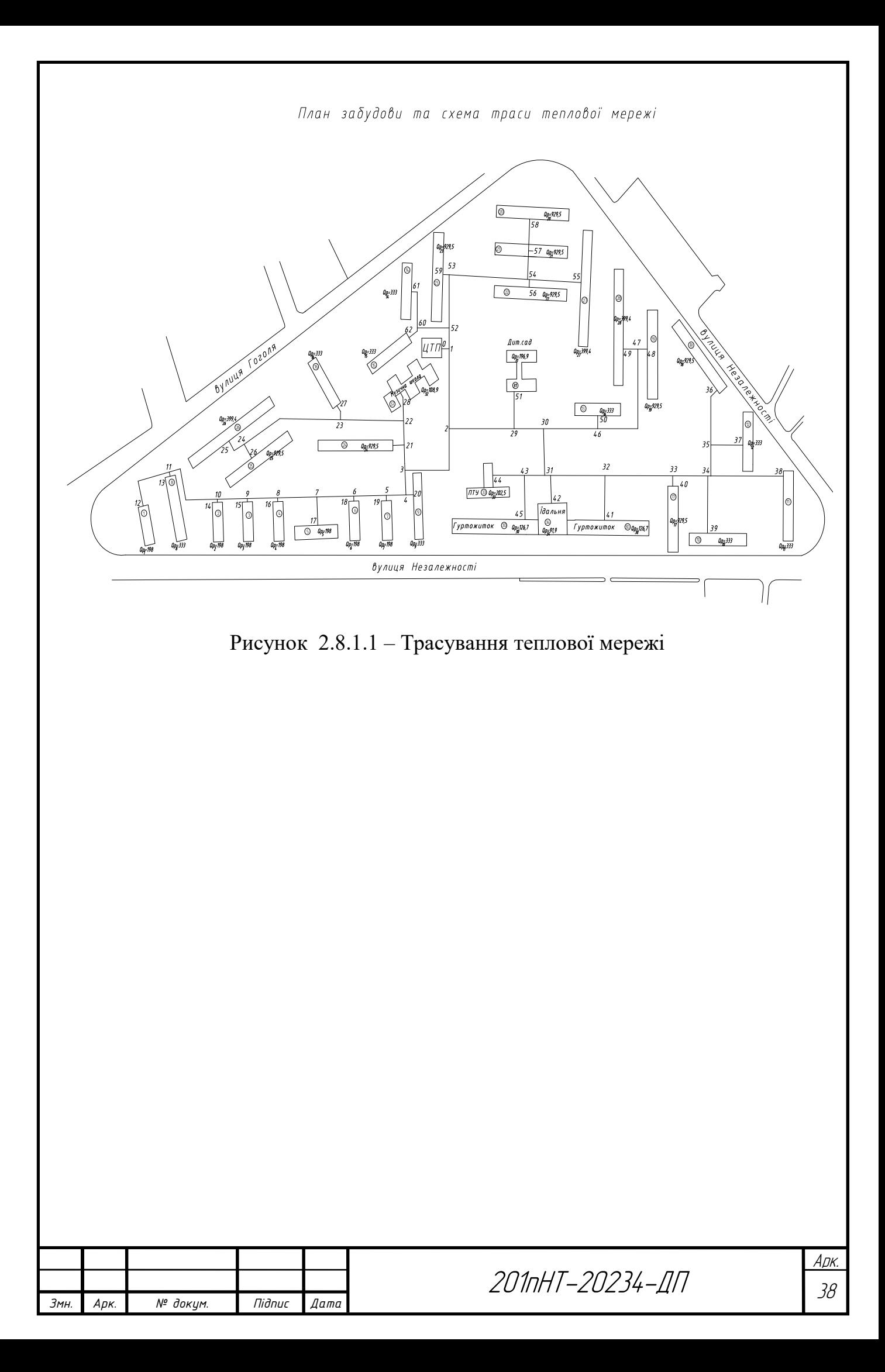

## 2.8.2 Попередній гідравлічний розрахунок

При попередньому гідравлічному розрахунку задаються довільним значенням градієнта тиску по головній магістралі до 12 Па/м та за допомогою номограми для гідравлічного розрахунку з [4, 14, 20] призначають діаметри на ділянках і розраховують матеріальну характеристику теплової мережі.

Результати попереднього подати у формі таблиці 2.8.2.1

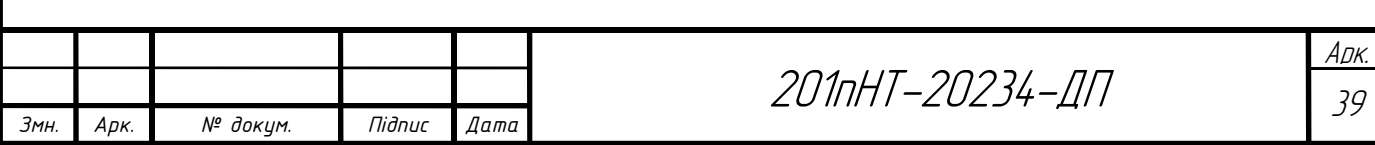
Таблиця 2.8.2.1 Попередній гідравлічний розрахунок

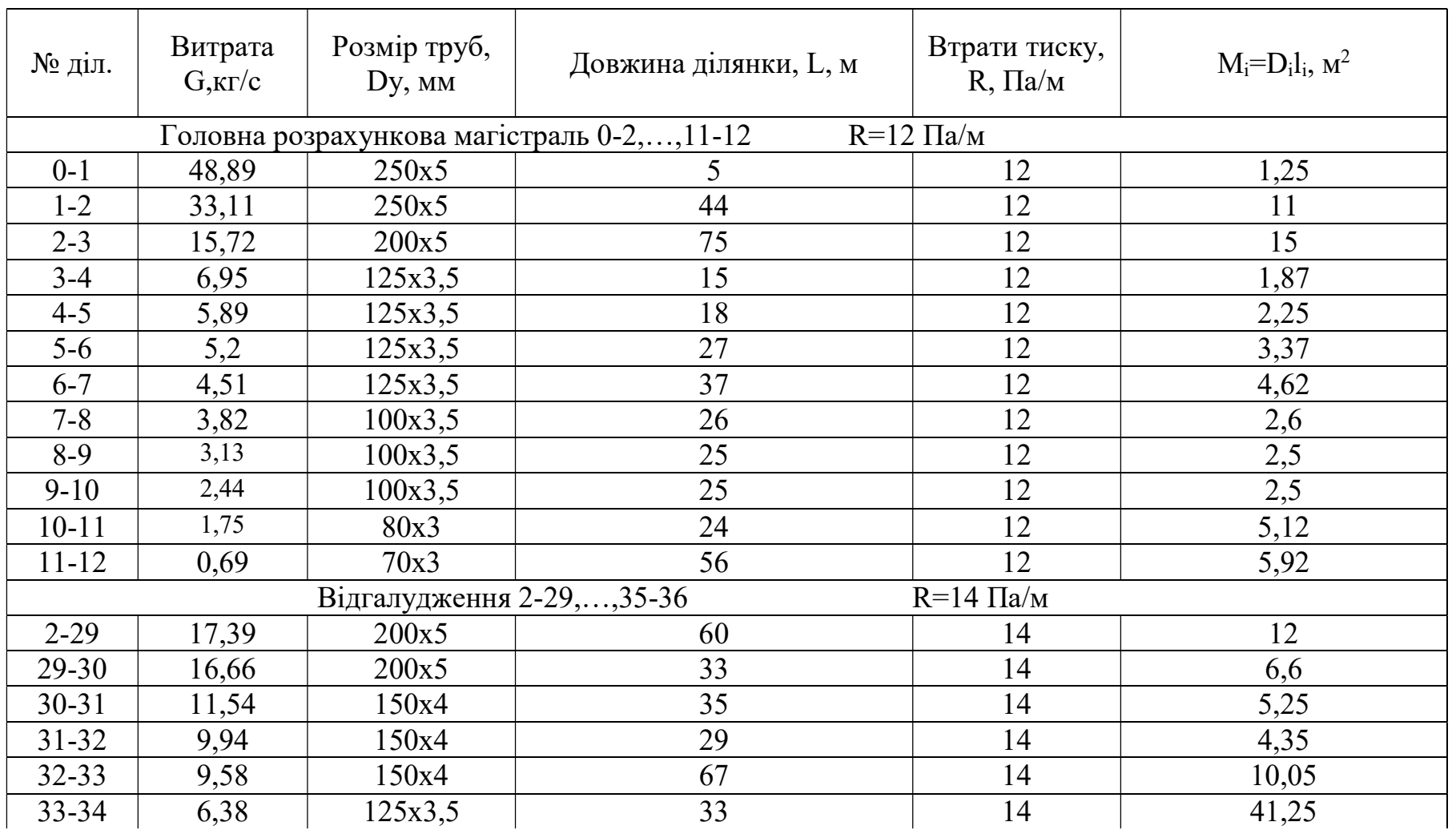

Арк. № докум. Підпис Дата

Змн.

2011-20234-117 201пНТ-20234-ДП

## Продовження таблиці 2.8.2.1

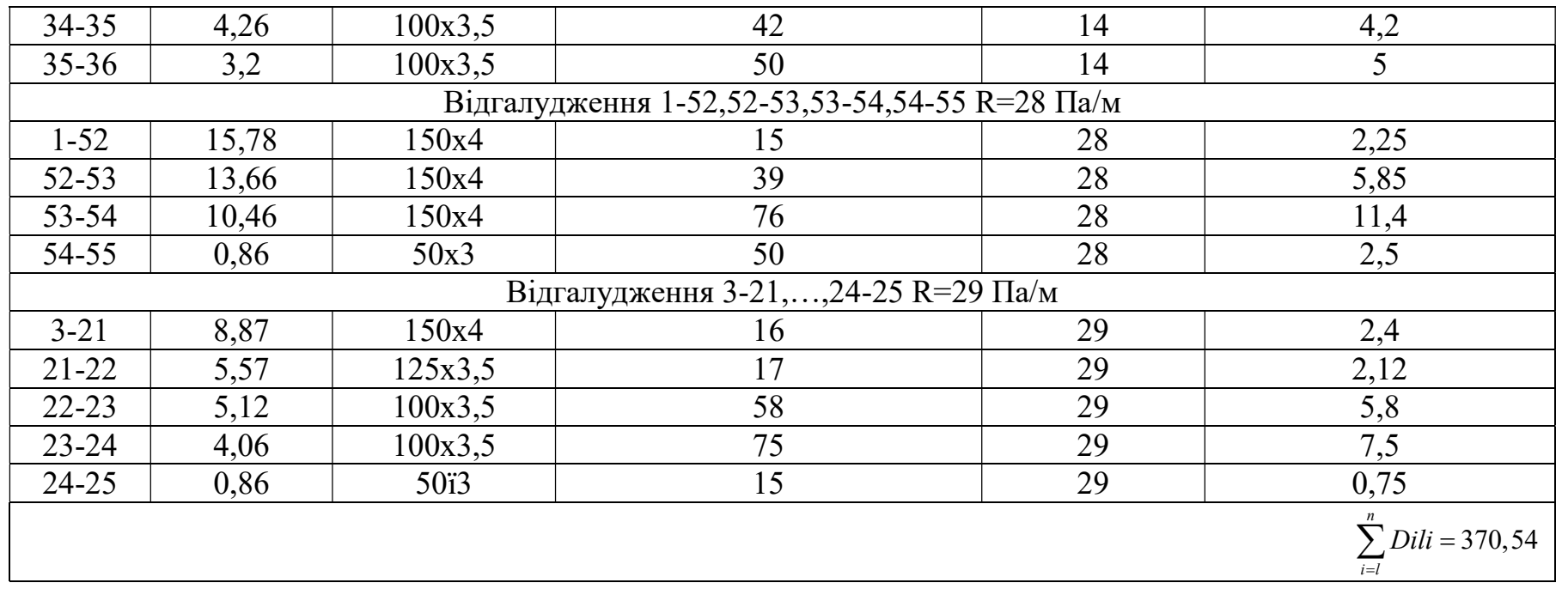

Арк. № докум. Підпис Дата 2010-20234-117 201пНТ-20234-ДП

Змн.

41 Арк.

### 2.8.3 Оптимальний градієнт тиску по головній магістралі

Оптимальний градієнт тиску по головній магістралі обчислюють за допомогою рівняння:

$$
R_{\text{onT}} = 26600 \left( \varphi \frac{M_o R_o^{0,19}}{G_o L} \right)^{0.84}, \text{ } \Pi \text{a/m} \tag{35}
$$

де, Мо- матеріальна характеристика теплової мережі, визначена на основі попереднього гідравлічного розрахунку; Rо- градієнт тиску по головній магістралі при матеріальній характеристиці Мо; Gо- розрахункова витрата теплоносія в тепловій мережі; L- загальна довжина головної магістралі, L=2  $\sum_{i=1}^n l_i$  $l=1$ (подавальний і зворотний трубопроводи); ф- коефіцієнт, який залежить відтехніко-економічних показників та обладнання теплової мережі, Вт/м2.

Розраховуємо оптимальний градієнт тиску по головній магістралі:

$$
R_{\text{OIT}} = 26600 \left( 0.93 \frac{370.54 \cdot 12^{0.19}}{48.89 \cdot 834} \right)^{0.84} = 69.3 \text{ Ta/m}
$$
\n
$$
\varphi = \eta_{\text{H.y}} \frac{(f_{\text{T.M.}} + E_{\text{H}})B + 3.6 \cdot \pi \cdot \kappa (\tau_{\text{C.p}} - t_0) \beta \cdot n \cdot 10^{-6} \cdot B_{\text{T.}}}{(1 + \alpha) n_{\text{M.H.}} \cdot B_{\text{e.}}},
$$
\n(36)

У цій формулі  $\eta_{{}_{\rm H} , {\rm y}}$ - ККД насосної установки,  $\eta_{{}_{\rm H} , {\rm y}} {=} 0, 6; ~$   $f_{{}_{\rm T. M.}}$ - частка відрахувань на амортизацію, ремонт і обслуговування теплової мережі , приймають 0,075, 1/рік;  $E_{\text{H}}$ - нормативний коефіцієнт ефективності,  $E_{\text{H}}$  = 0,12, 1/рік; в- коефіцієнт, який характеризує вартість теплової мережі, грн./м2 , його значення приймають залежно від типу грунту й способу прокладення теплової мережі; к коефіцієнт теплопередачі від теплоносія в навколишнє середовище, при технікоекономічних розрахунках можна приймати  $\kappa = 1B\tau/(M^{20}C)$ ;  $\tau_{\text{cep.}}$  - середня температура теплоносія в тепловій мережі, приймають по опалювальному графіку залежно від середньої температури зовнішнього повітря в опалювальний період; tо- температура навколишнього середовища, при підземному прокладанні приймають середню температуру грунту на глибині осі трубопроводу,  $t_{rp} = 5^{\circ}C$ ;  $\beta$ коефіцієнт, котрий ураховує втрати теплоти неізольованими ділянками теплової мережі, тобто засувками, сальниковими компенсаторами й іншими ділянками,

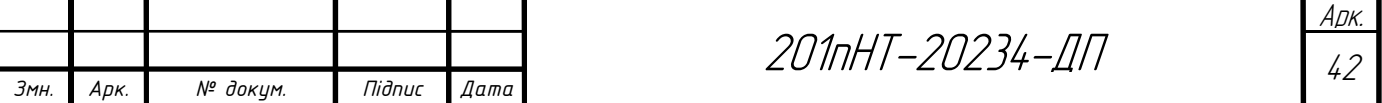

=1,2; n- кількість годин роботи теплової мережі протягом року; Вт- вартість теплової енергії, грн./ГДж ; Β<sub>c</sub>- вартість електричної енергії, грн./кВт\*год.; αкоефіцієнт, який ураховує втрати тиску на місцевих опорах,  $\alpha=0,3$ ; n<sub>м.н</sub>.- кількість годин використання розрахункової потужності мережних насосів.

Розраховуємо  $\varphi$ :

$$
\varphi = 0.6 \frac{(0.075 + 0.12) \cdot 500 + 3.6 \cdot 3.14 \cdot 1(60 - 5)1.2 \cdot 8760 \cdot 10^{-6} \cdot 28.7}{(1 + 0.3) \cdot 4680 \cdot 0.03} = 0.93
$$

### 2.8.4 Остаточний гідравлічний розрахунок

Після попереднього гідравлічного розрахунку здійснюють остаточний гідравлічний розрахунок головної магістралі. Дивлячись на оптимальний градієнт тиску на ділянках, передбачають діаметри трубопроводів. Потім обчислюють відгалуження. При виконанні гідравлічного розрахунку користуються номограмами чи таблицями для гідравлічного розрахунку водяних теплових мереж [4, 20]. При остаточному гідравлічному розрахунку розробляють монтажну схему.

При монтажі подаючий трубопровід прокладають із правої сторони, зворотний – із лівої. Якщо підземна прокладка трубопроводів, то слід, використовувати П-подібні компенсатори. В камерах вмонтовують нерухомі опори. Секційні засувки необхідно розміщувати у вузлових камерах, які слугують для обслуговування. На всіх відгалудженнях від магістралі встановлюється відмикаюча арматура. Для обслуговування сальникових компенсаторів також використовують камери. Теж, передбачається обладнання для відведення повітря, воно встановлюється у вищих точках, а в нижніх – спутники.

Монтажну схему будують, не дотримуючись масштабу, але візуально співвідношення довжин окремих ділянок, слід витримати.

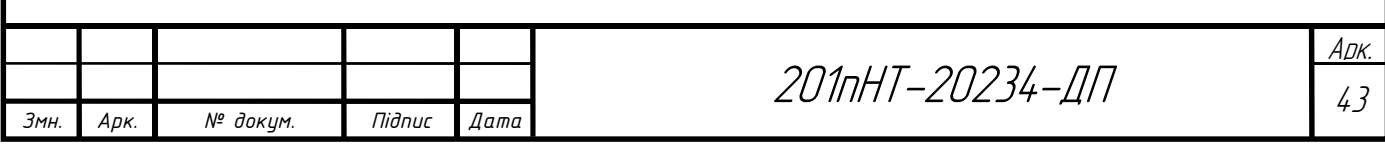

Якщо в попередньому гідравлічному розрахунку ми задавались R = 12 Па/м, то в остаточному гідравлічному розрахунку ми розраховуємо R для кожного відгалуження за формулою:

$$
R = \frac{\Delta P_p}{l(1+\alpha)},\tag{37}
$$

де  $\Delta P_p$  – витрата на ділянці;

l – довжина, м;

α – приймається 0,3.

Гідравлічний розрахунок виконую у таблиці 2.8.4.1

Діаметр шайби визначаю за формулою [15]:

$$
du = \sqrt{\frac{G}{\sqrt{\Delta P}}}
$$

 $G - [T/POA]$ Δ P – [м.вод.ст]

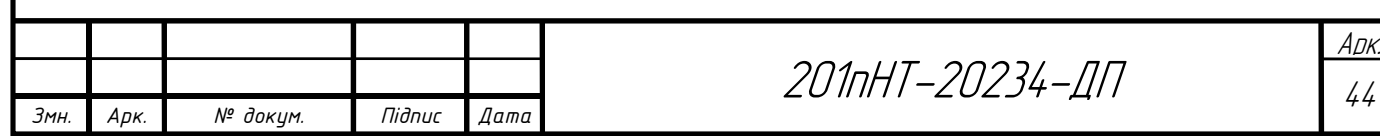

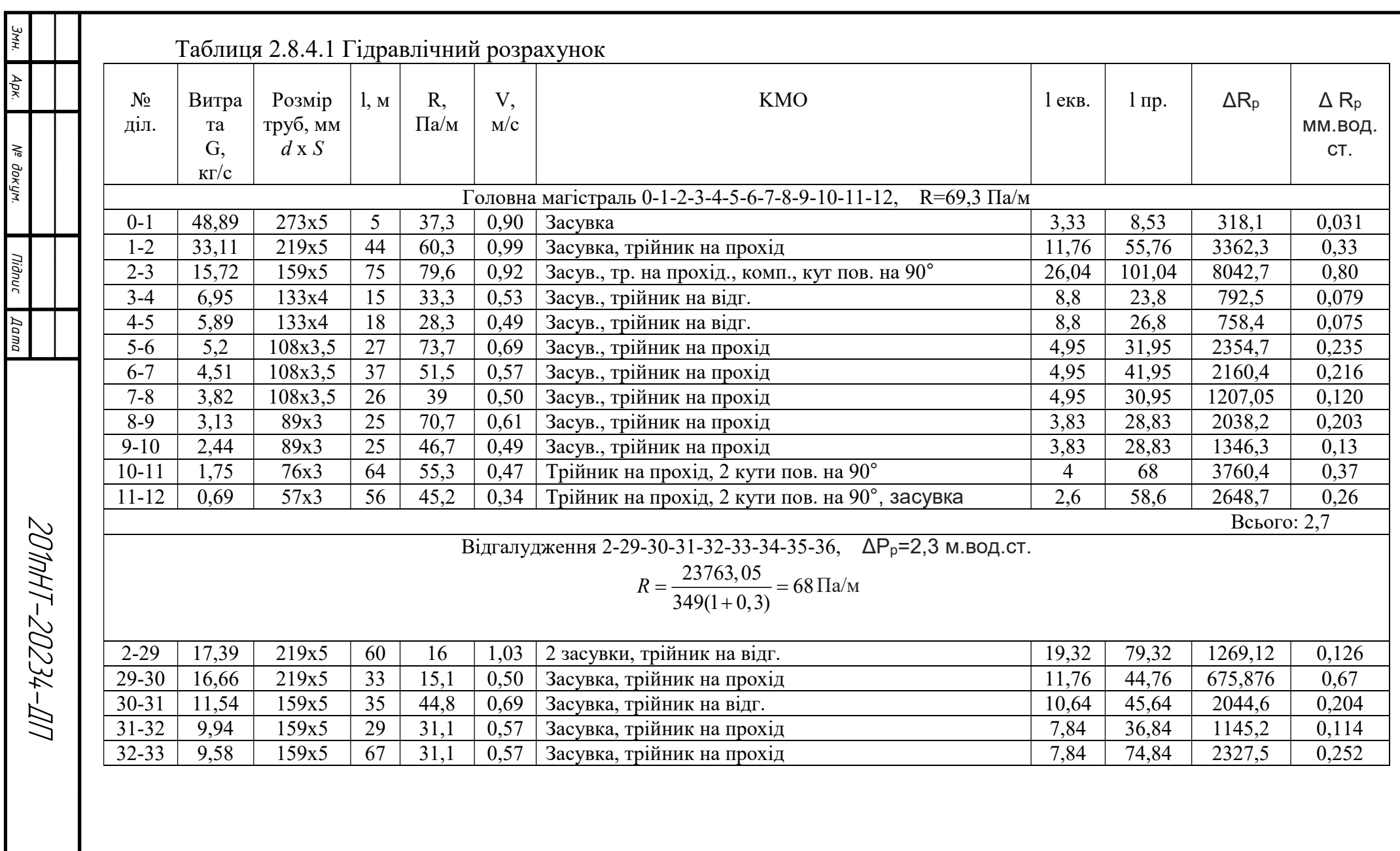

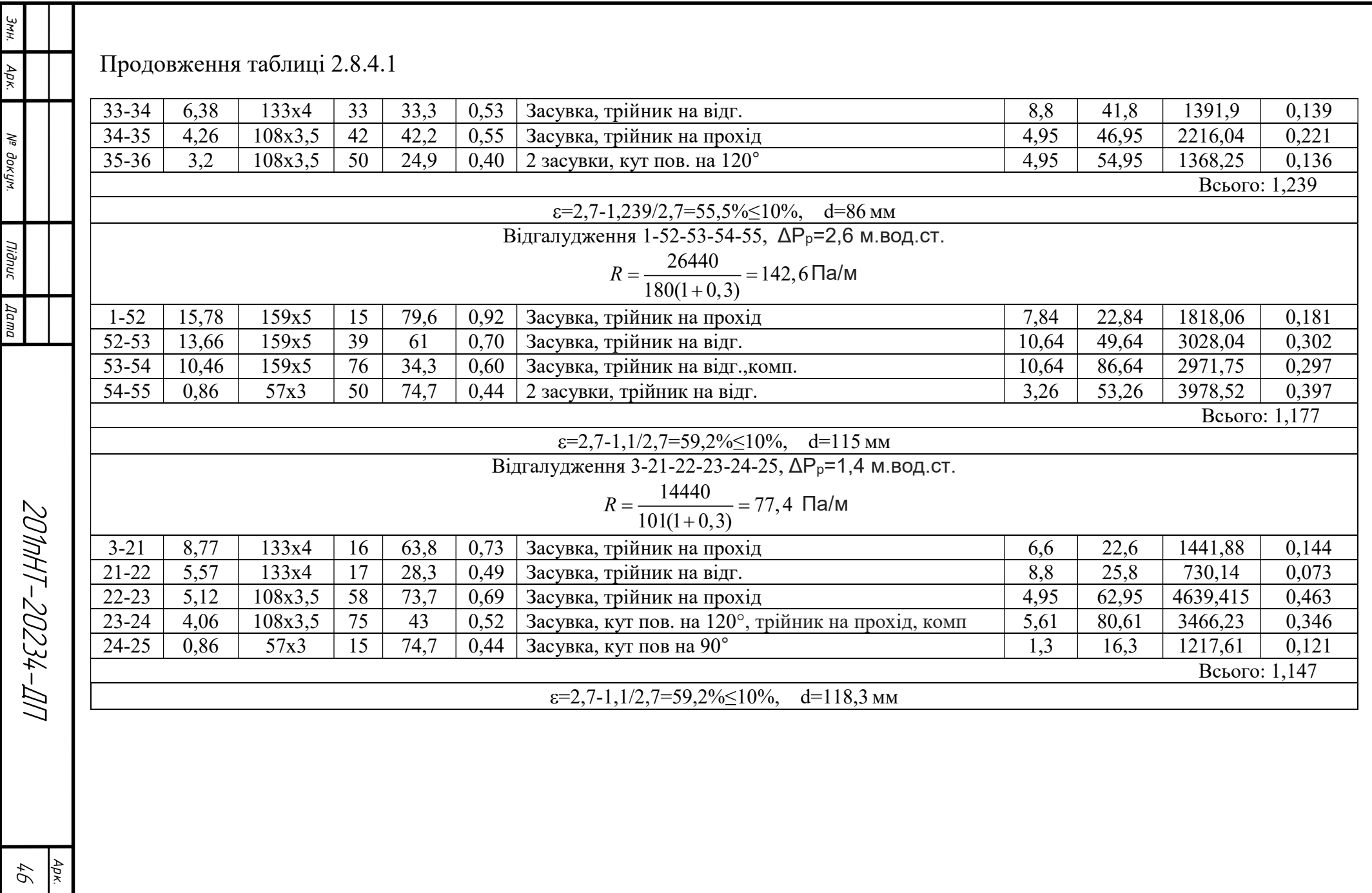

## 2.8.5 Побудова графіку тиску в закритій тепловій мережі

П'єзометричний графік чи графік тисків будують в напорах, які визначаються в метрах водяного стовпа.

1МПа=100 м.в.ст.

П'єзометричний графік будується для визначення режимів тиску тепломережі, а також для підбору мережного та живильного насосів й встановлення дросельних чи насосних станцій.

При проектуванні даного графіку потрібно дотримуватися наступних вимог. Максимально допустимий тиск в подавальному трубопроводі тепломережі з умови міцності трубопроводів - 1,6МПа=160м.в.ст., а в зворотному - 0,6-1,0 МПа=60-100м.в.ст. для опалювальних пристроїв при залежному підключенні системи оплаення. Щоб забезпечити нормальну роботу обладнання теплового пункту у кінцевого абонента, наявний тиск повинен складати – 15-20 м.в.ст. В подавальному трубопроводі тиск, не повинен бути меншим, ніж тиск невскіпання мережної води, а у зворотному – не менш, ніж 5м від поверхні землі, щоб запобігти підсмоктування повітря. Щоб запобігти кавітації, тиску на вході у живильний насос не повинен бути менш, ніж 5м. Всі умови повинні здійснюватись як в статичному так і в динамічному режимах.

Режим в якому тепломережа заповнена водою за підтримки живильних насосів називається статичним, а режим в якому циркуляція води забезпечується мережним насосом – динамічним.

П'єзометричний графік будується для головної магістралі та відгалужень тепломережі розпочинаючи від джерела теплоти до останього споживача.

Існує декілька етапів побудови графіку. Першим етапом потрібно накреслити головну магістраль у виді розгортки. Потім нанести рельєф і вищі точки будівель чи споруд, побудувати лінію статичного тиску та лінію холодної статики, вона планується на 3-5 м вище за найвищу точку будинку з урахуванням рельєфу. Живильні насоси забезпечують ЛХС. Щоб визначити напір насосів,

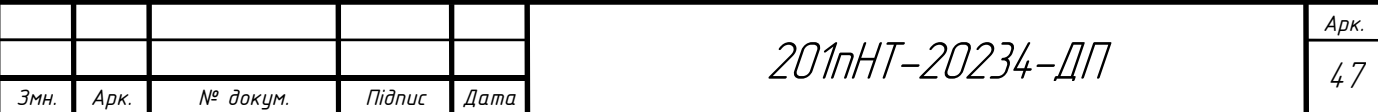

потрібно виміряти відстань від ЛХС до землі на джерелі тепла. По результатам гідравлічного розрахунку у зворотному трубопроводі головної магістралі необхідно визначити втрати тиску та відкласти ЛХС від точки пересічення з джерелом тепла. Наступним кроком, потрібно відкласти наявний тиск на кінцевому споживачі. Він необхідний для роботи устаткування. Потім слід будувати графік тиску в подавальному трубопроводі та в устаткуванні джерела тепла відкласти втрати тиску. Наступним етапом, зробити перевірку. Графік повинен відповідати правилам до п'єзометричних графіків. Напір мережного насосу складається з втрат тиску у подавальному та зворотному трубопроводах з урахуванням насосних та дросильних станцій.

Визначаємо:

$$
\Delta H_M = \Delta H_3 + \Delta H_{\Pi} + \Delta H_a + \Delta H_{\partial T}
$$

Останнім кроком, зводимо графіки тиску у відгалудженнях, починаючи від точки підключення.

П'єзометричний графік, графік тиску в закритій тепловій мережі (лист 5).[28]

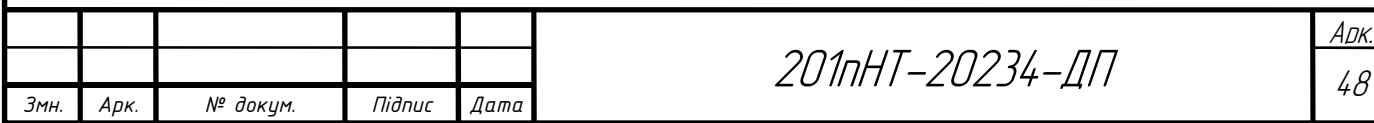

### 2.9 Тепловий розрахунок

Задачами теплового розрахунку являються: визначення втрат тепла через трубопровід і ізоляцію в оточуюче середовище, розрахунок падіння температури теплоносія при транспортуванні його по теплопроводу і визначення економічно найвигіднішої товщини ізоляції [7,20].

В даному дипломному проекті задачею теплового розрахунку є визначення товщини теплової ізоляції на ділянці трубопроводу. При проектуванні теплових мереж товщину ізоляції визначають виходячи із норм втрат тепла, заданого перепаду температур на ділянці теплової мережі, допустимої температури на поверхні конструкції і техніко-економічного розрахунку. Розрахунок теплової іозоляції виходячи із норм втрат тепла полягає у визначенні товщини основного ізоляційного шару для умови, щоб втрати тепла не перевищували норм [4].

Розрахунок товщини теплової ізоляції виконую для ділянки 30-31, умовний діаметр якої станове 159 мм.

#### Порядок розрахунку товщини теплоізоляційного шару.

Метою теплового розрахунку попередньо ізольованих трубопроводів є визначення питомих тепловтрат і теплової ефективності теплової ізоляції. Для цього:

1) Визначаю загальний опір переходу тепла від теплоносія до оточуючого середовища, (м°С)/Вт:

$$
\sum R = \frac{t_{cp} - t_o}{q},\tag{38}
$$

де q – норма втрат тепла, Вт/м;

 $t_{cp}$  - розрахункова температура теплоносія середня за рік;

 $t_{_o}\,$  - середньорічна температура грунту на осі закладання трубопроводу, приймаємо  $t_o = +5$ °С.

Загальний опір подавального трубопроводу:

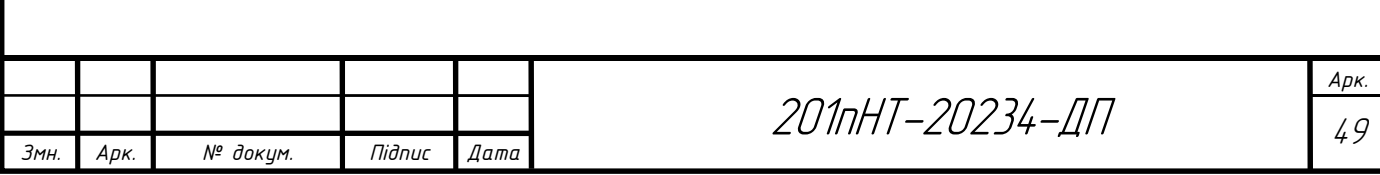

$$
\sum R_{\text{no}\text{O}} = \frac{90 - 5}{76} = 1,11 \,\text{Br/m};
$$

Загальний опір зворотного трубопроводу:

$$
\sum R_{\scriptscriptstyle{36}} = \frac{50 - 5}{49} = 0,91 \,\mathrm{Br/M}.
$$

З іншого боку при прокладці теплопроводу в непрохідному одноячейковому каналі загальний опір станове:

$$
\sum R = R_{s} + R_{is} + R_{nu} + R_{s} + R_{kan} + R_{cp} + R_{1-2}, \qquad (39)
$$

З цього рівняння визначаємо опір основного ізоляційного шару:

$$
R_{i_3} = \sum R - (R_{s} + R_{nu} + R_{s} + R_{kau} + R_{sp} + R_{1-2}), \qquad (40)
$$

Для визначення  $R_{\text{min}}$  і  $R_{\text{s}}$  попередньо задаюсь конструкцією теплоізоляції. Основний ізоляційний шар – мати мінераловатні прошивні в обкладці з металічної сітки товщиною  $\delta_n = 50$ мм. Покрівельний шар – азбестоцементна штукатурка по металічній сітці  $\delta_n u = 8\mu M$ ,  $\lambda_n u = 0,38B m/(M \cdot {}^{\circ}C)$ .

Зовнішній діаметр трубопроводу D<sub>3</sub>=159мм;

Визначаю:

- діаметр ізоляції  $D_{i3}=D_{i3}+2\cdot\delta_{i3}=159+2*50=259$  мм;
- діаметр конструкції  $D_k=D_{13}+2\cdot\delta_n$  ш=208+2\*8=275 мм.

Підбираю тип каналу КЛ та визначаю його розміри виходячи із мінімальнодопустимих відстаней (a,b,c,d):

$$
A=a+D_{k}+b+D_{k}+a=80+275+140+275+80=850
$$
mm;  
H=c+D\_{k}+d=150+275+50=475mm.

Стандартні розміри каналу становлять 900×600мм.

2) Визначаємо еквівалентний діаметр каналу, м:

$$
D_{\text{ex}} = \frac{4 \cdot F}{\Pi},\tag{41}
$$

де F – площа перерізу каналу, м<sup>2</sup>; П – периметр каналу, м.

$$
D_{\text{exe}} = \frac{4 \cdot (0.9 \cdot 0.6)}{0.9 + 0.6 + 0.9 + 0.6} = 0.72 \text{ m}^2.
$$

3) Обчислюю опір покрівельного шару, м°С/Вт:

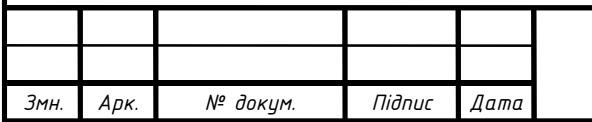

201nHT-20234-ДП

Арк.

$$
R_{nu} = \frac{\ln \frac{D_{\kappa}}{D_n}}{2 \cdot \pi \cdot \lambda_{nu}} = \frac{\ln \frac{275}{259}}{2 \cdot 3,14 \cdot 0,38} = 0,025.
$$

4) Опір переходу тепла від поверхні конструкції до повітря каналу, м°С/Вт:

$$
R_s = \frac{1}{\pi \cdot D_s \cdot \alpha_s} = \frac{1}{3,14 \cdot 0,275 \cdot 8,14} = 0,142,
$$

де  $\alpha_{s} = 8,14 \text{Br/(M}^{2} \text{°C)} - \text{ko}$ ефіцієнт теплообміну для непрохідних каналів.

5) Опір переходу тепла від повітря до поверхні каналу, м°С/Вт:

$$
R_{\scriptscriptstyle \text{Kall}} = \frac{1}{\pi \cdot D_{\scriptscriptstyle \text{CKB}} \cdot \alpha_{\scriptscriptstyle \text{Kall}}} = \frac{1}{3,14 \cdot 0,7 \cdot 8,14} = 0,056
$$

 $\alpha = \alpha_{\text{kaw}}$  - в непрохідних каналах.

6) Опір грунта, м°С/Вт:

$$
R_{_{2p}} = \frac{\ln \frac{4 \cdot h}{D_{_{\text{ex}}}}}{2 \cdot \pi \cdot \lambda_{_{\text{2p}}}} = \frac{\ln \frac{4 \cdot 1}{0.7}}{2 \cdot 3.14 \cdot 1.7} = 0.163,
$$

де h – глибина закладання осі трубопроводу, приймається 0,9-1,2м;

 $\lambda_{_{cp}}$  - розрахунковий коефіцієнт теплопровідності грунту, який станове:

- для мало вологого грунту - 1,7 Вт/(м°С);

- для вологого грунту – 2,3 Вт/(м°С);

- для водонасиченого грунту – 2,9 Вт/(м°С).

7) Опір впливу зворотного трубопроводу на подавальний, м°С/Вт:

$$
R_{3-4} = \psi_1 \cdot (R_{\text{tan}} + R_{\text{op}}) = \frac{49}{76} \cdot (0,056 + 0,163) = 0,141,
$$
\n
$$
\psi_1 = \frac{q_{\text{36}}}{q_{\text{max}}},
$$
\n(42)

$$
q_{n\omega} \qquad \qquad
$$

8) Опір впливу подавального трубопроводу на зворотній, м°С/Вт:

$$
R_{4-3} = \psi_2 \cdot (R_{\kappa a_n} + R_{\nu p}) = \frac{76}{49} \cdot (0,056 + 0,163) = 0,34,
$$
  

$$
\psi_2 = \frac{q_{\text{no}\lambda}}{N},
$$
 (43)

Визначаю опір теплопередачі шару ізоляції:

 $R_{i_2}^{n\omega} = 1,11 - (0,025 + 0,142 + 0,055 + 0,163 + 0,141) = 0,583$ ,  $M^{\circ}C/B$ T;

зв

q

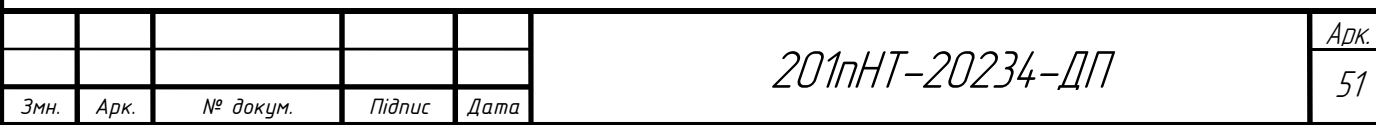

$$
R_{is}^{36} = 0.91 - (0.025 + 0.142 + 0.055 + 0.163 + 0.34) = 0.198
$$
,  $M^{\circ}$ C/Br.

9) Визначаю коефіцієнт теплопровідності ізоляції, Вт/(м°С):

$$
\lambda_{i_3} = 1,163 \cdot 1,2 \cdot (0,046 + 0,00016 \cdot t_{cp}), \qquad (44)
$$

де t<sub>ср</sub> – середня температура ізоляції, °С

- t<sub>cp</sub>=57 °С для подавального трубопроводу;
- $t_{cp}$ =50 °С для зворотного трубопроводу.

Подавальний трубопровід:  $\lambda_{12} = 1,163 \cdot 1,2 \cdot (0,046 + 0,00016 \cdot 57) = 0,077$ ;

Зворотний трубопровід:  $\lambda_i = 1,163 \cdot 1,2 \cdot (0,046 + 0,00016 \cdot 50) = 0,075$ .

10) Обчислюю товщину основного ізоляційного шару, мм:

$$
\delta_{i_3}=D_{\mathfrak{s}}\cdot\frac{e^{2\cdot\pi\cdot\lambda_{i_3}\cdot R_{i_3}}-1}{2},\qquad(45)
$$

Товщина ізоляції подавального трубопроводу:

$$
\delta_{i_3} = 159 \cdot \frac{e^{2 \cdot 3,14 \cdot 0,583 \cdot 0,077} - 1}{2} = 25,9, \text{MM};
$$

Приймаю товщину ізоляції 30 мм.

Товщина ізоляції зворотного трубопроводу:

$$
\delta_{i_3} = 159 \cdot \frac{e^{2 \cdot 3,14 \cdot 0,20 \cdot 0,075} - 1}{2} = 7,9, \text{MM};
$$

Приймаю товщину ізоляції 10 мм.

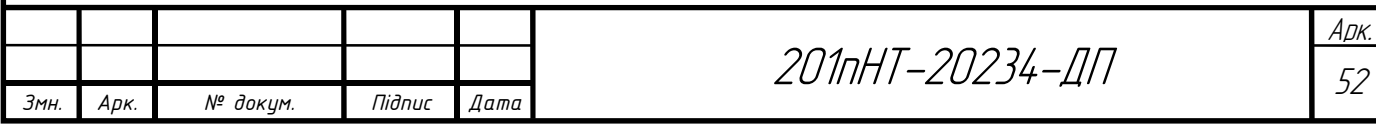

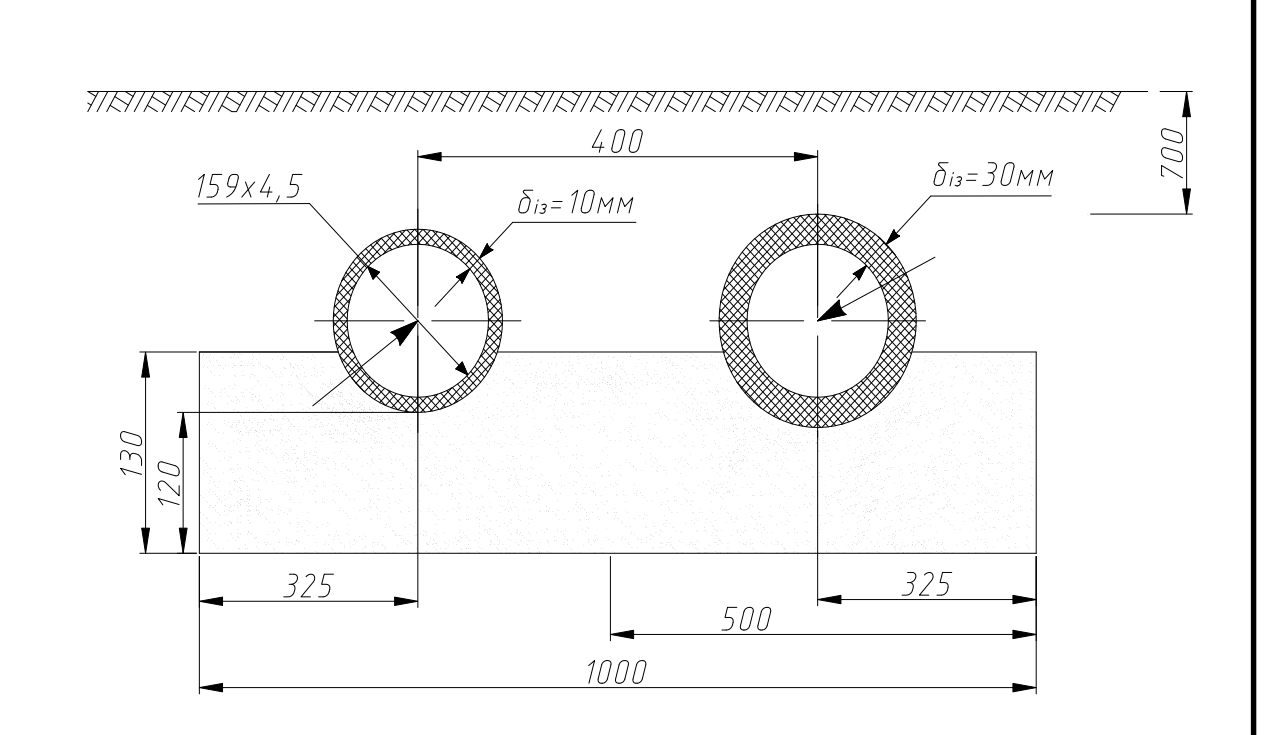

Рисунок 4 - Мінімальні розміри траншеї

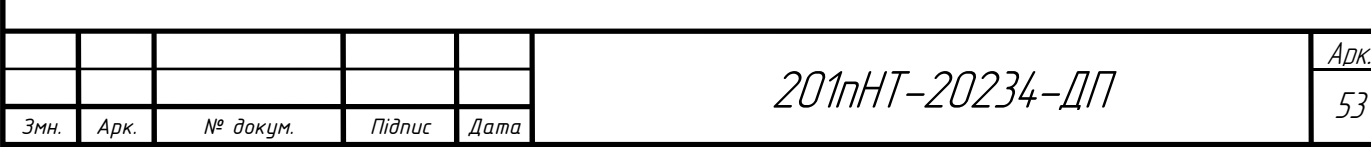

## 2.10 Підбір теплофікаційного обладнання котельні

До допоміжного обладнання в даному проекті відносяться: мережні насоси, призначені для створення циркуляції в тепловій мережі; живильні насоси – для компенсування втрат води в мережі; основні і пікові водопідігрівачі для систем ГВП; грязьовики – для захисту систем опалення від забруднення; лічильники – для обліку спожитого тепла; запірна арматура і прилади контролю; автоматичні регулятори тощо.

### 2.10.1 Підбір грязьовиків

Грязьовики встановлюють по два на кожному опалювальному вводі: на подавальній магістралі – для захисту системи опалення, на зворотній магістралі – для захисту системи теплопостачання. Принцип дії грязьовика полягає у різкому зниженні швидкості руху води, внаслідок чого сторонні частинки та домішки, які містяться у воді під дією гравітаційних сил осідають на дно [21].

В даному проекті до встановлення приймаю грязьовики типу TC-569 [36].

Вибір грязьовиків залежить від діаметру ділянки, на якій він встановлюється.

На виході з котельні на магістральній ділянці трубопроводу, діаметр якої визначений гідравлічним розрахунком, який складає 273х5 встановлюю грязьовик марки ТС-569 з вхідним і вихідним фланцем відповідного діаметру.

Переваги грязьовиків TC-569:

- низький гідравлічний опір;
- висока міцність без застосування додаткового каркаса;
- рівна і гладка зовнішня поверхня не дозволяє застрявати забрудненням і утворювати вогнища обростання, забруднення, які накопились поступово сповзають з неї і осідають в нижній шламовій камері корпусу грязьовика.

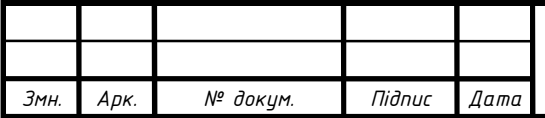

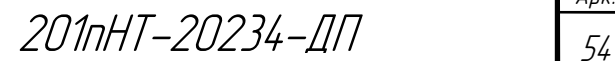

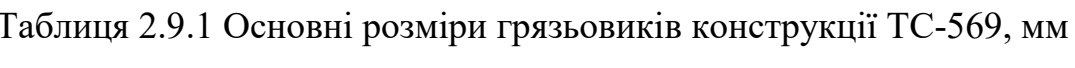

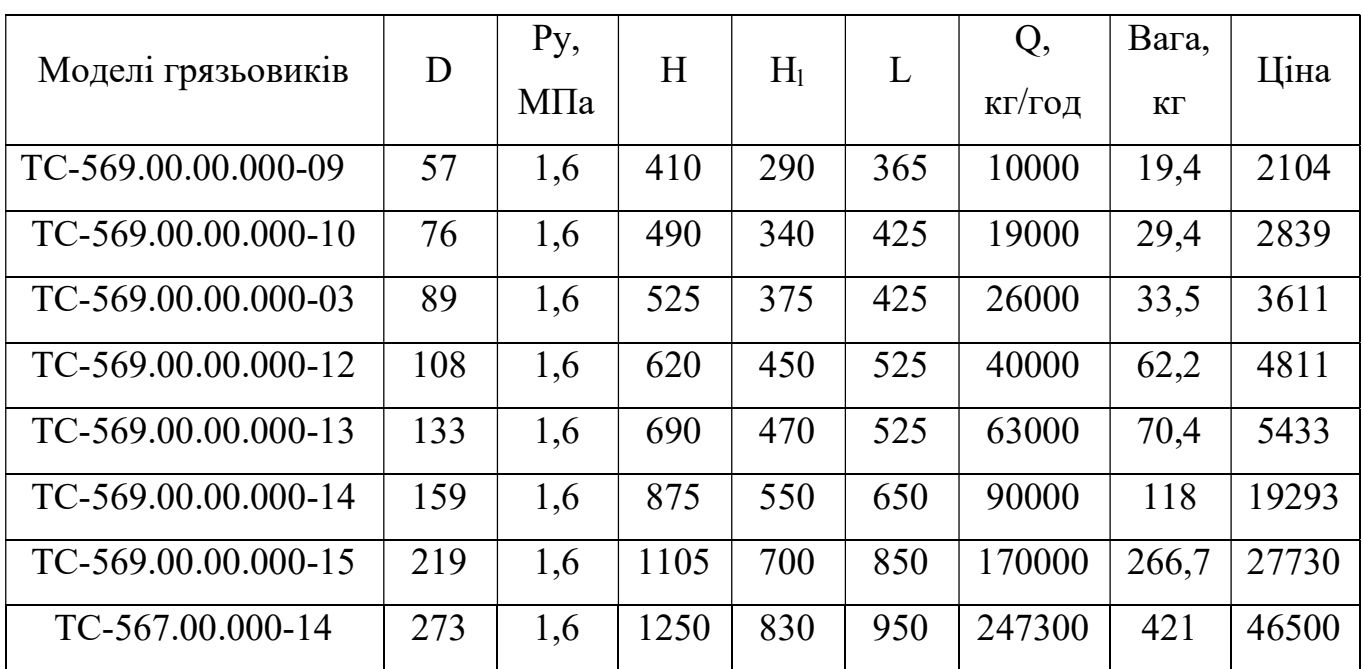

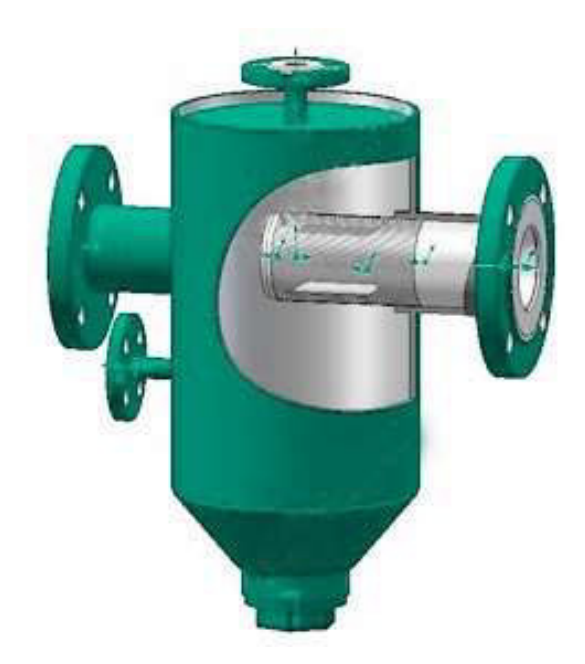

Рисунок 5 - Грязьовик конструкції TC-569

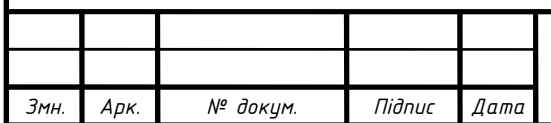

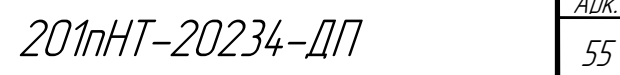

## 2.10.2 Підбір лічильника тепла

До встановлення вибираю тепловий лічильник Apator Powogaz LQM-III (Польща).

 Теплолічильник LQM-III призначений для вимірювання спожитої теплової енергії в системах теплопостачання з тепловою потужністю від 100 Вт до 100 МВт, де теплоносієм є вода.

До складу теплолічильника LQM-III входять:

- теплообчислювач LQM-III,
- витратомір з імпульсним виходом,
- пара датчиків температури типу Pt 500. [29]

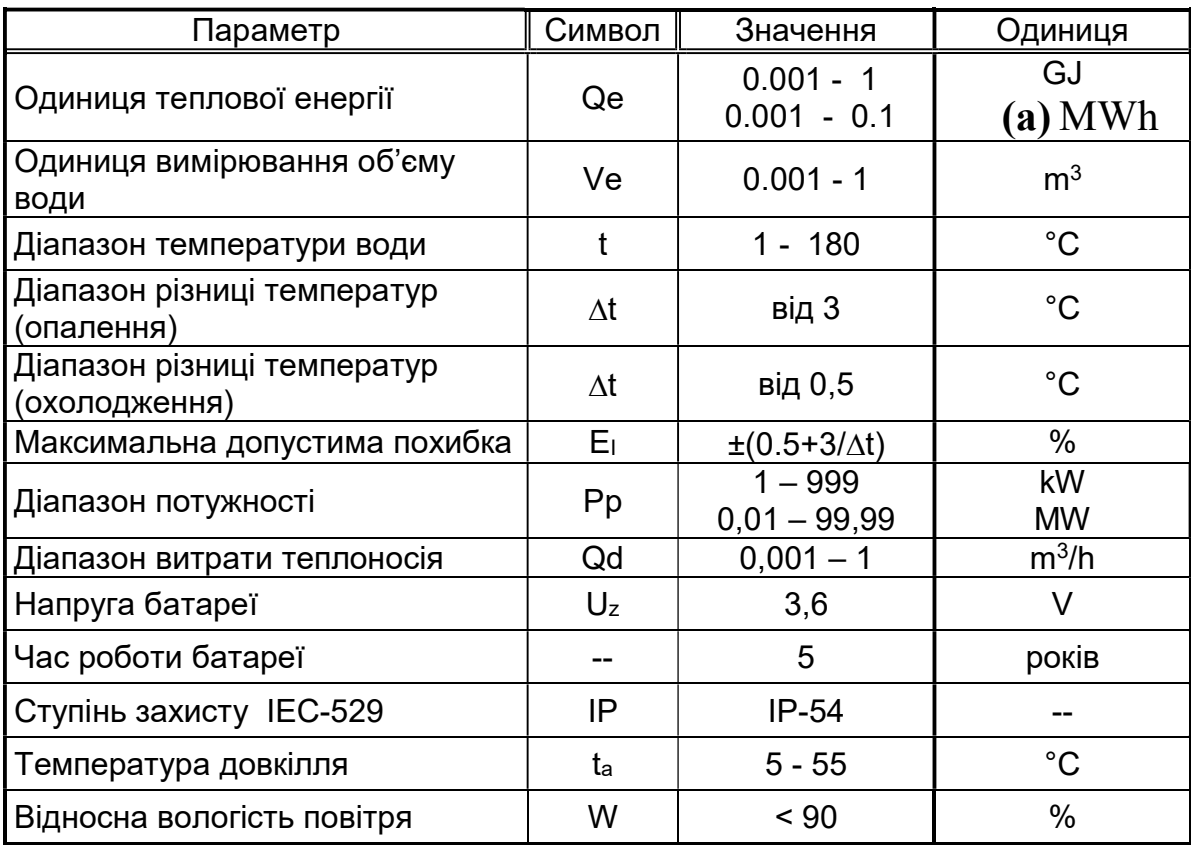

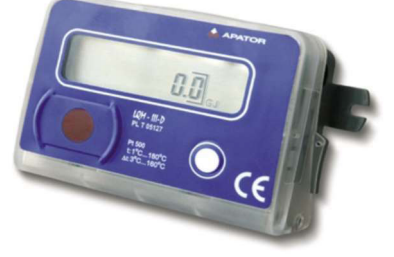

Рисунок 6 - тепловий лiчильник Apator Powogaz LQM-III

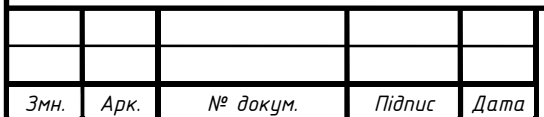

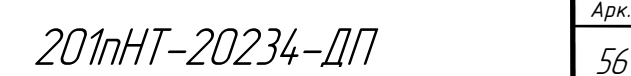

Арк.

## 2.10.3 Розрахунок теплообмінників

Витрати теплоти на потреби на потреби гарячого водопостачання:

$$
Q = G \cdot c(t_r - t_x), \text{ kBr} \tag{54}
$$
  
 
$$
Q = 2.5 \cdot 4.187 \cdot (55 - 5) = 523.3 \text{ kBr}
$$

 Витрати гріючого теплоносія (сітьової води) для нагрівання води на потреби гарячого водопостачання:

$$
G_{\rm T} = \frac{Q}{c \cdot \Delta t}, \text{kr/c}
$$
\n
$$
G_{\rm T} = \frac{523.3}{4,187 \cdot (70 - 44)} = 3,67 \text{ kr/c}
$$
\n(55)

Витрати сітьової води на вводі в тепловий пункт:

$$
G_d = G_{\rm T} + \frac{Q}{c(\tau_1 - \tau_2)}, \text{KT/c}
$$
\n
$$
(56)
$$

$$
G_d = G_r + \frac{Q}{c(\tau_1 - \tau_2)} = 3.67 + \frac{523.3}{4,187(130 - 70)} = 5.75
$$
 kT/C

Середня логарифмічна різниця температур:

$$
\Delta t_{\rm cp} = \frac{\Delta t_6 - \Delta t_{\rm M}}{\ln(\frac{\Delta t_6}{\Delta t_{\rm M}})}, \,^{\rm o}\text{C} \tag{57}
$$

$$
\Delta t_{\rm cp} = \frac{\Delta t_6 - \Delta t_{\rm m}}{\ln(\frac{\Delta t_6}{\Delta t_{\rm m}})} = \frac{39 - 15}{\ln(\frac{39}{15})} = 25.2 \,^{\circ}\text{C}
$$

$$
\tau_{\text{oCH}} = \tau'_{2\omega\pi} + \frac{Q_{\text{oCH}}}{c \cdot G_p} \,^{\circ}\text{C} \tag{58}
$$

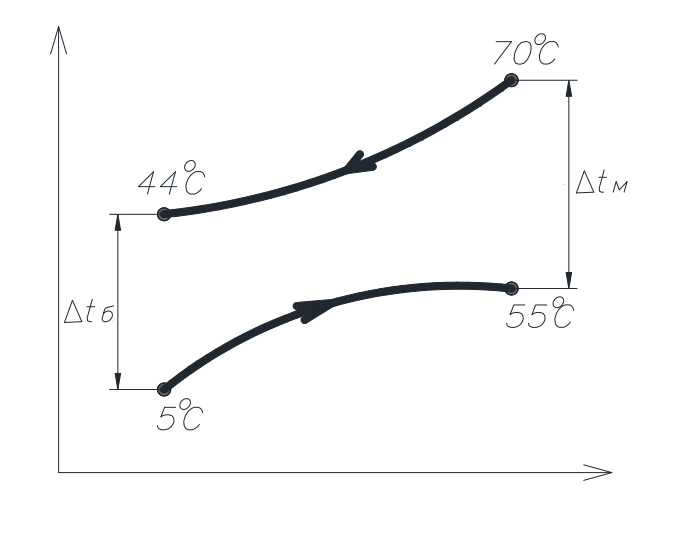

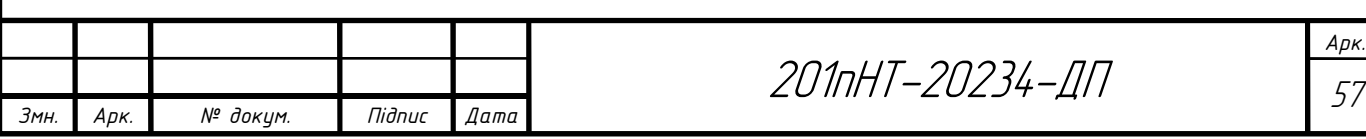

Попередньо прийнявши швидкість води в трубках  $\omega_{\tau} = 1$  м/с, знаходимо потрібну площу перерізу трубок:

$$
f_T = \frac{G}{\omega_T \times \rho}, M^2
$$
 (59)  

$$
f_T = \frac{G}{\omega_T \times \rho} = \frac{3.76}{1 \times 1000} = 0.00376 M^2,
$$

де  $\rho$ =1000 кг/м $^3$  – густина води.

 Підбираю підігрівник, в якого площа перерізу трубок була б найближчою до розрахункової. Конструктивні характеристики обраного апарата (№=14) з довжиною трубок 4м; площа поверхні теплообміну однієї секції  $f_0$ =20,3 м<sup>2</sup>; площа перерізу трубок  $f_T = 0.01679$  м<sup>2</sup>; площа перерізу міжтрубного простору  $f_M = 0.03077$ м<sup>2</sup>; еквівалентний діаметр міжтрубного простору d<sub>e</sub>=0,0196 м; діаметр трубок (внутрішній/зовнішній) 14/16 мм.

Дійсна швидкість води:

в трубках:

$$
\omega_T = \frac{G}{f_T \times \rho}, \text{ m/c}
$$
\n
$$
\omega_T = \frac{G}{f_T \times \rho} = \frac{3.76}{0.01679 \cdot 1000} = 0.22 \text{ m/c}
$$
\n(60)

в міжтрубному просторі:

$$
\omega_{\rm M} = \frac{G}{f_{\rm M} \times \rho}, \, \text{m/c}
$$
\n
$$
\omega_{\rm M} = \frac{G}{f_{\rm M} \times \rho} = \frac{3.76}{0.03077 \cdot 1000} = 0.12 \, \text{m/c}
$$
\n(61)

 За відомими значеннями швидкостей і температур води визначають коефіцієнти теплообміну між гріючим теплоносієм і поверхнею трубок (бм):

$$
\alpha_1 = \frac{(1630 + 21 \cdot \overline{T} - 0.44 \cdot (\overline{T})^2) \cdot \omega_{M}^{0,2}}{d_e^{0,2}}, \text{BT/m}^2 \text{K}
$$
(62)

$$
\alpha_1 = \frac{(1630 + 21 \cdot \overline{T} - 0.44 \cdot (\overline{T})^2) \cdot \omega_M^{0,2}}{d_e^{0,2}} = \frac{(1630 + 21 \cdot \frac{70 + 44}{2} - 0.044 \cdot (57)^2) \cdot 0.22^{0,8}}{0.219^{0,2}} = 3757 \text{ BT/m}^2 \text{K}
$$

Коефіцієнт теплообміну між стінками трубок і водою, що нагрівається:

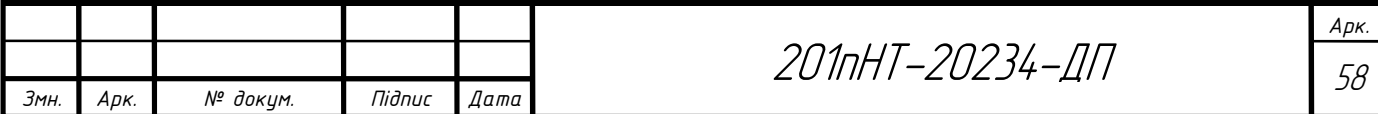

$$
\alpha_2 = \frac{(1630 + 21 \cdot \frac{70 + 44}{2} - 0.044 \cdot (57)^2) \cdot 0.22^{0.8}}{0.219^{0.2}} = 2575.6 \text{ BT/m}^2 \text{K}
$$

Коефіцієнт теплопередачі:

$$
K = \frac{1}{\frac{1}{\alpha_1} + \frac{1}{\alpha_2}},\tag{63}
$$

$$
K = \frac{1}{\frac{1}{\alpha_1} + \frac{1}{\alpha_2}} = \frac{1}{\frac{1}{3757.7} + \frac{1}{2575.6}} = 2000 \text{ BT/m}^2\text{K}
$$

Площа поверхні теплообміну водопідігрівної установки:

$$
F = \frac{Q_{\text{och}}}{K \cdot \Delta t_{\text{cp}}^{\text{nor}}},
$$
(64)  

$$
\frac{\text{och}}{\text{och}} = \frac{2512.6 \cdot 1000}{1000} = 49.2 \text{ m}^2
$$

$$
F = \frac{Q_{\text{och}}}{K \cdot \Delta t_{\text{cp}}^{\text{nor}}} = \frac{2512,6 \cdot 1000}{2000 \cdot 25,2} = 49,2 \text{ m}
$$

Визначаємо кількість теплообмінників:

$$
n=\frac{49,2}{20,2}\cong 2
$$

### 2.10.4 Підбір твердопаливних водогрійних котлів

Для того,щоб покрити теплове навантаження на мікрорайон (витрати теплоти на опалення, вентиляцію, гаряче водопостачання), підбираю твердопаливні водогрійні котли типу КВ 0,17-4,0 МВт. Так,як загальне навантаження становить 14,8 МВт, то підбираю 4 котла по 4,0 МВт.

Водогрійні твердопаливні котли цього типу призначені для опалення і гарячого водопостачання.

Конструкція котла забезпечує високий ККД. Оптимальні дані котли для кам'яного вугілля, так і для бурого вугілля. У котлі максимально мінімізовані втрати з механічним і хімічним недопалом палива, з температурою газів, що йдуть, і через огороджувальні поверхні.

Автоматизація процесів теплопостачання виконується в основному за рахунок автоматизації теплових процесів в самому джерелі тепла. Досвід автоматизації опалювальних котелень показує, що регулювання процесу горіння в

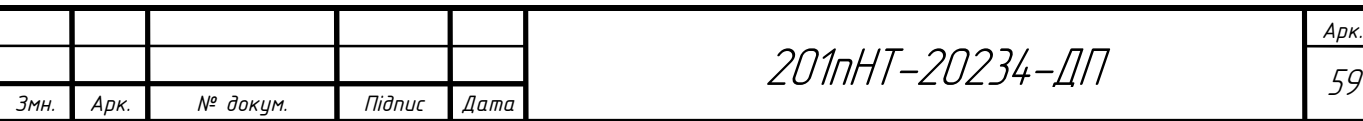

барабанних топках дозволяє досягати економії палива до 10%, збільшити ККД котла на 7-8%, забезпечити роботу топки з надлишком повітря близьким до оптимального, знизити витрати електроенергії на дуття та тяги, зменшити об'єм ремонтних робіт та підвищити культуру обслуговування.

Автоматика котла побудована за дворівневою схемою керування. Нижній (польовий) рівень включає пристрої локальної автоматики на базі програмованих мікроконтролерів, що реалізують технічний захист та блокування, регулювання та зміну параметрів, первинні перетворювачі фізичних величин. Це також включає обладнання, призначене для перетворення, кодування та передачі інформаційних даних.

Верхній рівень може бути представлений графічним терміналом, вбудованим у шафу управління, або автоматизованим робочим місцем оператора на базі персонального комп'ютера. Він відображає всю інформацію, що надходить від мікроконтролерів та датчиків нижнього рівня системи, та вводить робочі команди, регулювання та налаштування. Крім календарного планування процесів вирішуються завдання оптимізації режимів, діагностики технічного стану, аналізу економічних показників, архівування та зберігання даних. За необхідності інформація передається до загальної системи управління підприємством або розрахунок.

Будь-яка схема автоматики котла включає підсистеми керування, регулювання та захисту. Регулювання здійснюється за рахунок підтримки оптимального режиму горіння за рахунок налаштування витрати в топці, витрати первинного повітря та параметрів теплоносія (температури, тиску, витрати). Підсистема управління виводить фактичні дані про роботу устаткування людиномашинний інтерфейс. Охоронні пристрої гарантують запобігання нещасним випадкам у разі порушення нормальних умов експлуатації, подачі світла, звуку або відключення котлів з фіксацією причини (на графічній платі, мнемоніці, щитку). [32]

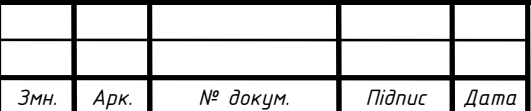

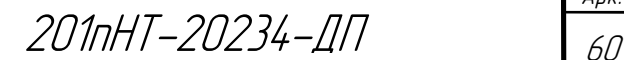

Арк.

Характеристики котла:

- КПД  $82\%$ ;
- Довжина 6200 мм;
- Ширина 2500 мм;
- Висота 3100 мм.
- Потужність 4 МВт;
- Робочий тиск 3=6 МПа;

До переваг таких котлів можна віднести:

- Високий ККД;
- Надійність;
- Легкість в експлуатації і обслуговуванні.

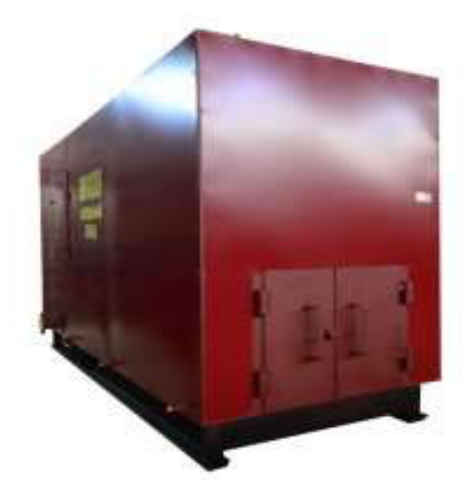

Рисунок 7 – твердопаливний водогрійний котел типу КВ 0,17-4,0 МВт

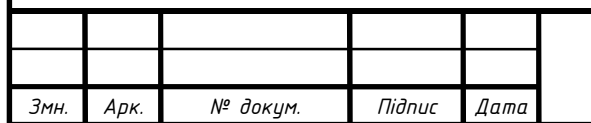

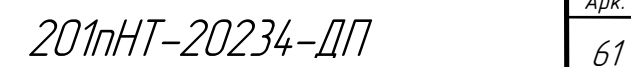

Арк.

## 2.10.5 Підбір циркуляційних (мережних) та підживлюючих насосів

Вибір насосів здійснюється по витраті води (подачі) та по тиску, який повинен розвивати насос (напір).

Подача мережних насосів дорівнює розрахунковій витраті теплоносія на виході із джерела тепла (котельні)  $G_{0-1}$ =48,89 кг/с.

Тиск мережних насосів визначають по формулі:

$$
p_{\scriptscriptstyle M,H} = \Delta p_{\scriptscriptstyle \kappa} + \Delta p_{\scriptscriptstyle n o \partial} + \Delta p_{\scriptscriptstyle a \bar{o}} + \Delta p_{\scriptscriptstyle 36} \tag{65}
$$

де  $\Delta p_{k}$ - втрати тиску в котельні, приймаються 5-10м вод.ст.;

 $\Delta p_{\text{mol}}$  втрати тиску в подавальному трубопроводі теплової мережі (з гідравлічного розрахунку);

 $\Delta p_{\alpha}$  - втрати тиску у абонента, при пiдключеннi теплообмiнника по двоступеневiй схемi приймається  $\Delta p_{a6}$  25 м вод. ст.;  $\Delta p_{a6}$ - втрати тиску у зворотному трубопроводі теплової мережі  $(\Delta p_{\nu} = \Delta p_{\nu} )$ .

$$
\Delta p_k = 2{,}7 + 2 + 15 + 2{,}7 + 4 = 26{,}4
$$

До установки приймаю два мережних насоси, один з яких резервний типу Wilo-TOP-SD 65/10, що має наступні технічні характеристики [35]:

- подача: 240 м<sup>3</sup>/год;
- напір: 110 м;
- частота обертів: 1500 об/хв.

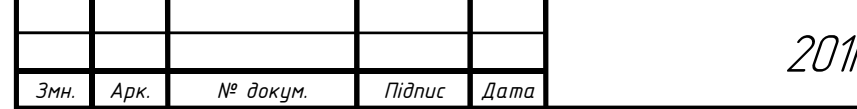

Арк. пНТ-20234-ДП  $\frac{1}{62}$ 

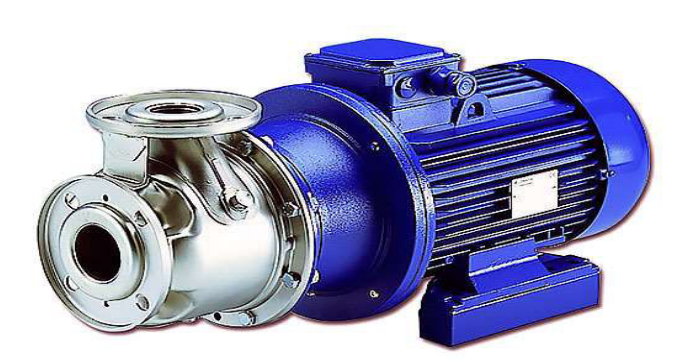

Рисунок 8 – Насос мережевий LOWARA SH-110-240а

Розрахункова витрата води для живлення закритої теплової мережі, м<sup>3</sup>/год, приймається рівною 0,5% об'єму води в системі теплопостачання:

$$
G_{\text{new}} = \frac{0.5 \cdot V}{100} \tag{66}
$$

де V – об'єм води в системі теплопостачання, м<sup>3</sup>. Орієнтовно приймається 45-50 м<sup>3</sup> на 1Гкал/год сумарної розрахункової годинної витрати тепла.

$$
G_{\text{new}} = \frac{0.5 \cdot 401, 2}{100} = 2 \frac{M^3}{200}
$$

Напір живильних насосів визначається при побудові графіку тисків, як відстань від джерела тепла до лінії холодної статики, приймаю  $p_{\text{max}} = 30$ м вод. ст.

До установки приймаю два живильних насоси, один з яких резервний типу NM 20/160BE, що має наступні технічні характеристики [30]:

- подача: 54 м<sup>3</sup>/год;
- напір: 24 м;
- кількість обертів: 1200 об/хв..

Підходить для перекачування чистої води і неагресивних рідин з невеликим вмістом зважених найменших частинок.

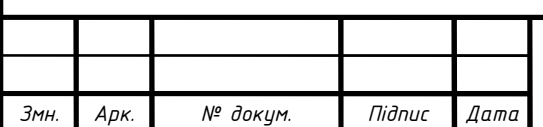

# 201пНТ-20234-ДП 63

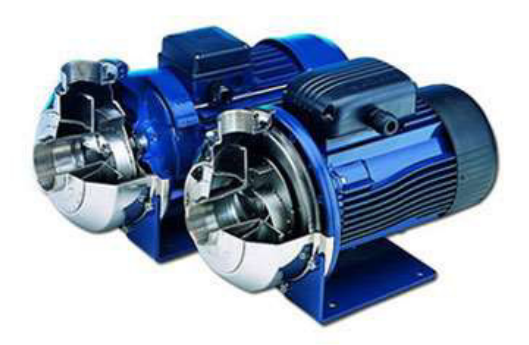

Рисунок 9 – Насос живильний Lowara CO-COM 54/24.

## 2.10.6 Аеродинамічний розрахунок

### Розрахунок:

Витрата палива:

$$
G = \frac{Q}{Q_n^p \cdot \eta} = \frac{16000}{9,36 \cdot 0,925} = 1849,7 \text{ HM}^3/\text{POJ},\tag{67}
$$

де потужність – Q = 16000 кВт;

ККД котла -  $\eta = 0.925$ ; нижча теплота згоряння палива - р Qн = 33705 кДж/ м 3 (8050 ккал/м3).

Питома потреба в паливі для горіння:

$$
V_z = \frac{1,12 \cdot Q_u^p}{1000} = \frac{1,12 \cdot 8050}{1000} = 9,016 \text{ M}^3/\text{MH}^3. \tag{68}
$$

Питомий об'єм продуктів горіння:

$$
V_{nc} = \alpha \cdot V_z = 1, 2 \cdot 9, 016 = 10, 8 \text{ m}^3/\text{m}^3,\tag{69}
$$

де коефіцієнт надлишку повітря в пальнику -  $\alpha = 1,2$ . Нормативний об'єм продуктів горіння:

$$
V_{\mu,\text{nc}} = G \cdot V_{\text{nc}} = 1849, 7 \cdot 10, 8 = 19976, 76 \text{ Hm}^3/\text{roq}.
$$
 (70)

Охолодження димових газів:

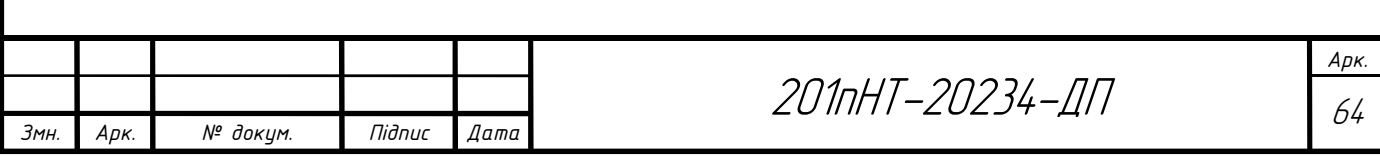

$$
\Delta t = \frac{(T_z - T_{oe})}{C_e \cdot V_{u,nc} / (K_{cm} \cdot F) + 0.5} = 0.127131923 \text{ C/m},\tag{71}
$$

де температура відхідних газів (паспорт котла) –  $Tr = 180$  oC; температура повітря, оточуючого димохід - Тов = -20 оС; коефіцієнт теплопередачі стінок димоходу (сталь утеплена) – Кст = 2,9 к $Br/(M 2 \cdot K)$ .

Середня температура димових газів:

$$
T_{cp} = T_z - \frac{(L+H)\cdot \Delta t}{2} = 180 - \frac{(15+36)\cdot 0,127131923}{2} = 176,1^{\circ}\text{C}
$$
 (72)

де висота димової труби – Н = 36 м; довжина горизонтальної ділянки  $-L = 15$ м. Фактичий секундний об'єм продуктів горіння:

$$
V = V_{nc} \cdot \frac{G}{3600} \cdot (\frac{273 + T_{cp}}{273}) = 10,8 \cdot \frac{1849,7}{3600} \cdot (\frac{273 + 175,6}{273}) = 9,1 \text{ m}^3/\text{cek.}
$$
 (73)

Швидкість газів на горизонтальній ділянці:

$$
W_{\text{top}} = \frac{4 \cdot V}{\pi \cdot D^2} = \frac{4 \cdot 9,1}{3,14 \cdot 1,3^2} = 6,8 \text{ M/c},\tag{4}
$$

де діаметр горизонтальної ділянки –  $Dr = 1, 3$  м.

Швидкість газів на вертикальній ділянці:

$$
W_{\text{sep}} = \frac{4 \cdot V}{\pi \cdot D^2} = \frac{4 \cdot 9,1}{3,14 \cdot 2,1^2} = 2,6 \text{ M/c},\tag{75}
$$

де діаметр вертикальної ділянки – Dв = 2,1 м.

Питома висота газів на горизонтальній ділянці:

$$
\gamma_{\text{top}} = \frac{273}{T_{\text{e}} + 273} = \frac{273}{180 + 273} = 0,602 \text{ K} \cdot \text{m}^3. \tag{76}
$$

Питома висота газів на вертикальній ділянці:

$$
\gamma_{\text{sepm}} = \frac{273}{T_{\text{cp}} + 273} = \frac{273}{175, 6 + 273} = 0,608 \,\text{K} \,\text{T/m}^3. \tag{77}
$$

Втрати тиску на горизонтальній ділянці:

$$
\Delta p_{\text{2op}} = (\lambda \cdot \frac{L}{D_{\text{2}}} + \sum \xi) \cdot \frac{W_{\text{2op}}^2}{2g} = (0, 02 \cdot \frac{15}{1,3} + 4) \cdot \frac{6,8^2}{2 \cdot 9,81} = 9,9 \text{ MM.B.CT.}
$$
 (78)

Втрати тиску на вертикальній ділянці:

$$
\Delta p_{\text{sepm}} = (\lambda \cdot \frac{H}{D\theta} + \sum \xi) \cdot \frac{W_{\text{sepm}}^2}{2g} = (0, 02 \cdot \frac{36}{2, 1} + 3) \cdot \frac{2, 6^2}{2 \cdot 9, 81} = 2,18 \text{ MM.B.CT.}
$$
 (79)

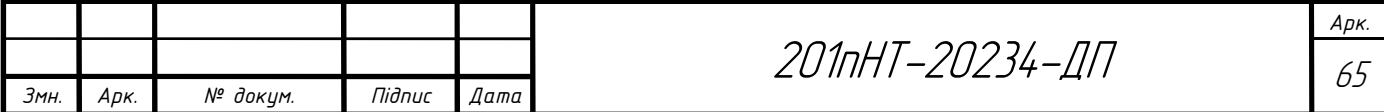

Повний аеродинамічний опір газового тракту = 12,08 мм.в.ст.

Висновок: характеристика димососу забезпечує подолання витрат пилу на всіх ділянках димоходу.

### 2.10.7 Визначення висоти димової труби

Для забезпечення нормальної роботи котлоагрегатів в котельні необхідно подавати визначену кількість повітря для забезпечення процесу горіння і відповідно відвозити певну кількість продуктів згорання.

 Для забезпечення природної тяги існують димові труби. Висота димової труби визначається санітарно-гігієнічними умовами і приймається в залежності від виду спалюваного палива.

В межах житлових районів димова труба повинна не тільки відводити продукти згорання але й розсіювати їх на висоті 5м вище самої високої споруди в радіусі 200м. Висоту димової труби визначаю за формулою:

$$
H = 28,6 \cdot \frac{S}{\left(\frac{1}{t_u + 273} - \frac{1}{t_{cp} + 273}\right) \cdot b} = 28,6 \cdot \frac{200}{\left(\frac{1}{-20 + 273} - \frac{1}{150 + 273}\right) \cdot 100000} = 35,97 = 36 \text{ m}
$$
 (80)

Площа вихідного отвору визначаю за формулою:

$$
F_{\text{s.oms.}} = \frac{n \cdot Bp \cdot V_{\text{aux}} \cdot (273 + \theta_{\text{ex}} - \frac{\Delta \theta \cdot h}{2}}{3600 \cdot \omega \cdot 273} = 0,19
$$
(81)

Діаметр внутрішнього отвору на виході з димоходу визначаю за формулою:

$$
d_e = \sqrt{\frac{4 \cdot F_{e. \text{oms.}}}{\pi}} = 0,50
$$
 (82)

Діаметр внутрішнього отвору на вході в димохід визначаю за формулою:

$$
d_s = d_s + 0, 02 \cdot h = 1, 22 \tag{83}
$$

Діаметр внутрішнього отвору в середині димоходу визначаю за формулою:

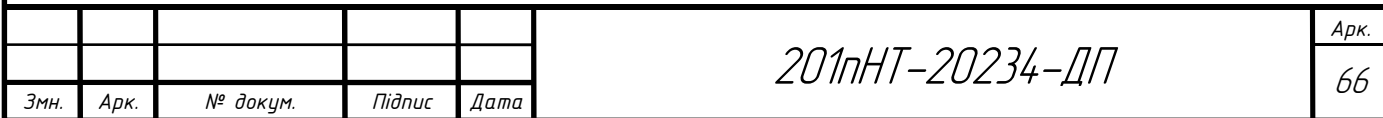

$$
d_p = \frac{2 \cdot d_s \cdot d_s}{d_s + d_s} = 0,71\tag{84}
$$

## 2.10.8 Вибір димососу

 Для створення штучної тяги, розраховую і підбираю димосос який встановлюю біля кожного котла. Необхідну продуктивність визначаю за формулою:

$$
Q_{g} = Bp \cdot V_{n3} \cdot \frac{\theta + 273}{273} = 285 \cdot 9, 1 \cdot \frac{180 + 273}{273} = 4279, 275,
$$
\n(85)

де Вр - розрахункова витрата палива;

Vпз – об'єм продуктів згорання;

 $\theta$  - температура димових газів.

Для відводу продуктів згорання вибираю димосос типу ДН –6,3.

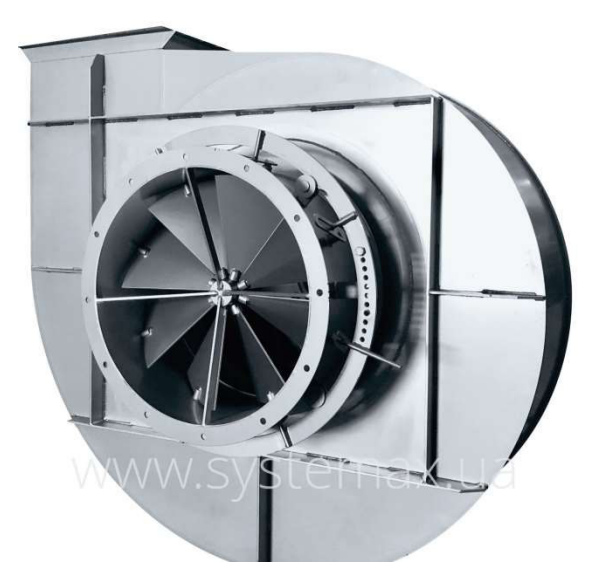

Рисунок 10 – Схема димососу ДН-6,3

Димосос має такі характеристики:

- потужність  $-5,5$  к $Br;$
- частота обертів 1500 об/хв.;
- продуктивність 4300 м<sup>3</sup>/год;

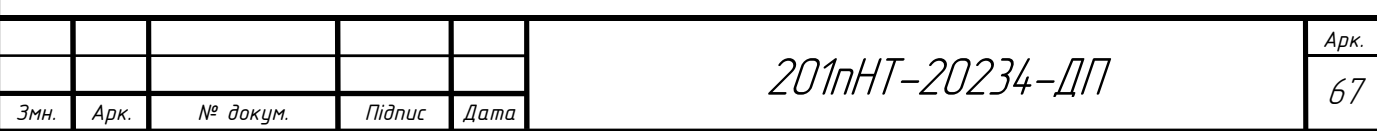

- повний тиск 760 Па;
- $\text{maca} 281 \text{ кг.}$

### 2.10.9 Підбір дуттєвого вентилятора

 Для подачі повітря розраховую і підбираю дуттєвий вентилятор. Визначаю продуктивність вентилятора:

$$
Q_{\rm s} = Bp \cdot V_{\rm s} \cdot (\alpha_{\rm T} - \Delta \alpha_{\rm T} + \Delta \alpha_{\rm nos}) \cdot \frac{t_{\rm s} + 273}{273} = 285 \cdot 11 \cdot (1, 4 - 0, 3 + 0, 1) \cdot \frac{20 + 273}{273} = 4,025,
$$
 (86)

де  $B_p$  – розрахункова витрата палива;

V<sub>г</sub> – витрата дуттєвого повітря;

 $\alpha_{\rm r}$  - коефіцієнт надлишку повітря топки;

 $\Delta\alpha_{\scriptscriptstyle T}$  - коефіцієнт надлишку повітря, що підсмоктується топкою;

 $\Delta \alpha_{\text{max}}$  - коефіцієнт надлишку повітря, що підсмоктується димовим трактом;

t<sub>x</sub> – температура холодного повітря.

Вибираю дуттєвий вентилятор ВДН-6,3,

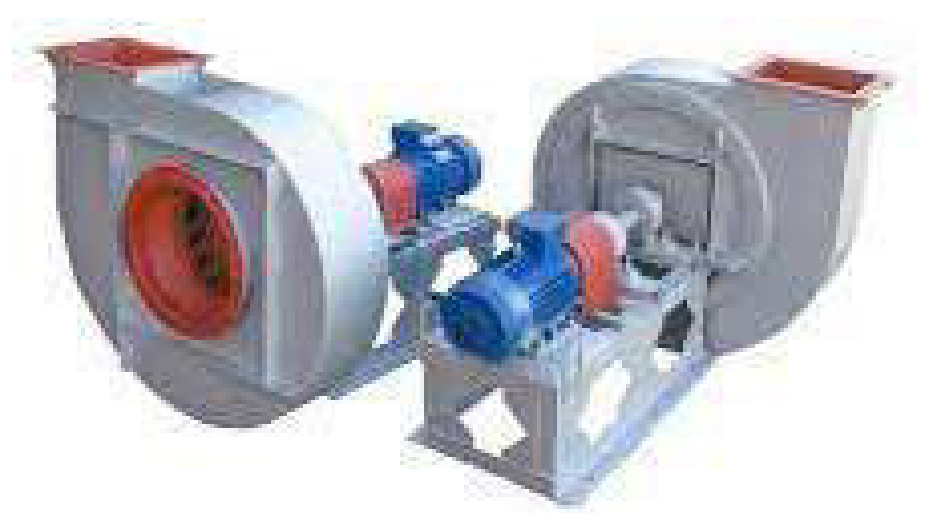

Рисунок 11 – Схема дуттєвого вентилятора ВДН-6,3 Дуттєвий вентилятор має такі характеристики:

- потужність 11 кВт;
- частота обертів 1000 об/хв.;
- продуктивність 4000 м<sup>3</sup>/год;

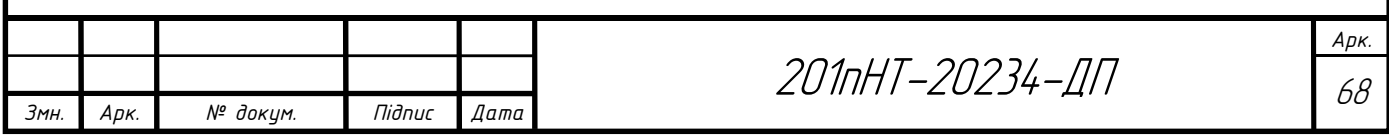

- повний тиск – 1200 Па.

### 2.11 Розрахунок водопідготовки

З розрахунку теплової схеми відома витрата пом'якшеної води, що поступає в деаератор, яка є продуктивністю водопідготовки, тобто

$$
G = G_{\text{BHT}} = 5{,}83 \text{ kT/c} = 20{,}95 \text{ T/roq.}
$$
 (87)

Приймаємо загальну продуктивність водопідготовчої установки

$$
20,95 \text{ т/год.}
$$
 [88]

$$
G = 20.95 \text{ T/roq.}
$$
\n
$$
(89)
$$

### Розрахунок натрій-катіонітових фільтрів

Вихідні дані:

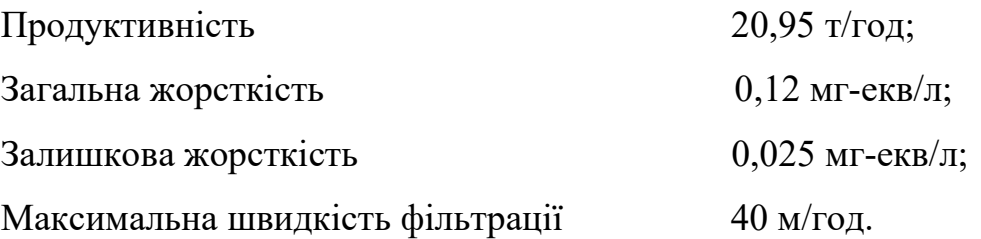

До водопідготовчої установки приймаю один робочий натрій-катіоновий фільтр марки ФИПа-I-1,0-0,6 з площею фільтрації  $f=0,785$  м<sup>2</sup>, робочим тиском 0,6 МПа та об'ємом фільтраційного матеріалу 1,7 м<sup>3</sup>, а також такий самий фільтр марки ФИПа-I-1,0-0,6 для резерву та регенерації. Це для того, щоб установка безперервно пом'якшувала воду, бо коли один фільтр на регенерації, іншийпрацює і навпаки.

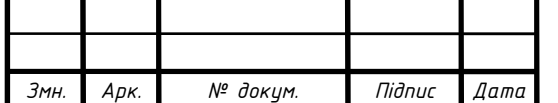

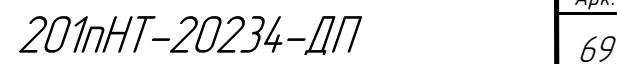

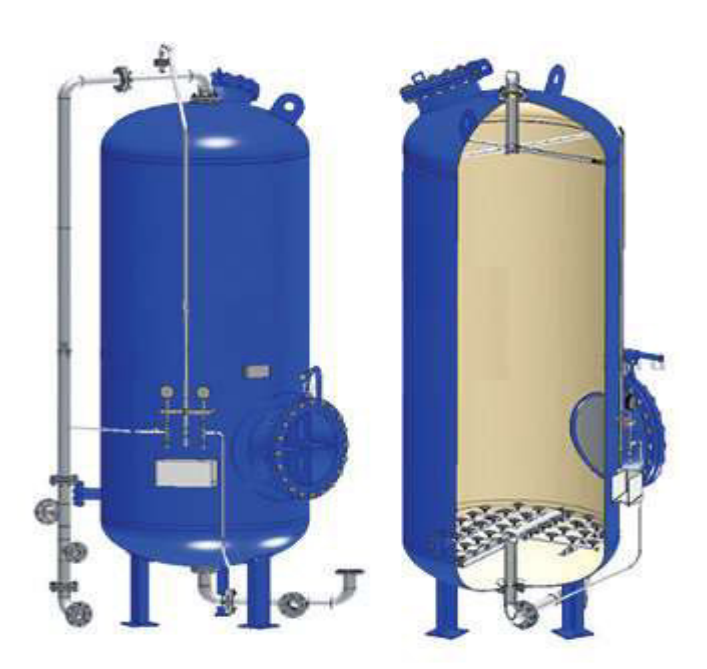

Рисунок 12 – натрій-катіоновий фільтр марки ФИПа-I-1,0-0,6

Швидкість фільтрації:

$$
\omega = \frac{G}{f \cdot n};
$$
\n
$$
\omega = \frac{20,95}{0,785 \cdot 1} = 26,68, M/TOJ.
$$
\n(90)

Кількість регенерацій:

$$
m = \frac{24 \cdot K_o \cdot G}{f \cdot h_{ca} \cdot E \cdot n},
$$
\n(91)

де Е – робоча обмінна ємкість катіоніту, Е = 250 г-екв/м3;

Жо – загальна жорсткість води, що поступає у фільтр, Жо = 0,1 мг-екв/л.

$$
m = \frac{24 \cdot 0.1 \cdot 20.95}{0.785 \cdot 2 \cdot 250 \cdot 1} = 0.12
$$
, per/добу.

Витрата 100% повареної солі на одну регенерацію:

$$
B_c = \frac{E \cdot f \cdot h_{ca} \cdot b_c}{1000},
$$
\n(92)

де bc – питома витрата реагенту, bc = 350 г/г-екв.

$$
B_c = \frac{250 \cdot 0,785 \cdot 2 \cdot 350}{1000} = 137,5 \text{ kT/per.}
$$

Добова витрата солі:

$$
B_c^{\text{obs}} = \frac{B_c \cdot m \cdot n \cdot 100}{93},\tag{93}
$$

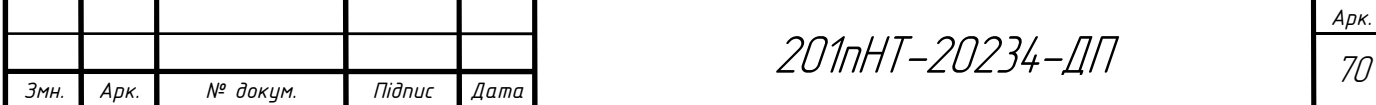

де 93 – вміст NaСl в технічній солі, %.

$$
B_c^{\text{dof}} = \frac{137, 5 \cdot 0, 12 \cdot 1 \cdot 100}{93} = 17, 7 \text{ kT/106y}.
$$

Витрата регенераційного розчину повареної солі:

$$
B_c^{26} = \frac{B_c \cdot 100}{1000 \cdot 1, 2 \cdot 26},\tag{94}
$$

де 1,2 – густина 26 % розчину солі, т/м3 ;

26 % – процентний вміст солі в розчині.

$$
B_c^{26} = \frac{137, 5 \cdot 100}{1000 \cdot 1, 2 \cdot 26} = 0,44 \text{ m}^3/\text{per}.
$$

Витрата води на взрихлюючу промивку:

$$
q_{\rm ssp} = \frac{i \cdot f \cdot 60 \cdot t_{\rm ssp}}{1000},\tag{95}
$$

де і – інтенсивність взрихлюючої промивки,  $i = 3$  л/(м2 ·c);

tвзр – тривалість взрихлюючої промивки, tвзр =20 хв.

$$
q_{\text{exp}} = \frac{3 \cdot 0,785 \cdot 60 \cdot 20}{1000} = 2,82 \text{ , } \text{M}^3/\text{per}.
$$

Витрата води на приготування регенераційного розчину:

$$
q_p = \frac{B_c \cdot 100}{1000 \cdot \rho_p \cdot b},\tag{96}
$$

де  $b$  – концентрація регенераційного розчину,  $b = 8\%$ ;

 $pp - ry$ стина регенераційного розчину при 20 °С,  $pp = 1,056$  т/м3.

$$
q_p = \frac{137,5 \cdot 100}{1000 \cdot 1,056 \cdot 8} = 1,62, \text{ M}^3/\text{per}.
$$

Витрата води на відмивання від продуктів регенерації:

$$
q_{\scriptscriptstyle \text{sid}} = q_{\scriptscriptstyle \text{kam}} \cdot f \cdot h_{\scriptscriptstyle \text{ca}} \tag{97}
$$

де qкат – питома витрата води на відмивання катіоніту, qкат = 6 м3 /м3.

$$
q_{\text{eib}} = 6.0,785.2 = 9,42
$$
,  $\text{M}^3/\text{per}$ .

Витрата води на одну регенерацію:

$$
q_s = q_{\text{exp}} + q_p + q_{\text{si}\phi} ,
$$
  
\n
$$
q_s = 2,82 + 1,62 + 9,42 = 13,86, \text{ m}^3/\text{per}.
$$
\n(98)

Добова витрата води на регенерацію:

$$
q_e^{\text{obs}} = 13,86 \cdot 0,12 \cdot 1 = 1,66,
$$
  

$$
q \frac{\text{dof}}{\text{e}} = 6 \cdot 0,785 \cdot 2 = 9,42, \text{ m}^3/\text{0.05y}.
$$

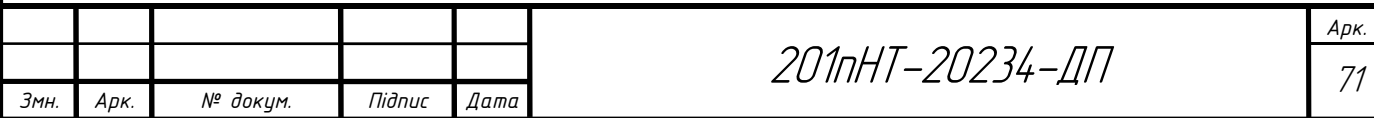

Витрата води на власні потреби за годину:

$$
q_e^{cep} = \frac{q_e^{oof}}{24},
$$
  
 
$$
q \frac{cep}{e} = \frac{1,66}{24} = 0,06, M^3/\text{TOJ}.
$$
 (99)

Об'єм резервуарів:

$$
V = \frac{1, 5 \cdot B_c \cdot (b + \rho)}{1000},
$$
\n(100)

де b – необхідний запас на 30 діб;

– залишок солі на 10 діб.

$$
V = \frac{1, 5 \cdot 137, 5 \cdot (30 + 10)}{1000} = 8, 25, \text{ M}^3.
$$

За даними розрахунків підбираю станцію хімводоочистки марки LWT-DS та механічний фільтр марки Azud DF 11/2.

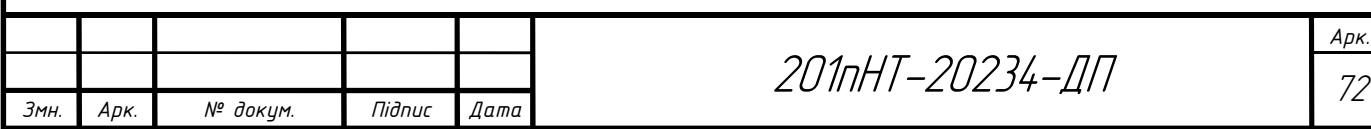

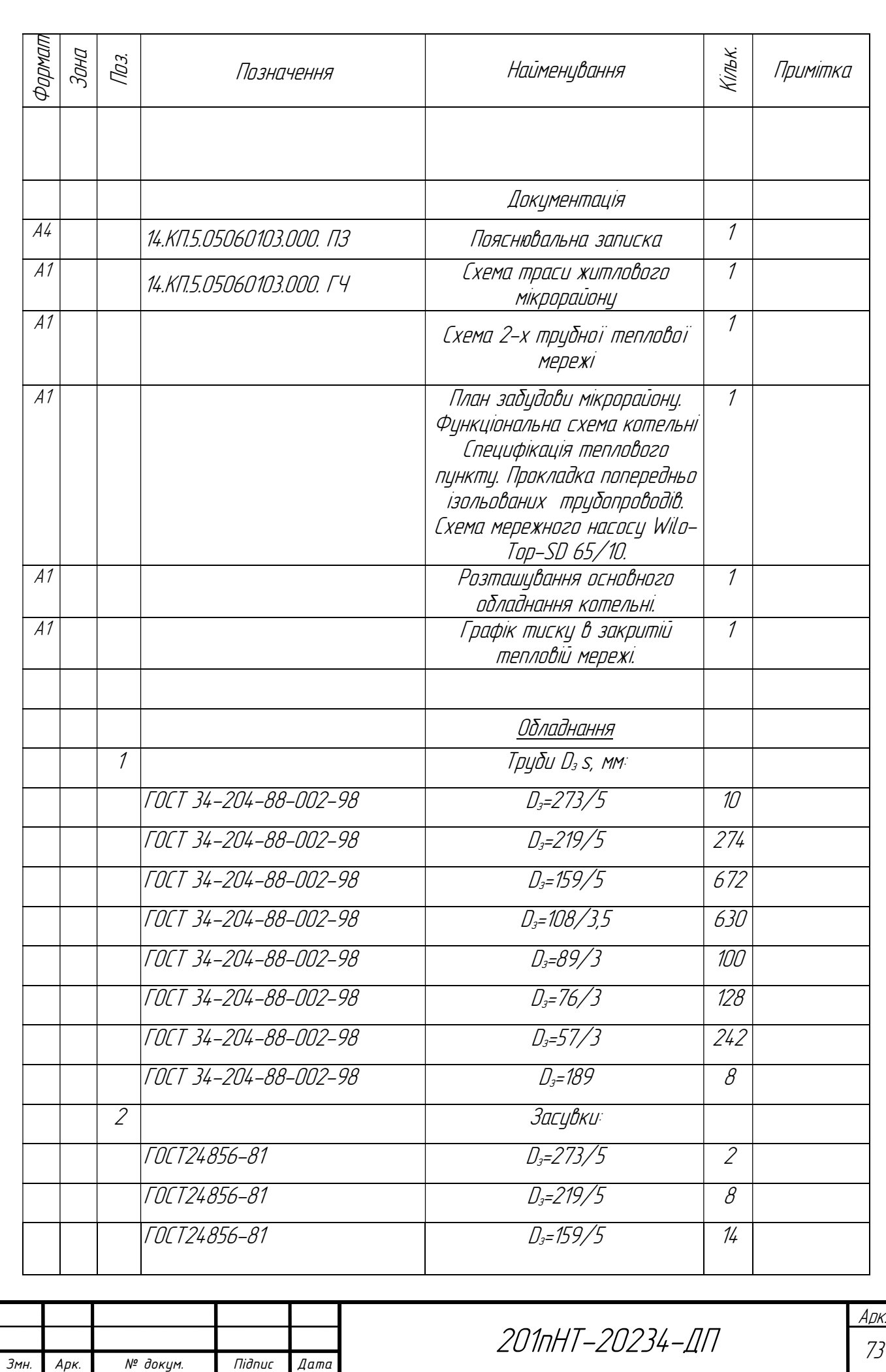

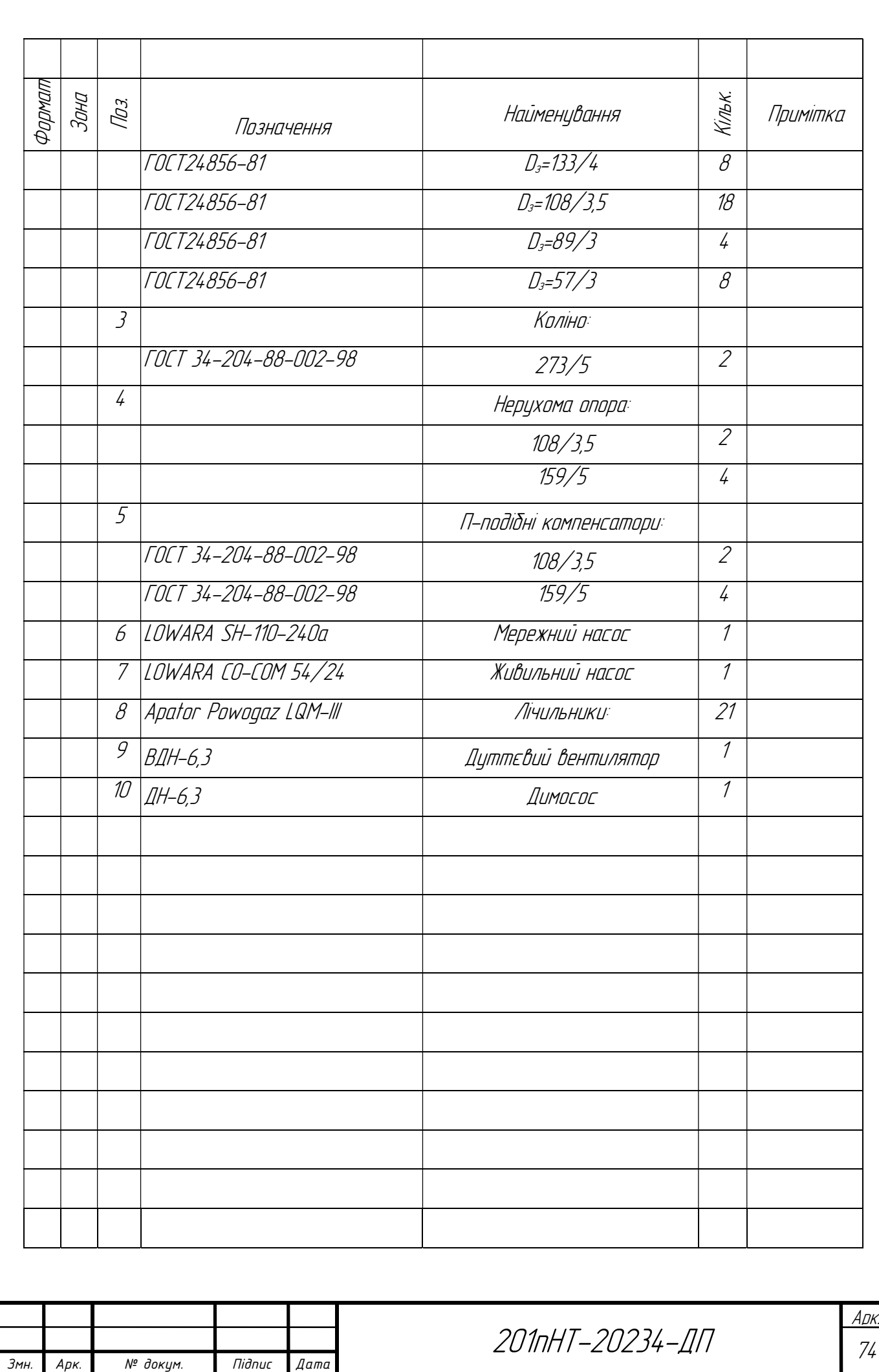

## 3. Енергозбереження

### 3.1 Загальні положення по енергозбереженню

Головними тенденціями на ринках теплової енергії країн світу є подальша централізація системи теплопостачання, підвищення рівня енергоефективності при виробництві, транспортуванні і, особливо, при споживанні теплової енергії, а також широке впровадження технологій не традиційних та відновних джерел енергії.

Економічно не обгрунтоване запровадження індивідуальних систем опалення завдало суттєвої шкоди централізованим системам теплопостачання.

До переваг централізованого теплопостачання можна віднести сучасні технології та матеріали, які використовують у спорудженні тепломереж, що дає можливість знизити тепловтрати. Ще одною перевагою є ефективність системи теплопостачання та зниження шкідливих викидів у довкілля, за рахунок використання альтернативних джерел енергії. Також, можна виділити, збільшення енергоефективності системи при використанні новітніх технологій комбінованого виробітку теплоти.

 У зв'язку з підвищенням ціни на енергоресурси, збільшилась кількість проектів енергозаощадження, що в свою чергу сприяє збільшенню ефективності централізованих систем.

 Індивідуальні системи опалення повинні відповідати положенням про теплову енергетику на місцях. Власник бере на себе усі витрати, щодо від'єднання системи від теплопостачання. Так, у Чехії 61% багатоповерхових будинків виробляється централізовано.

 Перехід жителів на індивідуальне опалення має й негативний наслідок, тому у Польщі ефективно борються з цим та вимагають технічне обгрунтування

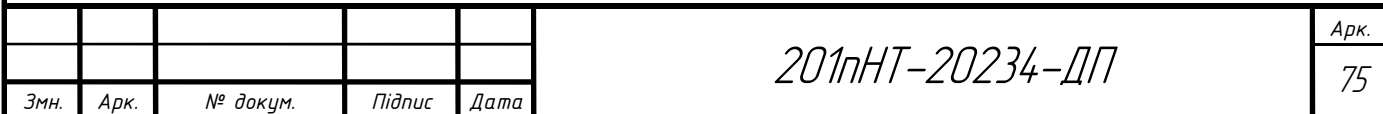
можливості від'єднання квартири від централізованого опалення, а також дозволу сусідніх квартир, бо для них виростає тариф на опалення.

 У зв'язку з тим, що в світі все більше уваги приділяється питанням скорочення споживання традиційних паливно-енергетичних ресурсів та зниженню шкідливих викидів, централізоване теплопостачання дає можливість розв'язати ці питання шляхом когенерації та впровадженням альтернативних джерел енергії в більших масштабах, ніж це можливо при автономному теплопостачанні.

 Когенерація вивчається країнами ЄС як один з найбільш важливих заходів ощадно-екологічної політики в рамках реалізації Кіотського протоколу.

 Фахівці прогнозують, зменшення малих індивідуальних котелень, хоча, їх використання було б суттєвим в зонах теплопостачання, які не підпадають з фінансових тлумачень. Як приклад, коли витрати на спорудження перевищують витрати на спорудження дахових котелень або чималій відстані від джерела централізованого теплового забезпечення.

#### 3.2 Заходи по енергозбереженню в котельнях

Питома витрата умовного палива на 1 Гкал запущеного тепла, є основним показником економічності використання палива в котельних установках.

В котельнях невеликої потужності побудованих по сучасним типовим проектах і обладнаних новим обладнанням у багатьох випадках допускаються великі втрати палива.

Причинами цих втрат є:

- незадовільне введення топочного процесу;
- незадовільно-високі присоси холодного повітря по газовому тракту;
- забруднення поверхні нагріву із-за недотриманням встановленого режиму обдувок, чистки і порушення водохімічного режиму;

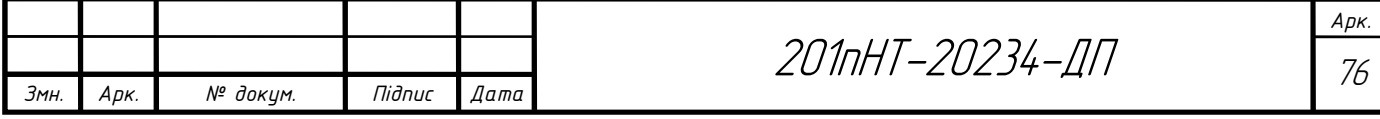

- несправність, або відсутність приладів теплотехнічного контролю і автоматики;
- незадовільний стан теплової ізоляції обладнання і трубопроводів;
- несправність, або відсутність пристроїв для повернення виносу і гострого дуття, великі витрати конденсату;
- недотримання оптимальних режимів роботи котлів;
- приміщення палива, яке не відповідає конструктивним властивостям топок;
- неправильне зберігання палива на складах;
- відсутність систематичного контролю за дотриманням норм витрат і аналізу втрат палива;
- низька кваліфікація обслуговуючого персоналу;
- нераціональний режим теплопостачання споживачів ("перетоп" опалювальних приміщень, відсутність регулювання витрати тепла в неробочі дні й години).

Економія палива може бути досягнена за рахунок скорочення явних втрат палива і тепла в котельнях, і за рахунок усунення причин, які стримують розвиток систематизованих систем в теплопостачання, підвищення їх технічного рівня і покриття якості палива.

Для цього необхідно:

- проводити раціональну концентрацію виробництва пари і гарячої води для опалювальних і побутових потреб, поступово ліквідацію малих котелень;
- всі парові і водогрійні котли поставляти в укріплених блоках і спальній обшивці, з високим ступенем заводської готовності, що суттєво зменшить витрати тепла з уходячими газами, за рахунок зменшення присосів повітря у газовий тракт;
- експлуатацію котлів вести згідно режимних карт;
- постійно і своєчасно проводити протиаварійні тренування та навчання обслуговуючого і ремонтного персоналу;
- досягти максимальної кількості повернення конденсату.

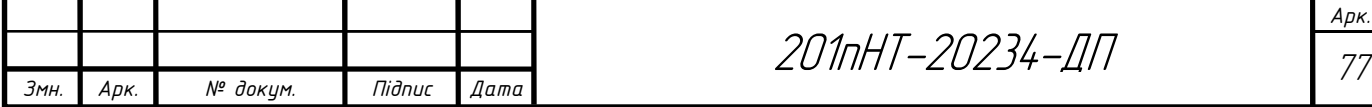

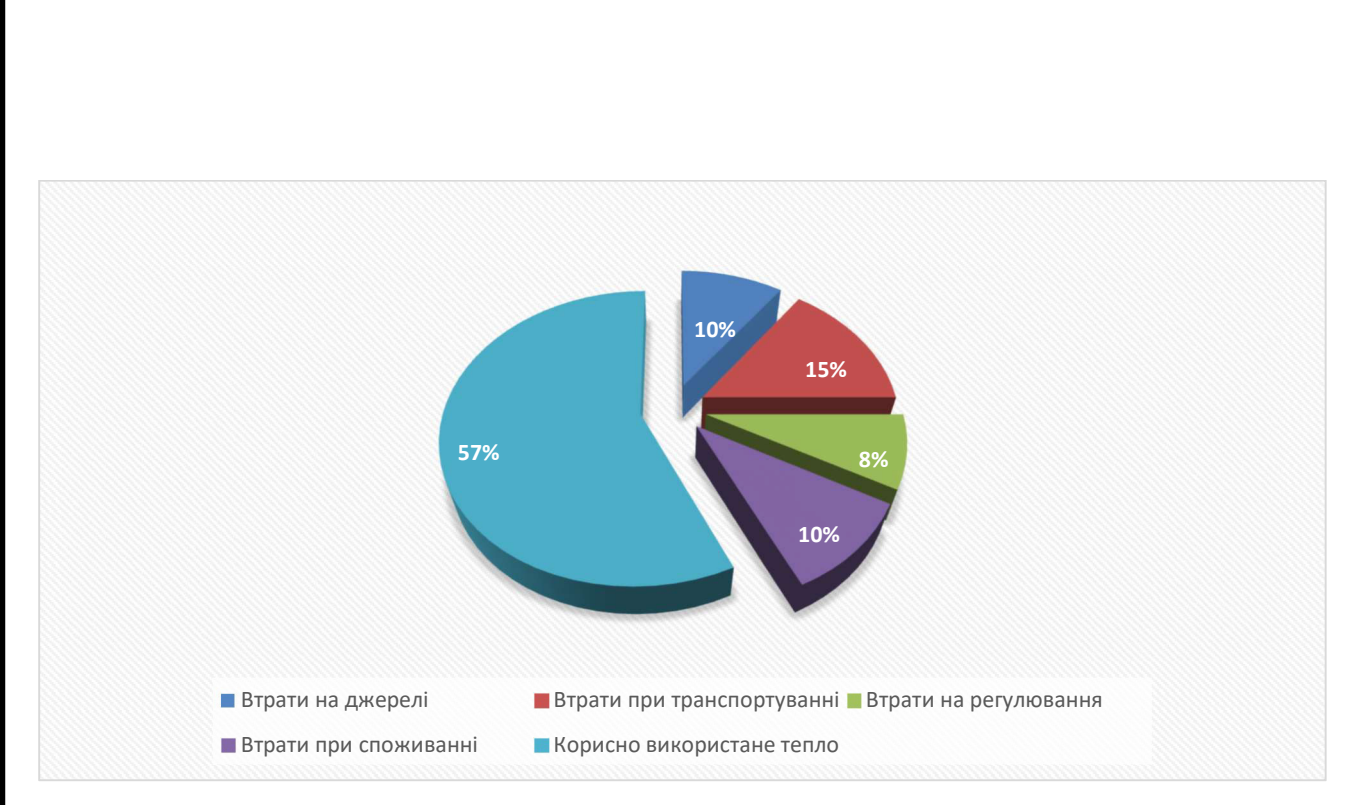

Рисунок 13 – Структура втрат тепла при виробництві, транспортуванні та споживанні

Розгляд структури втрат тепла при виробництві, транспортуванні та споживанні (рис. 14) дозволяє намітити для реалізації основні шляхи підвищення енергоефективності у цій сфері:

 щоб перевести систему теплового постачання на новітній етап розумних систем, слід ввести системи обліку виробництва, диспетчеризації, управління та використання теплоенергії;

 застосовувати замість існуючого якісного методу регулювання з температурним графіком 130-70°C кількісний метод відпуску тепла з частотнорегульованим електроприводом циркуляційних насосів з постійною температурою теплоносія 125-60°C в опалювальний період і 75°C в літній, що дозволяє зменшити корозійний знос теплових мереж та перейти на зворотному трубопроводі на використання пластикових матеріалів;

за наявності обгрунтування економічного ефекту використовувати для цілей тепло-електропостачання промислових підприємств і житлових районів від міні-ТЕЦ на базі сучасних газопоршневих або газотурбінних установок, влаштування

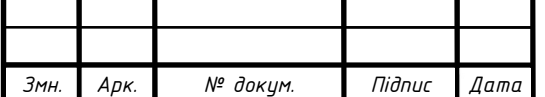

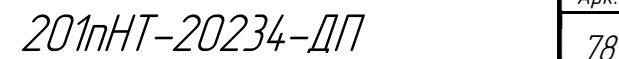

електричних надбудов існуючих котелень з використанням паротурбінних або газотурбінних агрегатів.

 Модернізація систем централізованого теплопостачання, як відзначають багато експлуатуючих організацій, має відбуватися саме таким шляхом і головним чином створенням умов для нерозривності всього ланцюга від виробітку тепла до споживача.

 Таким шляхом пішли теплопостачальні організації в країнах Східної Європи та добилися реального зменшення витрат на опалення, збільшивши комерційну привабливість квартир побудованих в 1960-70-х роках.

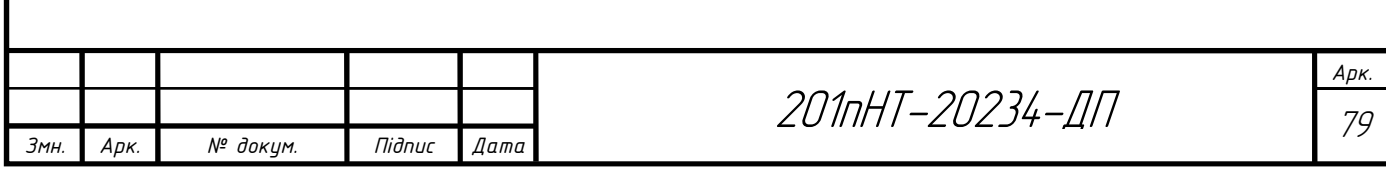

## 4 ОХОРОНА ПРАЦІ

#### 4.1 Завдання розділу

Охорона праці – система правових, економіко-соціальних, технікоорганізаційних, санітарних та гігієнічних й лікувальних та профілактичних заходів та засобів, метою яких є захист і продовження життя, здоров'я й працездатності людини у ході трудової діяльності. [22]

Головна мета розділу – придати практичного уміння з охорони праці, втілення якого на практиці допомагатиме покращенню умов праці, підняттю її результативності, уникненню професійно-робітничих захворювань, травматизму. Завданням охорони праці є:

заснування норм допустимо-граничних рівнів виробничих чинників, формулювання рівня згубності й загрози праці;

- налагоджування засобів щодо підняття умов праці;

- надання безпечного завершення праці робітниками;

введення технічних засобів і заходів щодо боротьби з травматизмом і профзахворюваннями;

У дипломному проекті передбачена теплова мережа прокладена підземним способом, схема мережі – двотрубна, труби попередньоізольовані, схема підключення споживачів – послідовна. З метою ефективного і безпечного функціонування теплової мережі, дипломним проектом передбачено встановлення механічних грязьовиків тип ТС-569, ультразвукових теплових лічильників Apator LQM-III, П-подібних компенсаторів та нерухомих опор.

На підприємствах створені і діють служби охорони праці, які контролюють і проводять навчання і приймають участі в проведенні знань з питань охорони праці, техніки безпеки на робочих місцях, також по перевірці знань з робіт, що являють собою підвищену небезпеку не рідше одного разу на рік. Кожен працівник проходить інструктаж з охорони праці, ознайомлення з умовами яких буде проходити його трудова діяльність.

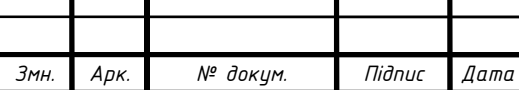

201пНТ-20234-ДП — Г $\frac{1}{80}$ 

Арк.

Згідно Законам України "Про охорону праці" служба охорони праці створюється роботодавцем для організації виконання правових, організаційнотехнічних заходів, спрямованих на запобігання нещасних випадків, професійним захворюванням і аваріям у процесі праці.

Порядок створення і організації роботи структурних підрозділів з охорони праці місцевих органів виконавчої влади визначаються відповідно до статті 34 Закону України "Про охорону праці".

Служба охорони праці підпорядковується безпосередньо роботодавцю. Служба охорони праці створюється на підприємствах з кількістю працюючих 50 і більше.

Навчання та перевірка знань з питань охорони праці працівників служби охорони праці проводиться в установленому законодавством порядку, під час прийняття на роботу та періодично один раз на три роки.

Служба охорони праці взаємодіє з іншими структурними підрозділами, службами, фахівцями підприємства та представниками профспілки, а за її відсутності – з уповноваженими найманими працівниками особами з питань охорони праці.

В Законі України "Про охорону праці" (стаття 4) задекларовані основні принципи державної політики в галузі охорони праці:

- пріоритет життя і здоров'я працівників по відношенню до результатів виробничої діяльності підприємства;
- повна відповідальність роботодавців за створення безпечних нешкідливих умов праці;
- обов'язковий соціальний захист працівників, повне відшкодування шкоди особам, які потерпіли від нещасних випадків на виробництві і професійних захворювань;
- використання економічних методів управління охорони праці, проведення політики пільгового спадкування, що сприяє створенню безпечних і нешкідливих умов праці;

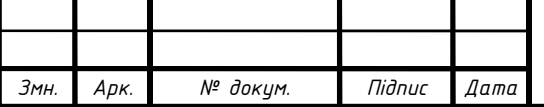

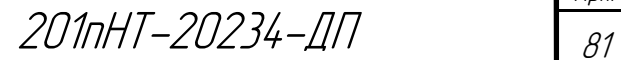

Арк.

- комплексне розв'язання завдань охорони праці на основі національних програм з цих питань та з урахуванням інших напрямків економічної та соціальної політики, досягнень в галузі науки і техніки та охорони навколишнього середовища;
- встановлення єдиних нормативів з охорони праці для всіх підприємств незалежно від форм власності, видів їх діяльності.

Для реалізації цих принципів було створено спеціальну раду з питань безпечної життєдіяльності при кабінеті Міністрів України охорони праці, Національно науково-дослідницький інститут охорони праці, навчальнометодичний центр Держнаглядоохоронпраці.

#### 4.2 Характеристика умов праці

За державним стандартом шкідливі та небезпечні чинники поділяються на декілька класів: фізичні, хімічні, біологічні й психофізіологічні.

До фізичних шкідливих та небезпечних чинників припадає шум, вібрація й ступень освітлення, електричний струм та інші.

Виробничий шум – це шум на робочих місцях та ділянках тепломережі, який виникає під час виробничого процесу.

Результатом небезпечної роботи виробничого шуму можуть бути професійні захворювання, підняття колективної захворюваності, зменшенні працездатності, підняття рівня загрози травм та нещасних випадків після недотримання попереджувальних сигналів, недодержанням слухового контролю, зниження продуктивності праці.

Для нейтралізації шуму в котельні дипломним проектом пропонується використовувати покрівельну шумоізоляцію.

Штучне освітлення призначається у всіх виробничих та побутових приміщеннях, де мало природного світла, а ще для освітлення приміщень в темний

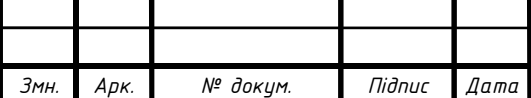

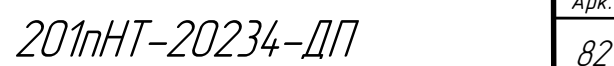

Арк.

період доби. При втсановлення штучного освітлення потрібно гарантувати придатні гігієнічні умови для зорової роботи та зважати на економічні показники.

Раціонально обладнане освітлення на робочих місцях працівників є показником високого рівня культури праці, невід'ємною частиною наукової організації праці, естетики виробництва. У відповідності зі [23] для освітлення приміщень, як правило, слід передбачати газорозрядні лампи низького і високого тиску (люмінесцентні, ДРЛ, металлогенні, натрієві, ксенонові). У разі неможливості або техніко-економічної недоцільності застосування газорозрядних джерел світла допускається використання ламп розжарювання. Обов'язковим заходом безпеки від дії електричного струму є заземлення та занулення, захисне відключення, ізоляція і інше.

Заземленням називається система металевих провідників загальним опором не більше 4 Ом, які перебувають в землі на глибині не менше метра та до яких прилаштовується все обладнання даного дипломного проекту. Занулення – з'єднання нульового провідника електромережі з корпусом електрообладнання, що може бути під напругою та з яким може зіткнутися людина. Захисне відключення підтримують спеціальні автоматичні пристрої захисного відключення, в даному випадку ЗОУ-25, релетоку РУД-05-УЗ. В разі травми потрібно відразу надати допомогу – ізолювати враженого від джерела струму за допомогою діелектричного предмета, викликати лікаря і терміново надати першу долікарську допомогу.

Таким чином, дипломним проектом передбачені сприятливі умови праці, а також повністю усунено чи приведено до нормативних значень небезпечні й шкідливі виробничі чинники за допомогою вище перерахованих заходів і засобів.

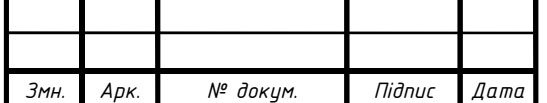

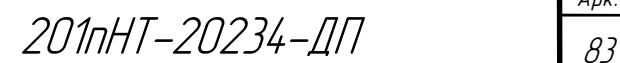

## 4.3 Заходи промислової санітарії

Промислова санітарія (виробнича санітарія) – розділ загальної санітарії, здійснює заходи по правильному влаштуванні обладнання та утримання запроектованого об'єкту з метою охорони здоров'я працюючих на них, а також населення, що проживає в найближчому сусідстві з об'єктом.

Практичні заходи по оздоровленню умов праці грунтуються на гігієнічних нормативах для виробничих приміщень для категорії робіт IIа: у холодний період року температура 17-20°С, відносна вологість 40-60%, швидкість руху повітря – не більше 0,2 м/c, у теплий період року 18-22°С, відносна вологість повітря – 40- 60%, швидкість руху повітря не більше 3м/c, гранично допустимі концентрації шкідливих газів, парів і пилу в повітрі виробничих приміщень, гранично допустимі рівні шуму і вібрації тощо. [21] [22] і [23]

До області промислової санітарії належать: санітарний благоустрій запроектованого об'єкту, що оточує їх, гігієнічні питання облаштування виробничих та допоміжних будівель і приміщень, промислова вентиляція і освітлення.

Враховані вимоги до раціонального освітлення виробничих приміщень: правильний вибір джерел світла і системи освітлення; створення потрібного рівня освітлення робочих поверхонь в залежності від розряду зорової роботи (розряд 8 – загальне спостереження заходом процесу); обмеження засліплювальної дії світла, усунення відблисків; забезпечення рівномірного освітлення, використання місцевого освітлення для окремих робочих зон. Крім освітленості, важливе значення для роботи працівника має колір приміщення та спектральні характеристики освітлення, яке використовують. Передбачається робоче і аварійне освітлення в котельні.

До основних практичних заходів промислової санітарії дипломного проекту є раціональна організація робочого місця; природне і штучне освітлення;

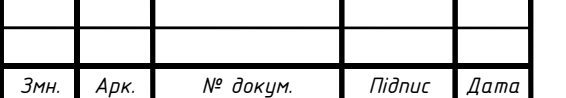

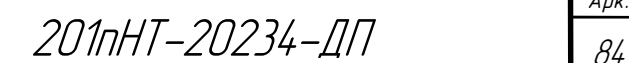

Арк.

опалення та вентиляція; водопостачання і каналізація; очищення скидів; забезпечення працівників санітарно-побутовими приміщеннями.

Таким чином, дипломним проектом передбачені вимоги промислової санітарії та створення безпечних і здорових умов праці.

#### 4.4 Заходи з техніки безпеки

 $\overline{\phantom{a}}$ 

Установки пускової апаратури слід оглядати й підчищати не менше одного разу на місяць. Ізоляцію струмоведучих частин зварного ланцюга оглядають не менше одного разу на три місяці (при автоматичному зварюванні під шаром флюса – один раз на місяць). При цьому видержується напруга 2кВ протягом 5хв. Корпус зварювального трансформатора і вторинну обмотку необхідно заземлювати (занулювати). Діаметр заземлюючого гвинта – не менше 8мм.

Працюючи на висоті, зварник повинен мати пенал для недогарків електродів. Електрозварник повинен бути забезпечений необхідними засобами індивідуального захисту – брезентовим костюмом, черевиками, щитками – масками з світлофільтрами.

Організація експлуатації теплових установок та мереж, налагодження і випробувань має забезпечуватися надійність і економічність роботи устаткування, безпеку праці, пожежну та екологічну безпеку.

Вентилі та засувки теплопроводів повинні мати:

- підписи з номерами, що відповідають оперативній схемі теплових мереж та інструкцій з експлуатації;

- знак напряму руху теплоносія та обертання маховика на закриття і відкриття.

Люди, відповідальні за техніку безпеки забезпечують:

 технічно справний стан обладнання й систем та іншого запроектованого устаткування;

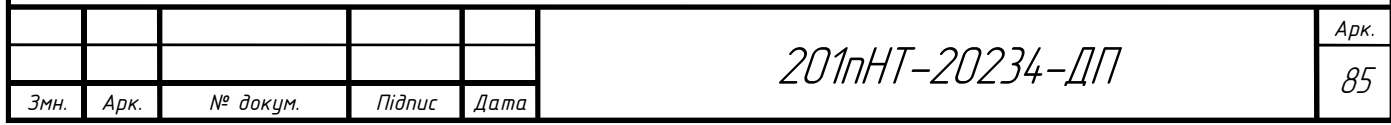

- недопущення безкорисного застосування та неефективних втрат теплової енергії;
- дотримання встановлених дипломним проектом гідравлічних і теплових режимів, експлуатації теплових мереж;
- облік за допомогою лічильників, прилади контролю гідравлічних й теплових устроїв;
- організацію настанов, інструктажів й перевірки знань нормативних документів з питань охорони праці, пожежної та екологічної безпеки персоналу, що обслуговує теплові установки та мережі.

Поверхня трубопроводів і обладнання котельні можуть мати високу температуру. Щоб уникнути опіків трубопроводи і обладнання у робочих зонах покриті тепловою ізоляцією, частини трубопроводів і обладнання огороджені.

Усі елементи трубопроводів із температурою зовнішньої поверхні стінки вище 43°С, розміщені в доступних для обслуговуючого персоналу зонах, покриваються ізоляцією, температура зовнішньої поверхні якої не повинна перевищувати 43°С.

На приладах керування арматурою з електричним або механічним приводом слід позначати написи щодо їхнього призначення й слова, які показують напрямок руху,- "відкр.", "закр."

Прилади аварійного вимикання обладнання червоного кольору, мають підписи про їхнє призначення та є легкодоступними для обслуговуючого персоналу.

Забороняється проводити сервісні та ремонтні роботи на обладнанні котельні, який знаходиться під тиском і має високу температуру, до його повного відключення, охолодження і спорожнення, за винятком випадків, коли демонтаж вузлів обладнання не призведе до витоку теплоносіїв (датчики температури при наявності захисних гільз, електроприводи регулюючих клапанів тощо).

Таким чином, дипломним проектом передбачено виконання вимог з техніки безпеки при проведенні монтажних робіт та в процесі експлуатації котельні.

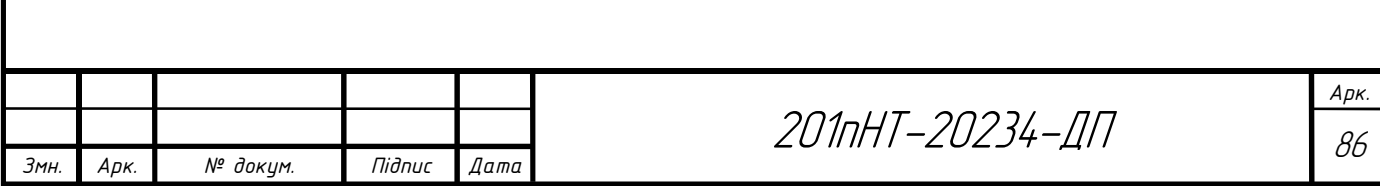

#### 4.5 Заходи протипожежної безпеки

За пожежну безпеку будівель та теплового устаткування й теплових мереж, а також за наявність й справний стан первинних засобів пожежогасіння відповідає призначена особа. Місце влаштування та експлуатація тепловикористовувальних приладів теплових мереж відповідає вимогам пожежної безпеки. Усі будівлі та обладнання оснащуються мережею протипожежного водопостачання, а також способами виявлення та гасіння пожежі.

Працівники мають здійснювати вимоги інструкцій з пожежної безпеки та вказаний на запроектованому об'єкті протипожежний режим експлуатації теплових установок й теплових мереж, слідкувати за своїми діями та сторонніх людей, які можуть призвести до займання та пожежі. Працівники, які обслуговують теплове обладнання й теплові мережі, опановують протипожежний інструктаж, проходять заняття з пожежно-технічного мінімуму,а також беруть участь у протипожежних тренуваннях. На запроектованому об'єкті опрацьовується загальнооб'єктова інструкція щодо заходів з пожежної безпеки, схема евакуації людей у разі здіймання пожежі та схема інформування людей про здіймання пожежі; формується пожежнотехнічна комісія та пожежні формування на добровільних засадах з відроблянням дій на випадок здіймання пожежі.

До експлуатації котелень та ділянок теплової мережі забороняється допускати осіб, які не пройшли спеціального навчання, протипожежного інструктажу та не отримали посвідчень встановленого зразка.

Зварювальні та інші вогненебезпечні роботи, монтажні та інші роботи, здійснюються підрядними організаціями та виконуються згідно з вимогами правила пожежної безпеки та з урахуванням особливостей пожежної безпеки теплових установок і теплових мереж.

Таким чином, при проектуванні котельні враховані всі заходи протипожежної безпеки.

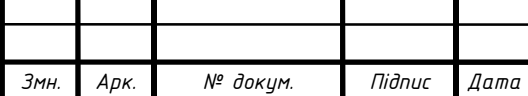

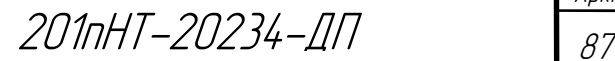

Дипломним проектом враховано всі особливості експлуатації запроектованого обладнання та пропонується: встановлення протипожежного режиму, впровадження організаційних та технічних протипожежних заходів.

#### 4.6 Охорона навколишнього середовища

Охорона навколишнього середовища – це сукупність державних, адміністративних, правових, економічних, політичних й суспільних заходів, спрямованих на раціональне використання, відтворення й збереження природних ресурсів землі, обмеження негативного впливу людської діяльності на навколишнє середовище.

Дипломним проектом зведено до мінімуму негативний вплив на навколишнє середовище за рахунок таких заходів: скиди гарячої води в каналізацію температурою вище 40°С виключено за рахунок повторного їх використання у теплообмінниках; використовується рециркуляція теплоносія, встановлення грязьовиків ТС-569; передбачено встановлення теплових лічильників Apator LQM-III; утилізація відходів, що утворилися під час проведення монтажних робіт та в процесі експлуатації тепломережі; очистка скидів системою механічних фільтрів.

Експлуатація теплових установок без пристроїв, які забезпечують дотримання встановлених санітарних норм і природоохоронних вимог, або з несправними пристроями (які не забезпечують дотримання цих вимог), не допускається.

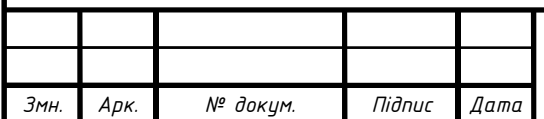

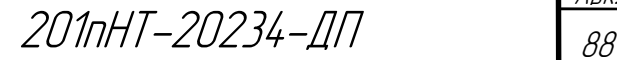

Арк.

## ВИСНОВОК

Завданням даного дипломного проекту було виконати проектування котельні з водогрійними котлами для закритої системи теплопостачання у місті Луцьк.

Розрахунок проекту я розпочав із визначення основних кліматичних умов, для міста Луцьк. Розрахункова температура зовнішнього повітря для опалення станове -20°С, для вентиляції -9°С.

Першим етапом розрахунків було визначення кількості споживання тепла. В даному житловому мікрорайоні розрахункові витрати теплоти на систему опалення склали 12177,5 кВт, на систему вентиляції – 103,9 кВт, на систему гарячого водопостачання – 2512,6 кВт. Зі зміною температури зовнішнього повітря кількість спожитої теплоти буде змінюватись, тому далі розрахував та побудував графіки споживання теплоти залежно від температури зовнішнього повітря – годинні і річний, а також розробив підвищений графік регулювання температури теплоносія (підключення теплообмінників по послідовній двоступеневій схемі).

Потім визначив розрахункові витрати теплоносія споживачами та виконав попередній гідравлічний розрахунок системи теплопостачання, для визначення оптимального градієнта тиску на головній магістралі теплової мережі.

Потім виконав остаточний гідравлічний розрахунок з метою визначення діаметрів трубопроводів та втрат тиску на ділянках теплової мережі.

В даному проекті передбачив безканальну прокладку з попередньо ізольованих трубопроводів. Для ділянки 30-31 (діаметр 159мм) виконав розрахунок товщини теплової ізоляції, яка склала для подавального трубопроводу – 25,9 мм,а для зворотного  $-7.9$  мм.

Підібрав основне обладнання – 2 мережні насоси типу LOWARA SH-110-240a та 2 живильні насоси LOWARA CO-COM 54/24 , грязьовики конструкції TC-569, лічильники тепла типу Apator Powogaz LQM-III. Також підібрав твердопаливні

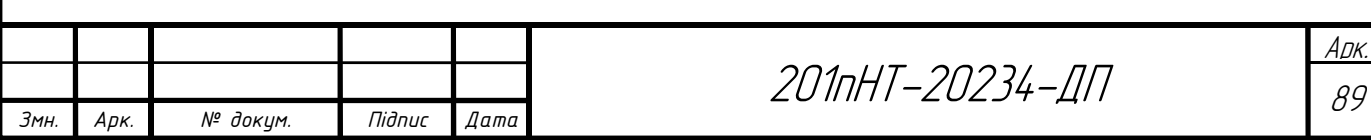

водогрійні котли типу КВ 0,17-4,0 МВт. До переваг таких котлів можна віднести високий ККД, надійність, легкість в експлуатації і обслуговуванні. Підібрав димосос типу ДН-6,3 та дуттєвий вентилятор ВДН-6,3.

Розглянув питання економії тепла та охорони праці.

В розділі «Енергозбереження» розглянув основні положення, щодо енергозбереження та заходи по економії тепла в котельнях. З метою створення здорових і безпечних умов праці, попередження травматизму на робочих місцях дипломним проектом запропоновано ряд засобів і заходів з техніки безпеки, промислової санітарії та пожежної безпеки. До мінімуму зведено негативний вплив на навколишнє середовище

В цілому, працюючи над проектом, я набув практичних навичок проектування котелень житлового мікрорайону, ознайомився з нормативною та довідниковою літературою.

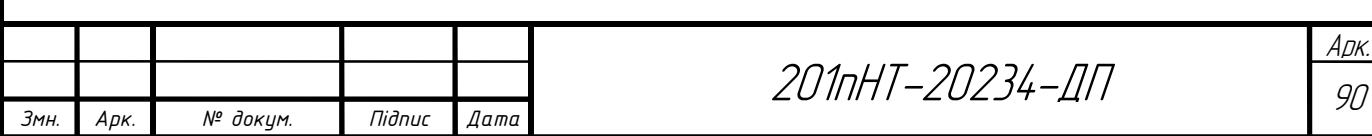

## ЛІТЕРАТУРА

- 1. Теплові мережі ДБН В.2.5-39:2008
- 2. Будівельна кліматологія ДСТУ-Н Б В.1.1 -27:2010.
- 3. Єнін П.М., Швачко Н.А. Теплопостачання (частина І «Теплові мережі та споруди») Навчальний посібник. – К.: Кондор, 2007, - 244с.
- 4. Расчет и проектирование тепловых сетей. А.Ф. Строй, В.Л. Скальский. Киев: Будівельник, 1981. – 144с.
- 5. ДБН В.2.5-64:2012 Внутрішній водопровід та каналізація
- 6. Справочник по теплоснабжению и вентиляции (издание 4-е, переработанное и дополненное). Книга 1-я. Р.В. Щекин и др. Киев: Будівельник, 1976, - 416с.
- 7. Теплова ізоляція ДБН 2,6-31:2006
- 8. Ионин А.А. Теплоснабжение М. : Стройиздат,1982. 336 с.
- 9. Проектирование теплоснабжения. Пешехонов Н.И. Киев: Вища школа. Головное изд-во, 1982. – 328 с.
- 10.Справочник проектировщика. Отопление, водопровод, канализация.М.: Стройиздат, 1976.
- 11.ДСТУ-Н Б В.2.5-35:2007 Теплові мережі та мережі гарячого водопостачання з використанням попередньо теплоізольованих трубопроводів. Настанова з проектування, монтажу, приймання та експлуатації.
- 12. Соколов Е.Я. Теплофикация и тепловые сети. М.: Энергоиздат, 1982.- 360с.
- 13. Копко В.М., Зайцева Н.К. Теплоснабжение (курсовое проектирование). Минск: Вышейная школа, 1985. – 139 с.
- 14. Манюк В.И. и др.. Справочник по наладке и эксплуатации водяных тепловых сетей. – М.: Стройиздат, 1982.-214 с.
- 15. Інтернет ресурс: Rozetka.com.ua

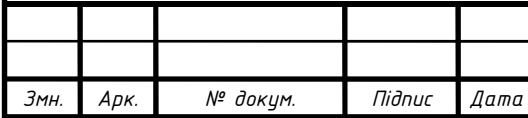

- 16.Строй А.Ф. Теплоснабжение сельских населённых пунктов. М.: Агропромиздат. 1985. – 109 с.
- 17. Справочник проектировщика. Проектирование тепловых сетей /Под ред. А.А. Николаева. – М.: Стройиздат, 1965.-358 с.
- 18. Методичні вказівки до виконання курсового проекту для студентів денної та заочної форм навчання. – Полтава: Полт. НТУ, 2005.-34 с.
- 19. Закон України Про Охорону праці.
- 20. СНиП II 4 79 Естественное и искуственное освещение.
- 21. ДСН 3.3.6.042 99 Державні санітарні норми мікрокліматичних виробничих приміщень.
- 22. ДСН 3.3.6.037 99 Державні санітарні норми виробничого шуму, ультразвуку та інфразвуку.
- 23. ДСН 3.3.6.039 99 Державні санітарні норми виробничої загальної та локальної вібрації.
- 24. Правила технічної експлуатації теплових установок і мереж.
- 25.vened.com.ua/p195344993-teplolichilnik-lqm-iii.html.
- 26.http://rojek-lviv.com/index.php?page=1&cid=9&pid=7.
- 27.Киселев Н.А. Котельні установки [Електронний ресурс] : навч. посіб. / Н.А. Киселев. – Електрон. Дані. – Режим доступу: http://www.biysk.ru/~zimin/00300/00258.html.
- 28.Сучасний стан та напрямки розвитку котлобудування [Електронний ресурс] – Режим доступу: http://energetika.in.ua/ua/books/book-3/part-1/section-2/2-12.
- 29.https://www.mzko.com.ua/vodopodgotovki/filtra-fip.html.
- 30.https://gme.in.ua/stancii-dozirovaniya-himicheskih-reagentov-lwt.
- 31.https://filter.ua/ua/shop/bytovaya\_voda/magistralnye/mekhanicheskoy\_ochistki/d iskovyy\_mehanicheskiy\_filtr\_azud\_df\_1\_1-201.html.
- 32.https://skifcontrol.com.ua/resheniya-po-avtomatizacii-proizvodstvennyhprocessov/avtomatizacziya-kotelnoj-czeli-i-zadachi/.

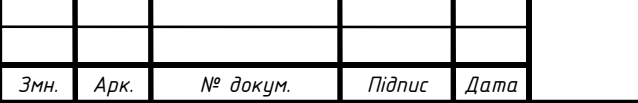

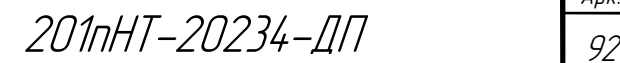

Арк.

# ДИ-ФЕ СОС-ДНЩО С

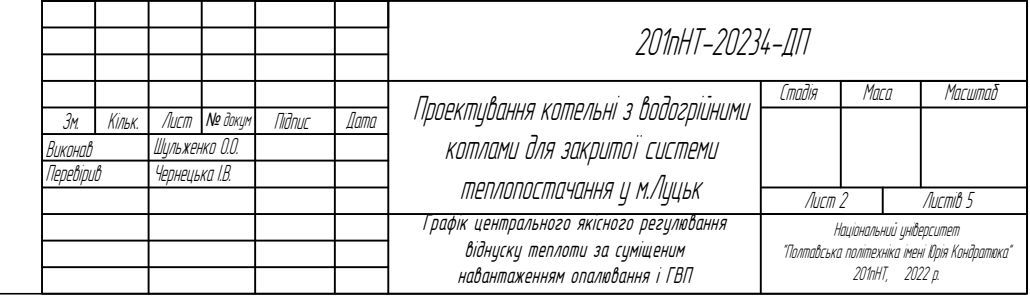

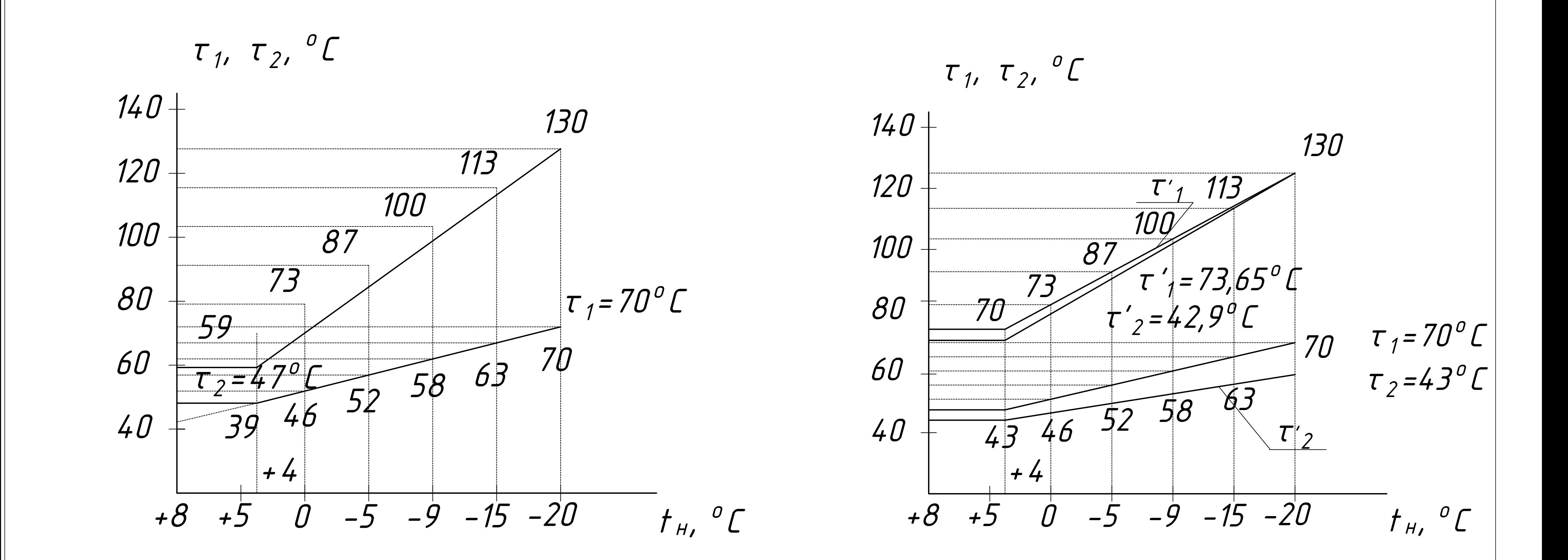

Графік температур теплоносія при центральному якісному регулюванні закритої теплової мережі за суміщеним навантаженням опалення і гарячого водопостачання

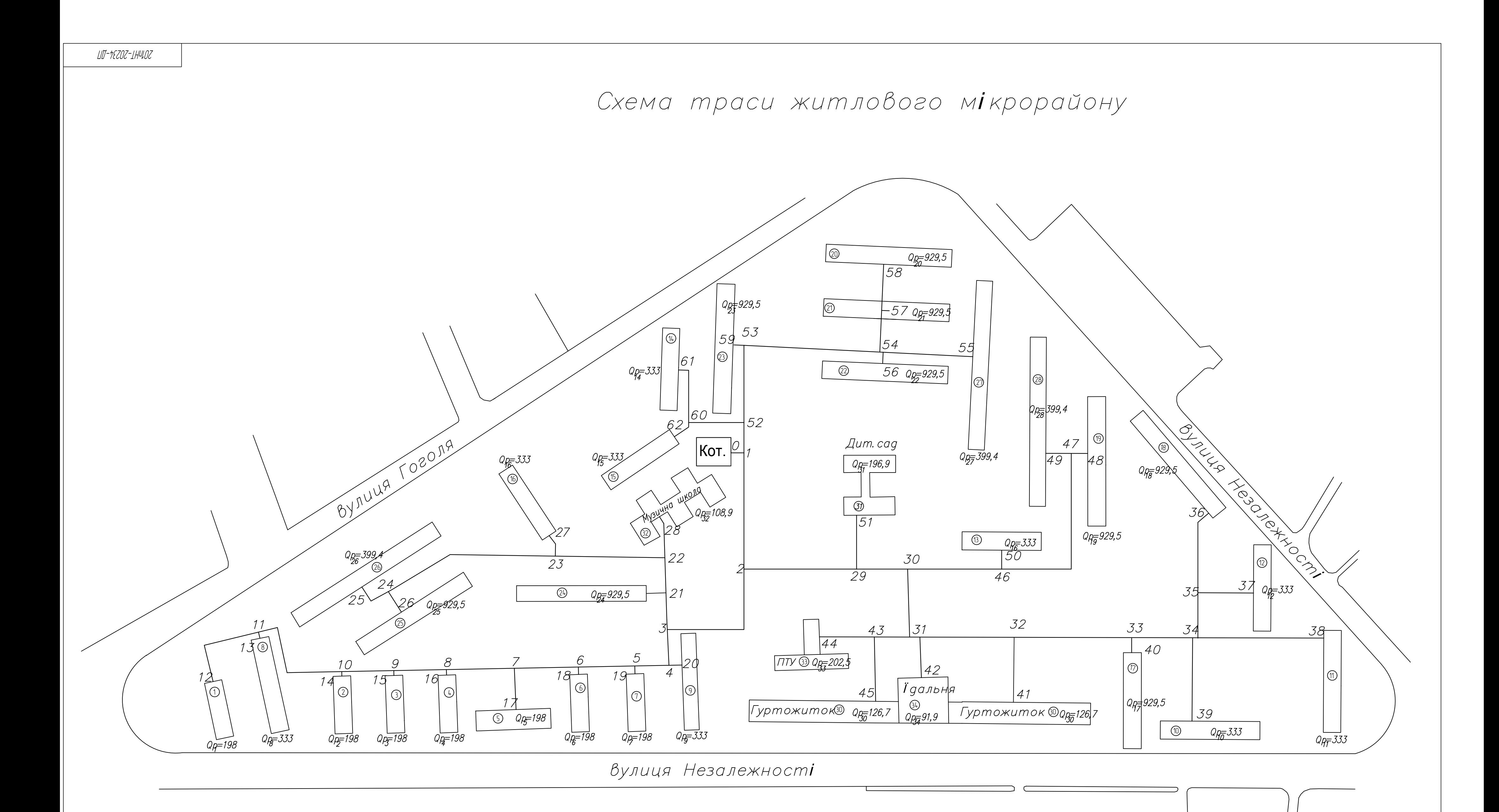

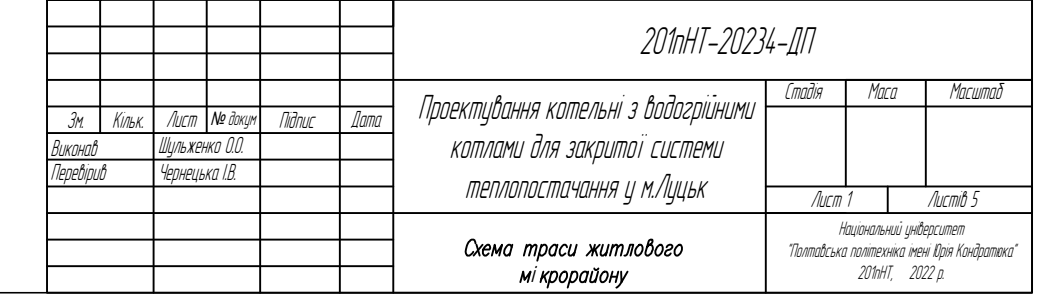

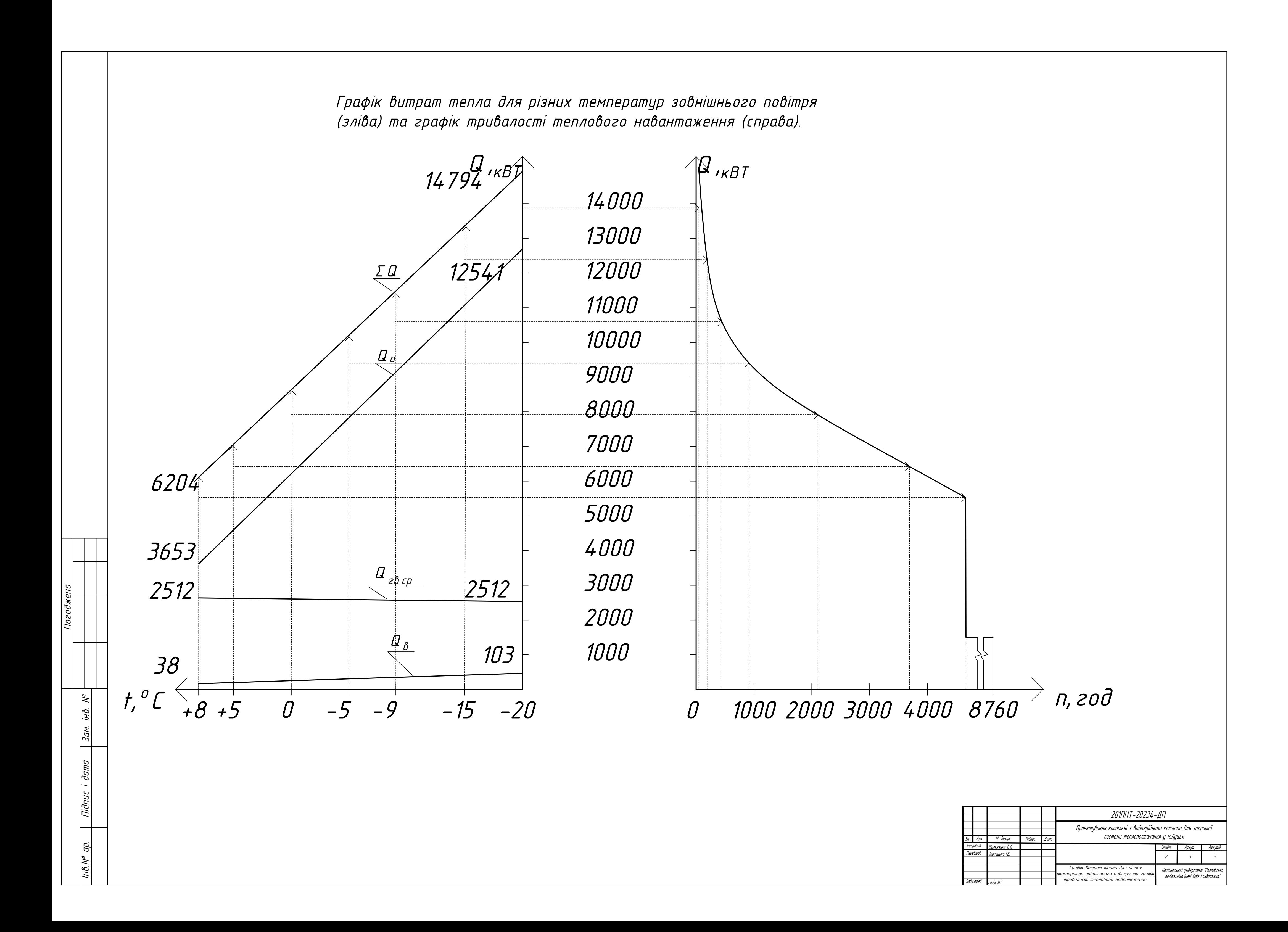

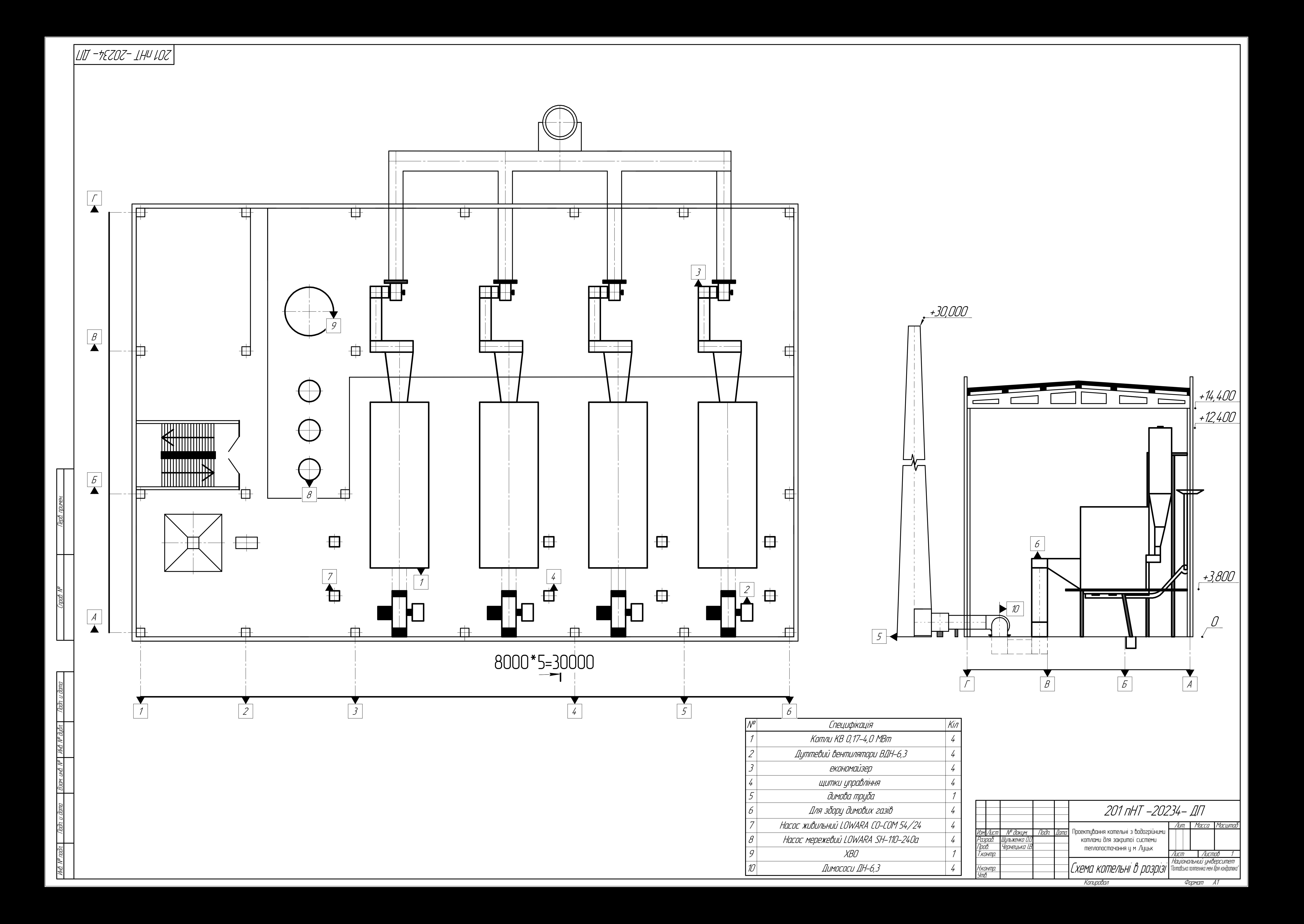

# *ШТ-†Е* 202-1НФО 2

 $^{-1}$ Твердопаливний водогрійний котел типу KB 0,17–4,0 МВт Димосос ДН-6,3

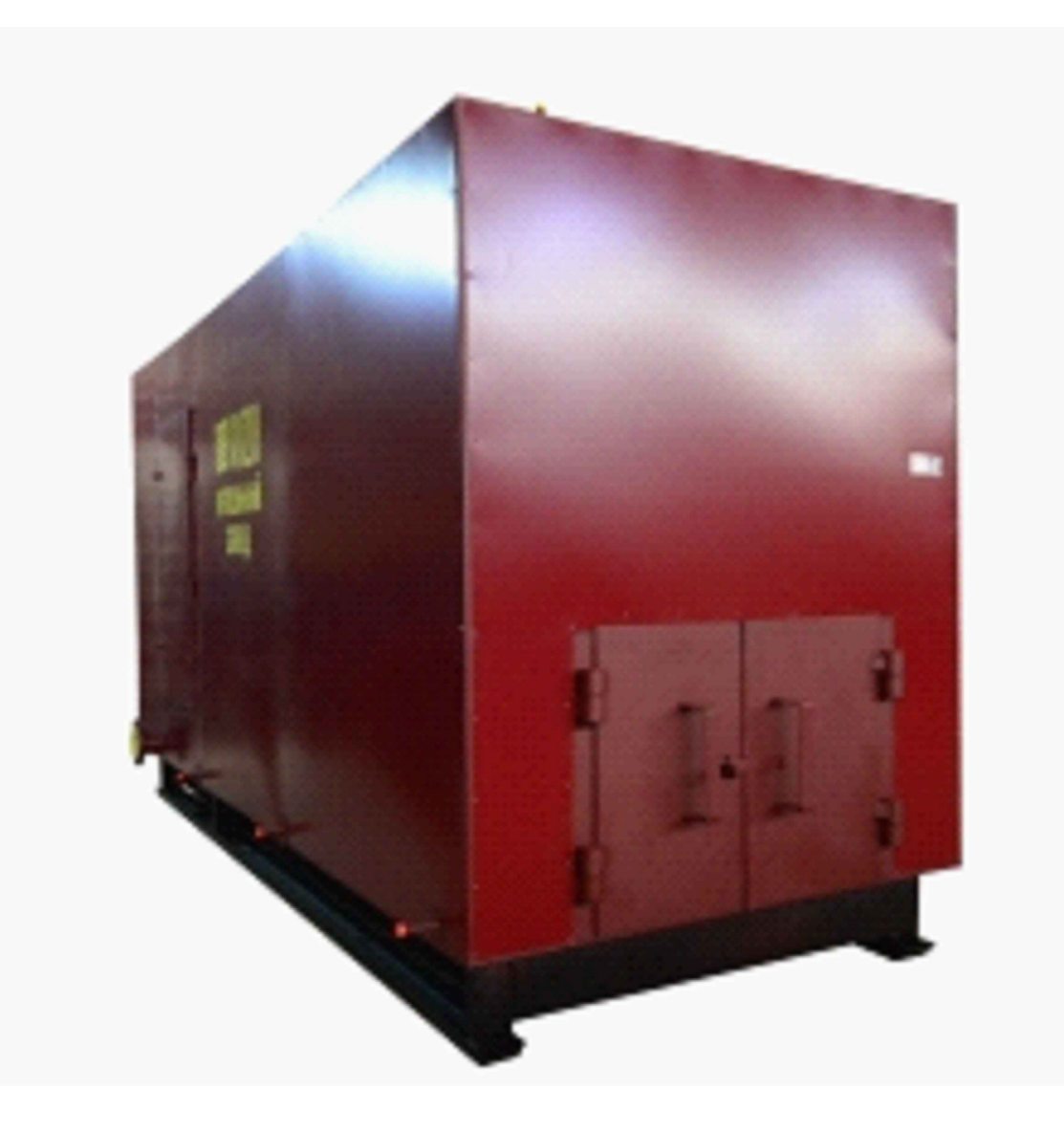

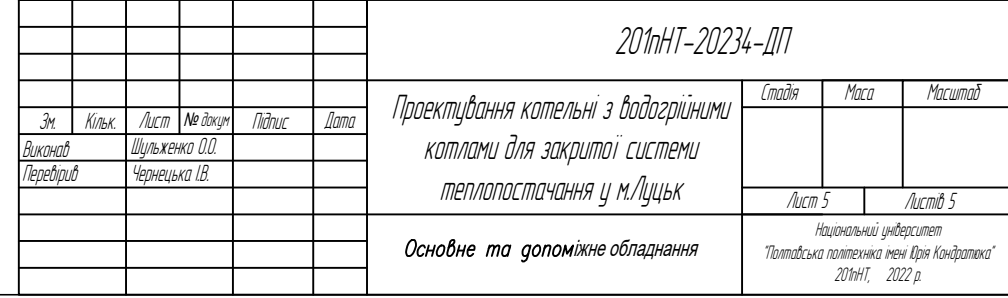

Дуттєвий вентилятор ВДН-6,3

Натрій-катіоновий фільтр марки ФИПА-І-1,0-0,6 Фільтр Azud DF 11/2

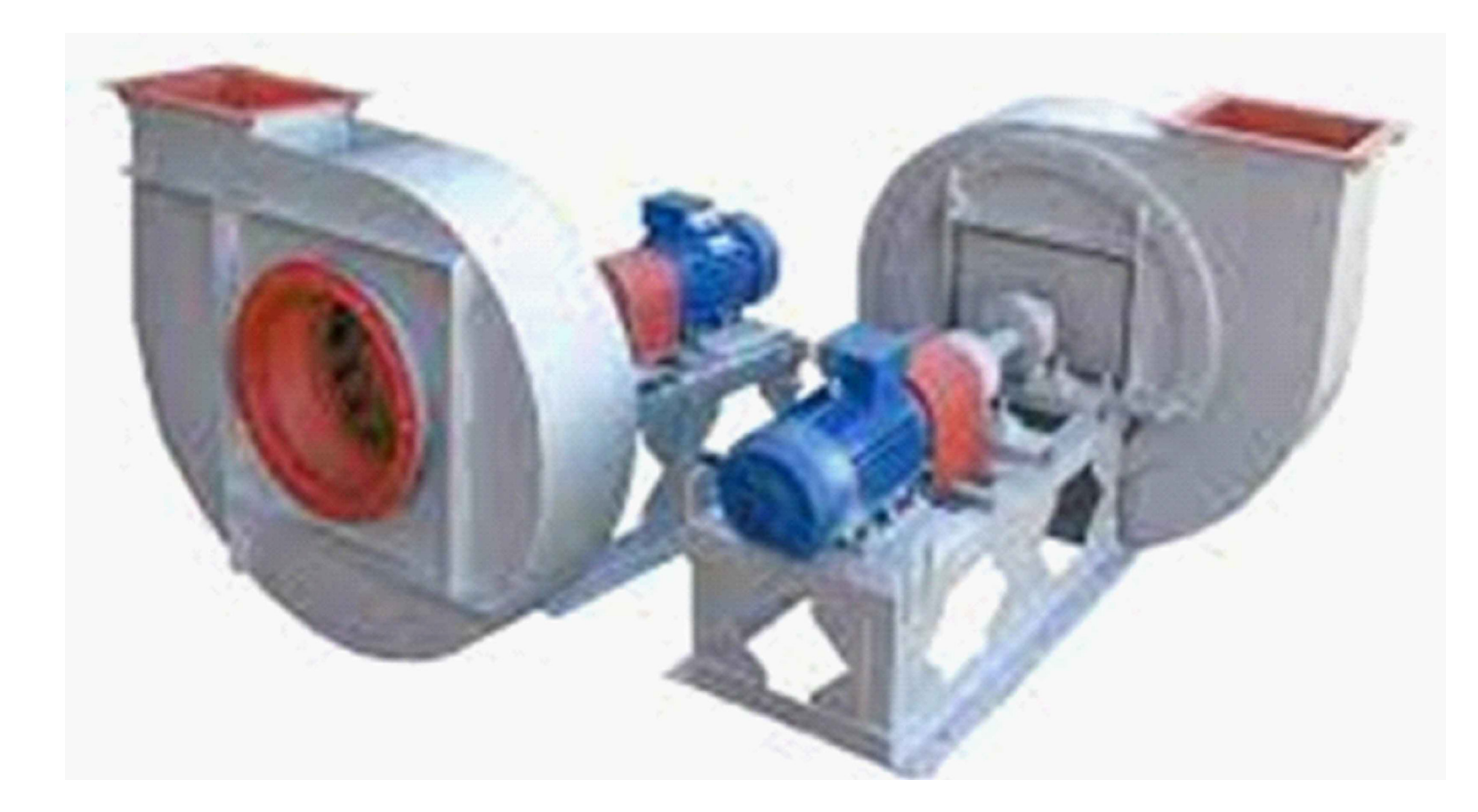

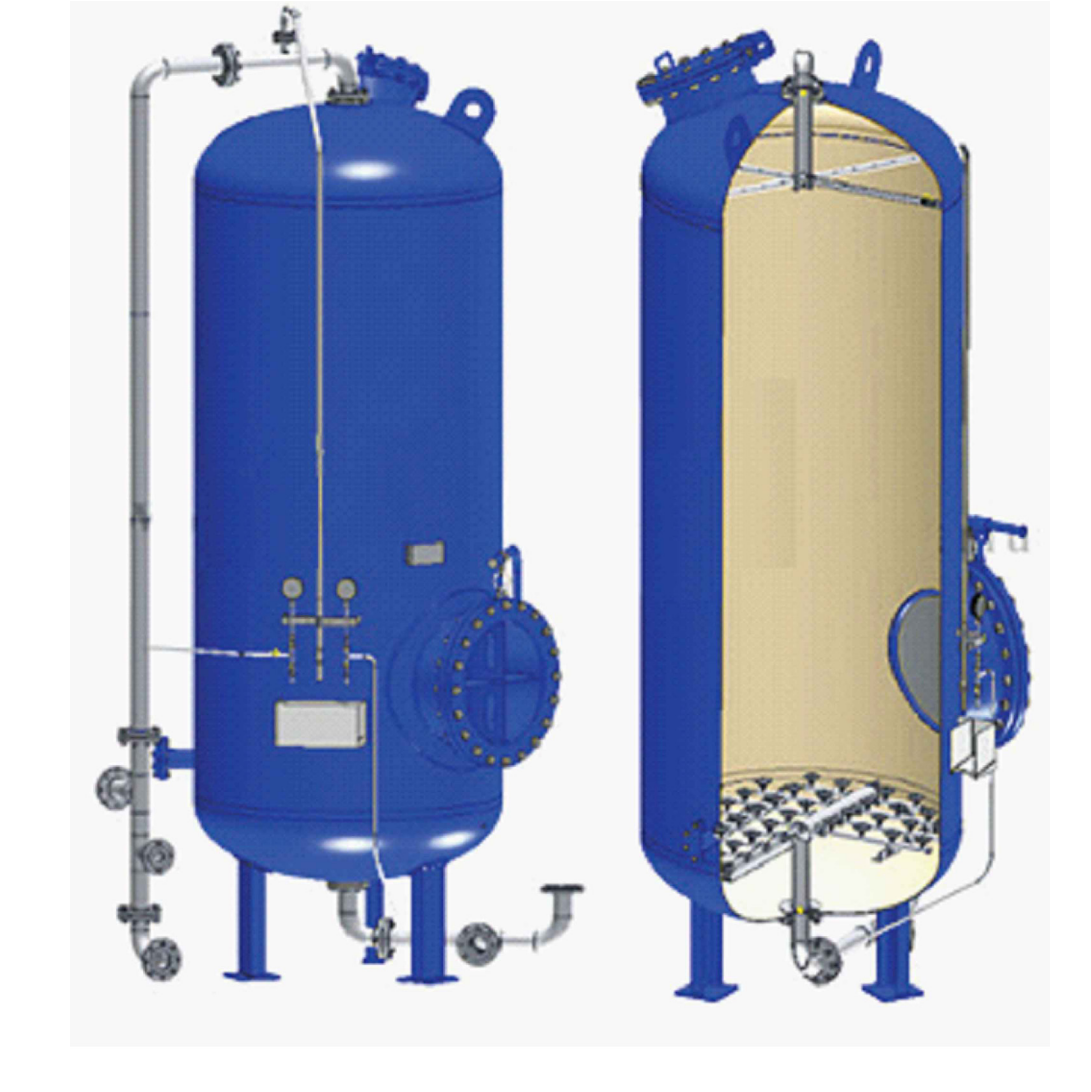

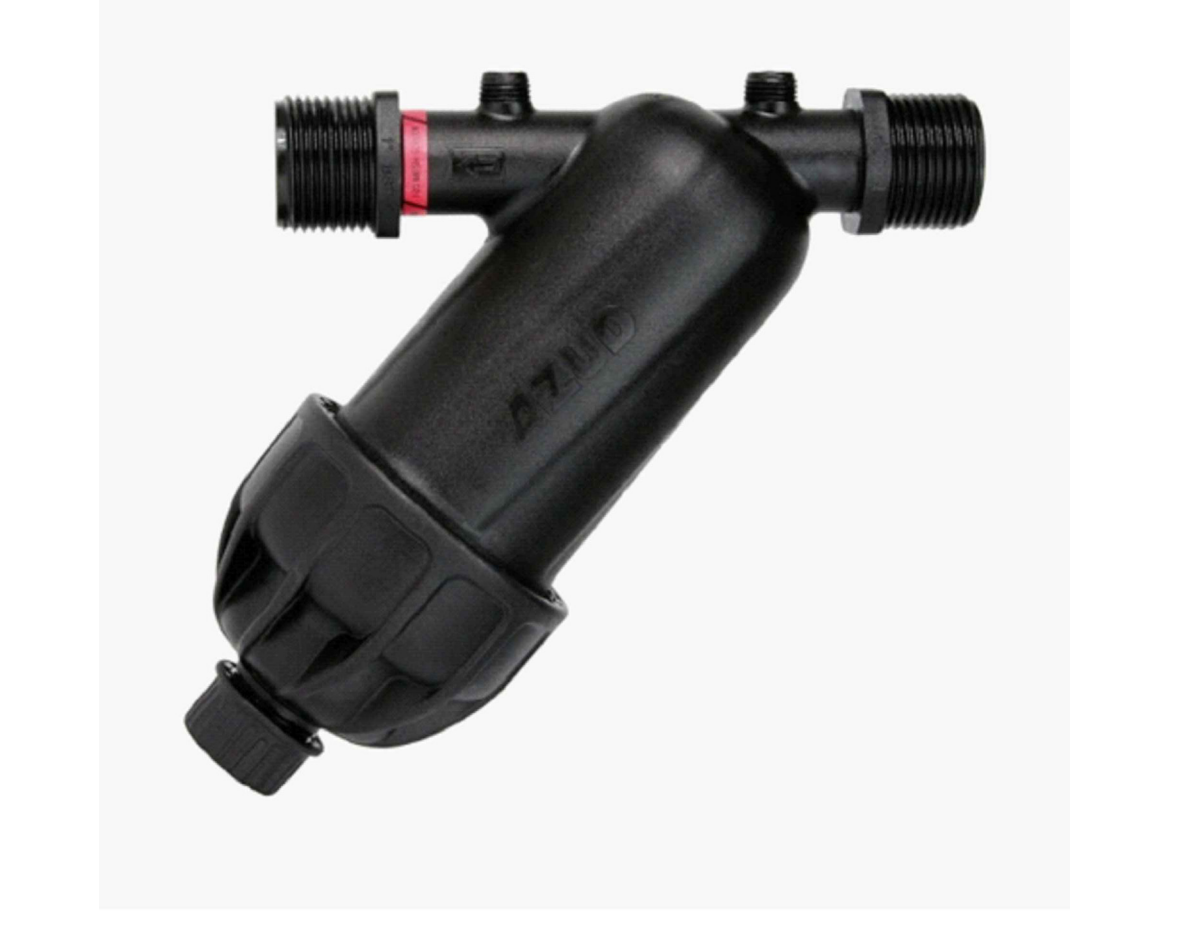